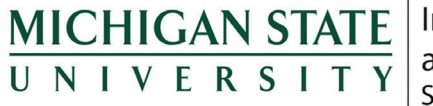

Institute for Public Policy and Social Research State of the State Survey

# **Methodological Report: Michigan State University State of the State Survey 69 (Fall 2014 Round)**

December, 2014

Graham L. Pierce

Institute for Public Policy and Social Research Michigan State University

The State of the State Survey (SOSS) is administered by the Institute for Public Policy and Social Research of Michigan State University.

For the benefit of sponsors, consumers, and users of SOSS data, we have prepared this guide to the purpose, design, methods, and content of the survey.

Please address questions or comments to:

### **Graham L. Pierce, SOSS Project Manager, Michigan State University, Kellogg Center, 219 S. Harrison Rd. Room 95, East Lansing, MI 48824**

Phone: (517) 884-0364 Fax: (517) 432-9541 Email: glpierce@msu.edu

### **Dr. Charles L. Ballard, SOSS Director, Department of Economics, Michigan State University, Marshall-Adams Hall, 486 W. Circle Dr. Room 110, East Lansing, MI 48824**

Phone: (517) 353-2961 Fax: (517) 432-1068 Email: ballard@msu.edu

# **Contents**

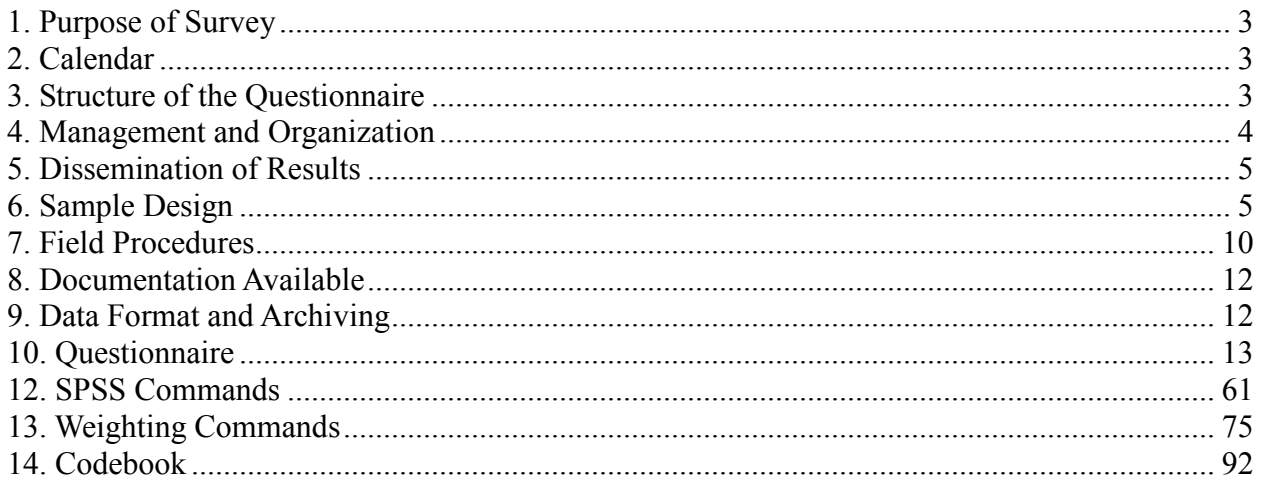

## **1. Purpose of Survey**

<span id="page-3-0"></span>SOSS is a public opinion survey of the adult citizens of Michigan, conducted three to four times each year since October, 1994. It employs Computer Assisted Telephone Interviewing (CATI) technology to interview a stratified random sample of Michigan adults. Originally based only on household landline telephones, SOSS began including cell phones in Round 62 (Summer 2012). SOSS is a product of the Institute for Public Policy and Social Research in collaboration with the Office for Survey Research at Michigan State University.

Although dozens of surveys are conducted in Michigan every year, SOSS is the only one designed to provide a regular systematic monitoring of the public mood in the state. SOSS has five principal objectives:

- **1.** To provide information about citizen opinions on critical issues
- **2.** To provide data for scientific and policy research by MSU faculty
- **3.** To provide useful information for programs and offices at MSU
- **4.** To develop survey methods
- <span id="page-3-1"></span>**5.** To provide opportunities for student training and research

# **2. Calendar**

People's experiences and the overall public mood change not only from year to year but also with the seasons. It is important to establish baselines for understanding what is a "normal" seasonal fluctuation and what is a more permanent change. For this reason, SOSS is typically conducted at regular quarterly intervals. Roughly one-fourth of the questions are repeated in each quarterly round.

## **3. Structure of the Questionnaire**

<span id="page-3-2"></span>The questionnaires for each round of the survey are designed by a different set of principal investigators, consisting of faculty, students, and staff at MSU and other higher education institutions, as well as researchers and staff at non-profits and other organizations and businesses. Each survey instrument consists of three main components: a demographic core, a nondemographic core, and client questions.

The demographic core contains questions on the social background and status of the respondents (age, sex, education, employment status, type of community, marital status, number of children, size of household, income, ethnic identity, etc.). This block of questions is repeated in each round, though more detailed questions on some of the dimensions (e.g., the number and ages of children) might be included in certain rounds based on client needs.

The non-demographic core contains additional questions that are repeated in every round of the survey in order to gauge broad shifts in the economic, social, and political orientations and status of the population. These include questions about consumer confidence, self-identification on a

liberal-conservative scale, partisan identification, assessments of presidential performance and gubernatorial performance, and other issues.

Together the demographic and non-demographic core of the questionnaire take an average of about 7 minutes of interviewing time to complete. The remainder of the interview typically lasts around 13 minutes, so that on average each interviews takes about 20 minutes of the respondent's time.

The Winter round each year includes questions on the most important problem that respondents want the governor and legislature to address. It also includes an assessment of respondents' trust in federal, state, and local governments to make right decisions.

Beyond the core set of interview items, SOSS 69 included sets of questions on three topics:

- 1. Education
- 2. Health Care and Insurance
- 3. Children's Health and Nutrition

A word of caution is in order on the use of the data. Because of the inclusion of question-order and question-wording experiments, the codebook for the survey, containing the weighted frequency distribution of responses, may be difficult to interpret and must be used carefully. Occasionally, alternative variants of questions will be combined into composite measures in the final data that are distributed, but the original questions also remain in the codebook and data set. It is the responsibility of the data users and analysts, not of SOSS, to assure that the appropriate variants of questions are used in analyses and reports. A copy of the CATI interview program with the logic and skip patterns (indicated by "[goto ...]" commands and "[if ...]" commands) accompanies the codebook to help clarify the paths particular respondents would take through the interview.

### **4. Management and Organization**

<span id="page-4-0"></span>SOSS and OSR staff are responsible for the technical work of programming the CATI survey instrument, training and supervising interviewers, selection and administration of the sample, coding and weighting of data, and preparation of the final data set and documentation. In addition, SOSS and OSR staff work with and advise the principal investigators and other researchers in the design of the sample and the survey instrument. Final approval of the survey and sample design rests with the principal investigators and SOSS Director.

For each round of the survey, a small working group of principal investigators is responsible for the design of the instrument for that round, subject to final approval by the SOSS Director, SOSS Project Manager, and OSR staff. The working groups consist primarily of "principal investigators" for the given round who have sponsored and funded the survey and will conduct the major initial analyses of the data, provide public briefings, and have priority in analyzing the data for publication for the six-month period following the end of the field period for that round (more on data access below).

Working Group for the Fall 2014 survey:

- **Mildred Horodynski**, Professor, Michigan State University College of Nursing
- **Rebecca Jacobsen**, Associate Professor, Michigan State University Department of Teacher Education
- **Melissa Riba**, Research Team Lead, Center for Healthcare Research & Transformation

**Mary Smiley**, Health Research Fellow, Center for Healthcare Research & Transformation

**Barbara Smith**, Associate Dean for Research, Professor; Michigan State University College of Nursing

**Manfred Stommel**, Professor, Michigan State University College of Nursing

**Marianne Udow-Phillips**, Director, Center for Healthcare Research & Transformation

**Nagwan Zahry**, Graduate Student, Michigan State University College of Communications Arts and Sciences

Funding sources for the Fall 2014 survey:

- Center for Healthcare Research and Transformation
- Michigan State University College of Education
- Michigan State University College of Nursing
- <span id="page-5-0"></span>• Michigan State University Institute for Public Policy and Social Research

### **5. Dissemination of Results**

Each round of the survey has an identified set of principal investigators who have priority in access to the data for that round. The principal investigators have exclusive right to prepare scientific papers for publication from the data for that survey for a period of six months after the end of the field date.

<span id="page-5-1"></span>Six months after completion of data collection, the survey data are made available on an unrestricted basis to the public via the State of the State Survey's website (http://ippsr.msu.edu/soss/).

## **6. Sample Design**

The referent population is the non-institutionalized, English-speaking adult population of Michigan age 18 and over. Since the survey was conducted by telephone, only persons who lived in households that had landline telephones or individuals who have a cell phone had a chance of being interviewed.

**Sampling**. One portion of the sample of interviews is derived from a new random-digit-dial sample of phone numbers in the state, while another portion of the sample of completed

interviews (usually 30-40% of the sample) is derived from re-interviews of individuals who had been interviewed two rounds earlier and who had agreed to be re-contacted. Roughly 80-90% of all respondents in each round of SOSS agree to be re-contacted. Re-interviewing individuals who constituted a representative random sample of the state's adults should still constitutes a representative random sample several months later, if adjustments for any non-response are made.

Having a portion of each round of SOSS derived from re-interviews with individuals from a previous round enables a part of the SOSS sample to constitute a panel, so that change can be measured at the individual level from quarter to quarter  $-$  a distinct benefit.

Because of the rapidly growing percentage of adults who have opted not to have a landline for their household, but depend instead on their cell phones, SOSS began to include a sample of cell phone users in SOSS 62.

Respondents' households newly enlisted to participate for SOSS 69 in the landline sample were selected using list-assisted random-digit-dial (RDD) sampling procedures. Those being reinterviewed had been sampled and selected in this same manner when they were first recruited to participate in SOSS 66.

Ordinarily, the initial sample of randomly generated telephone numbers (landline or cell phone) is purchased from Survey Sampling, Inc. (SSI). SSI begins the process of generating phone numbers with the list of all working area code and phone number exchange combinations. In the case of this study, the universe was constrained to include only those telephone numbers that are active in the state of Michigan. From within this list of possible phone numbers, SSI eliminates those banks of numbers represented by the 4-digit suffix that are known to be unused or are known to be used only by institutions. Landline and cell phone banks of numbers are separated and sampled independently. To improve the efficiency of the landline calling, this sampling frame is separated into two strata: one comprised of all landline phone numbers that are listed in phone directories, and the other comprised of all landline phone numbers that are not listed in directories but which are members of banks in which at least one phone number is listed. We then request that SSI over-sample phone numbers from the listed stratum.

SSI screens the landline phone numbers generated. The resulting sample is then checked against SSI's database of business phone numbers and checked for known disconnected numbers. Ordinarily, these numbers are removed from the sample and not called.

The cell phone numbers are similarly stratified into those that have recent billing activity (i.e., active) and those that do not (i.e., inactive). Only active phone numbers are called.

For SOSS 69, 11,606 phone numbers were used overall, 610 in the re-contact segment, 4,881 in the new RDD segment, and 6,115 in the new cell phone segment. The working phone number rate was 58.8% overall, 84.6% in the re-contact segment, 57.6% in the new RDD segment, and 57.3% in the new cell phone segment.

**Sample Weights**. Because of the split-sample approach, we have weighted each segment regarding selection probabilities, and then combined them into a single file. The combined data

file is then weighted to be representative of the state as a whole. The details for weighting each segment are provided below.

Because of the stratification (i.e., listed vs. not-listed phone number strata, landline vs. cell phone) and the unequal sampling rates across the strata, it is necessary to use "weights" to correct for unequal probabilities of selection. Weights can also be used to adjust the marginals on selected demographics in the sample to match the corresponding marginals in the adult population of the state to correct for differential response rates.

As indicated above, the initial landline frame was stratified into listed numbers and not-listed numbers in 1+ banks, and then listed numbers were over-sampled. Other information from SSI indicates that 65% of households with phones have listed numbers. An initial weight, listwt, was constructed to adjust representation of listed and unlisted numbers in the data file, so that listed numbers comprised only 65% of all data records.

To construct the remaining weights, characteristics of the population were drawn from 2009- 2013 American Community Survey data. To make generalizations about individuals' views and behaviors, it is necessary to ensure that each respondent in a survey sample has an equal probability of selection, or is represented in the data set as having had an equal probability of being selected. However, since households with multiple phone lines have more chances of being selected into the sample than those with only one phone line, this source of unequal chances has to be adjusted for in analyzing the data. Consequently, the SOSS interview included a question asking respondents how many separate phone numbers the household has. In the event of item non-response, the number of phone lines was assumed to be one. Each case was then weighted by the reciprocal of the number of phone numbers, and then adjusted so that the total number of cases matched the actual number of completed interviews. In the data set, this weight is named PHWT.

Similarly, an adult in a two-adult household would have half the chance of being selected to be interviewed as would the only adult in a single-adult household. This, too, requires adjustment to correct for unequal probabilities of selection. The interview included a question as to the number of persons 18 years of age or older living in the household. In the event of item non-response, the household was assumed to have only one adult. Each case was then weighted by the inverse of its probability of selection within the household, i.e., by the number of adults in the household.

In the cell phone segment, respondents were asked whether they also have a landline phone at their household (i.e., an overlapping dual frame design). Respondents were weighted by the reciprocal of the number of landline plus cell phone numbers they have. Furthermore, the cell phone was assumed to belong to the individual rather than the household, so the person answering the phone, if eligible, was the respondent.

These weights were then also adjusted so that the total number of weighted cases matched the actual number of completed interviews. In the data set, this weight is named ADLTWT.

At this point, the separate sample segments (i.e., landline and cell phone) were merged, and the adjustment made so that the proportion of cases that were cell phone-only matched the estimated proportion for Michigan in 2012, based on the most recent National Health Interview Survey estimates.

Non-response adjustments were made subsequently using an iterative proportional fit method (i.e., raking). These adjustments were intended primarily to correct for differential non-response based on age, gender, and race within the adult population of the state. It is common for some groups of individuals to be more difficult to reach, or more likely to refuse to participate, in RDD surveys. For making generalizations about the population from which the sample was drawn, the accuracy of the results can be distorted by these non-response patterns. Consequently, it is common to weight cases in the sample to adjust for non-response. This is accomplished by weighting each case so that cases of each type appear in the sample proportionately to their representation in the general population.

For the State of the State Survey, cases are weighted so that the proportions of whites, African Americans, and other racial group respondents in the sample matched the proportions each of these groups in the adult population in the state based on the 2009-2013 American Community Survey 5-year estimates. In the data set, this weighting factor is named REGNRACE. Furthermore, cases were additionally weighted so that the proportion of male cases and female cases falling into each of the following age groups matched the statewide proportions in the 2009-2013 American Community Survey 5-year estimates: 18-29 years old, 30-39, 40-49, 50-59, 60-69, 70-79, and 80 or older. In the data set, this weighting factor is named SEXAGEWT. Since rounding and missing data sometimes result in the weighted number of cases differing slightly from the actual number, SEXAGEWT is adjusted slightly with ADJWT to ensure that the number of cases for each region in the weighted data set is the same as the actual number of interviews completed. Detroit continues to be a separate stratum to this point, but a new variable MSUEREGN was constructed to fold Detroit proportionately into the Southeast region within that variable. A new weighting variable (MSUEWT) was constructed to represent Detroit proportionately correctly within the southeast MSUEREGN.

Finally, each case was weighted so that the proportion of cases from each region in the total sample matched the proportion of adults from the corresponding region in the state's population based on the 2009-2013 American Community Survey 5-year estimates. The weighting factor for this post-stratification weighting in the data set is named STATEWT.

Once the sample was weighted by STATEWT, it was compared against the American Community Survey-based distribution of gender, race, and age, and against the regional distribution of Michigan residents 18 and older. A second iteration of weighting was conducted to bring all distributions within 1.10% of the actual values. The final weighting factor is named STATEWT2.

It is important to note that these weight factors were constructed sequentially and build on the earlier steps. Thus, SEXAGEWT weights cases adjusting for the number of phone lines, the number of adults in the household, the landline vs. cell phone proportions, the race category proportions within the state, and the gender x age category proportions within state. STATEWT weights cases by all of those adjustments implied by SEXAGEWT and adjusts the proportions of cases across regions. **For developing statewide results**, the user should use the data weighted by STATEWT2. **For comparing the results among regions** -- if Detroit is to be separate -- the user

should use the data weighted by ADJWT2. **To compare directly the original MSUE regions**, the data should be weighted by MSUEWT2.

Regions are defined as follows:

- 1. Upper Peninsula: Alger, Baraga, Chippewa, Delta, Dickinson, Gogebic, Houghton, Iron, Keweenaw, Luce, Ontonagon, Mackinac, Marquette, Menominee, Schoolcraft
- 2. Northern Lower Peninsula: Alcona, Alpena, Antrim, Benzie, Charlevoix, Cheboygan, Crawford, Emmet, Grand Traverse, Iosco, Kalkaska, Leelanau, Missaukee, Montmorency, Ogemaw, Oscoda, Otsego, Presque Isle, Roscommon, Wexford
- 3. West Central: Allegan, Barry, Ionia, Kent, Lake, Manistee, Mason, Mecosta, Montcalm, Muskegon, Newaygo, Oceana, Osceola, Ottawa
- 4. East Central: Arenac, Bay, Clare, Clinton, Gladwin, Gratiot, Huron, Isabella, Midland, Saginaw, Sanilac, Shiawassee, Tuscola
- 5. Southwest: Berrien, Branch, Calhoun, Cass, Eaton, Hillsdale, Ingham, Jackson, Kalamazoo, St. Joseph, Van Buren
- 6. Southeast: Genesee, Lapeer, Lenawee, Livingston, Macomb, Monroe, Oakland, St. Clair, Washtenaw, Wayne [excluding Detroit]
- 7. Detroit

**Sampling Error**. The sampling error can be estimated for each region and for the state as a whole at the 95% confidence level as follows:

Confidence Interval =  $\pm 1.96\sqrt{(PxQ)/(n-1)}$ 

where n is the number of cases within the region or the total sample, P is the proportion of cases giving a particular response, and Q is 1-P. While this may vary from question to question depending on the pattern of answers, the largest margin of error would occur when P is .5 and Q is .5. Therefore, the margins of error for each region and the total statewide sample can be estimated as:

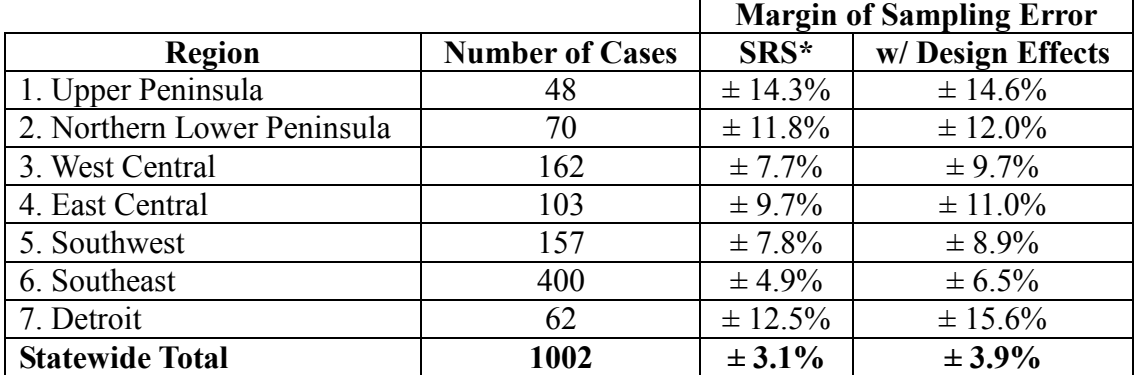

<span id="page-10-0"></span>Taking the Design Effects from landlines vs. cell phone, listed vs. unlisted, and across regions into account, the overall margin of sampling error statewide is  $+3.9\%$ .

### **7. Field Procedures**

**CATI System**. Interviews were conducted using the Computer Assisted Telephone Interviewing system (CATI) of IPPSR's Office for Survey Research (OSR). OSR uses the Computer Assisted Survey Execution System (CASES, version 5.5) software for its CATI system. CASES was developed by the University of California–Berkeley, the U.S. Census Bureau, and the U.S. Department of Agriculture. In a CATI system, the completed interview is scripted and then programmed so that, when executed from a computer workstation, the questions or instructions are presented to the interviewer on the computer screen, in order. The program then indicates what numeric codes or text the interviewer is allowed to enter as responses to each of the questions. When entered, the responses are stored directly into the data set for the study.

The CASES software enables the interview to be fully programmable. The software integrates both closed-ended questions and open-ended questions. The software allows interviewers to record notes along with responses to closed questions. By default, the software moves directly from one item to the next in the sequence, unless specific program commands are inserted to direct the execution path elsewhere. Different skip commands can be associated with separate responses to the same questions. For example, the interview can be directed to a separate battery of follow-up questions if the respondent answers "<1> YES" to a question on smoking cigarettes, and to an entirely different series of questions if the respondent answers "<5> NO." Commands can also be inserted between questions to direct the interview to a particular battery of questions, based on the combination of responses to two or more previously answered questions. These programming features minimize the opportunities for many errors, since inappropriate questions will not be asked and, as a result, appreciably less editing is necessary after the interview.

**Interviewers and Interviewer Training**. New interviewers received approximately 15 hours of training, including a shift of practice interviewing. Each interviewer trainee received a training manual with instructions on techniques and procedures, copies of all relevant forms, and descriptions of operations. The OSR telephone interviewing training package was developed using "General Interviewing Techniques: A Self-Instructional Workbook for Telephone and Personal Interviewer Training", by P. J. Guenzel, T. R. Berckmans, and C. F. Cannell (1983) of the Survey Research Center, Institute for Social Research, University of Michigan.

Experienced interviewers received approximately two hours of study-specific training to acquaint them with the study protocols, the interview instrument, and the objectives of the various questions. New interviewers were also given this information as a part of their training. Approximately 53 different interviewers were involved in data collection on round 69 of the State of the State Survey.

**Field Period and Respondent Selection in Household**. Interviewing began on September 10, 2014, and continued through November 26, 2014. Randomly selected telephone numbers for which a directory listing was available were sent an advance letter roughly one week prior to the time at which an initial call attempt to contact the household would be made.

In the portion of the sample that involved re-interviewing respondents from the previous SOSS, interviewers asked to speak with that person when they contacted the household. When interviewers successfully contacted a household in the new RDD portion of the sample, the study procedures required them to randomly select an adult from among those residing in the household to be the respondent. The Trohldal-Carter technique was used as the mechanism for choosing a respondent within each household.

Telephone numbers were called across times of the day and days of the week. If no contact had been made with someone at the number after a minimum of nine call attempts, the call schedule for that case was reviewed by a supervisor to see that it had been tried across a variety of time periods. If it had not, the supervisor would re-release the number for additional calling in time periods that had not been tried. If, after additional calls were made, still no contact was made, the number was retired as a non-working number. If the review of the case indicated that it had been tried at various times and days, the supervisor might finalize the case as non-working, or might release it for up to six additional tries. In the case contact was established, the number would continue to be tried until a total of 12 attempts were made or the interview was completed, the interview was refused, or the case was determined to be ineligible or incapable.

The average interview lasted approximately 24.49 minutes (standard deviation= 5.718) with a median of 24 minutes. In the case of an initial refusal, numbers were called back after eight days (although this was shortened as the end of the field period neared). Efforts were made to persuade initially reluctant respondents to complete the interview.

Completion Rate. A total of 1002 interviews were completed, 129 with landline participants recontacted from the SOSS 67 survey, 130 with cell participants re-contacted from the SOSS 67 survey, 380 with new landline RDD participants, and 363 with new cell phone RDD participants. The overall completion rate among eligible respondents was 29.5% (28.5% in the new landline RDD segment, 21.9% in the new cell phone RDD segment, and 62.7% in the re-contact segment).

These rates are based on computation and classification coding developed by the advisory team for SOSS. Since then, the American Association of Public Opinion Research has published Standard Definitions as a guide to developing more nearly standard formulas for computing response rates, cooperation rates, refusal rates, and contact rates. Using AAPOR's formula RR4, the response rate for SOSS 69 was 20.2%, the refusal rate (REF2) was 14.2%, the cooperation rate was 57.5%, and the contact rate was 65.5%.

Of those completing the interview, the mean number of calls required was 4.12 (4.16 among the re-contact cases, 3.85 among the new landline RDD cases, and 4.36 among the new cell phone RDD cases). Interviewers made a total of 84,578 calls to complete the 1002 interviews.

The refusal rate was 13.8%.

## **8. Documentation Available**

<span id="page-12-0"></span>The following documentation is available for this survey:

- a. Methodological Report
- b. Questionnaire (included in Methodological Report)
- c. SPSS commands to read the ASCII data set
- d. SPSS commands for weighting cases in the sample
- <span id="page-12-1"></span>e. Weighted Codebook

# **9. Data Format and Archiving**

Data are available in SPSS, STATA, and Excel formats, with weight variables included.

<span id="page-13-0"></span>**10. Questionnaire**

>CONSENT< [loc 0/700][optionbuttons on hide textbox hide codes]

 Before we begin, let me tell you that this interview is completely voluntary. You may choose not to participate and you may end your participation at any time without penalty. Should we come to any question that makes you feel too uncomfortable or you do not want to answer, just let me know and we can go on to the next question.

 Information collected for this study will be kept confidential to the extent allowed by local, state and federal law, and no reference will be made in any oral or written report that would link you individually to this study.

This call may be recorded for quality assurance.

 [red]IWER: IF THE RESPONDENT WANTS CONTACT INFORMATION FOR THE PROJECT MANAGER, THE PRINCIPAL INVESTIGATOR, OR THE IRB, THAT INFORMATION IS AVAILABLE IN THE Q BY Q WHICH CAN BE ACCESSED BY USING 'F4'[n]

<1> [commandbutton <CONSENT READ>]

```
 @
```

```
>Tcore1< [allow 4]
>Tcore1start< [allow 4]
>Tcore1stop< [allow 4]
>Tcore2< [allow 4]
>Tcore2start< [allow 4]
>Tcore2stop< [allow 4]
>Tcore3< [allow 4]
>Tcore3start< [allow 4]
>Tcore3stop< [allow 4]
>Tcore4< [allow 4]
>Tcore4start< [allow 4]
>Tcore4stop< [allow 4]
>Tvote< [allow 4]
>Tvotestart< [allow 4]
>Tvotestop< [allow 4]
>Tchrt< [allow 4]
>Tchrtstart< [allow 4]
>Tchrtstop< [allow 4]
>Tnursing< [allow 4]
>Tnursingstart< [allow 4]
>Tnursingstop< [allow 4]
>Tedu< [allow 4]
>Tedustart< [allow 4]
>Tedustop< [allow 4]
>ID1< [allow 5][loc 18/1][#store csid in ID1][copy ID1 in ID1]
>R1< [allow 1][#preset <1>][copy R1 in R1]
>cnty< [allow 5][#inputloc 1/23][copy cnty in cnty]
>regn< [allow 1][#inputloc 1/29][copy regn in regn]
                                 1 upper pen
                                2 northern
                                 3 west central 
                                 4 east central
                                5 southwest
                                6 southeast
                                7 Detroit
>randomvote1< [allow 1] [#inputloc 1/121] [copy randomvote1 in randomvote1]
>randomvote2< [allow 1][#inputloc 1/122][copy randomvote2 in randomvote2]
```
>randomnurse2< [allow 1][#inputloc 1/123][copy randomnurse2 in randomnurse2] >randomnurse3< [allow 1][#inputloc 1/124][copy randomnurse3 in randomnurse3] >randomnurse4< [allow 1][#inputloc 1/125][copy randomnurse4 in randomnurse4] >randomnurse5< [allow 1][#inputloc 1/126][copy randomnurse5 in randomnurse5] >randomnurse6< [allow 1][#inputloc 1/127][copy randomnurse6 in randomnurse6] >randomed< [allow 1][#inputloc 1/128][copy randomed in randomed] >city2< [allow 20][#inputloc 1/92][copy city2 in city2] >listed< [allow 1][#inputloc 1/120][copy listed in listed] 1=listed 2=unlisted >CC1< [#settime Tcore1start][#call CMD quiet][store <1> in record\_on][#make CMD from <krc.bat> < > FN] I'd like to start by asking you a few questions about how things are going for Michigan residents in general. Would you say that you and your family living with you are [bold]better off[n] or [bold]worse off[n] financially than you were a year ago? <1> BETTER OFF <3> ABOUT THE SAME (R PROVIDED) <5> WORSE OFF <8>[commandbutton <DO NOT KNOW>] <9>[commandbutton <REFUSED THIS QUESTION>] @ >CC2< Now looking ahead, do you think that [bold]a year from now[n], you and your family living with you will be [bold]better off[n] financially or [bold]worse off[n] financially? <1> BETTER OFF <3> ABOUT THE SAME (R PROVIDED) <5> WORSE OFF <8>[commandbutton <DO NOT KNOW>] <9>[commandbutton <REFUSED THIS QUESTION>] @ >CC3< How would you rate your household's [bold]overall financial[n] situation these days? Would you say it is excellent, good, just fair, not so good, or poor? <1> EXCELLENT <2> GOOD <3> JUST FAIR <4> NOT SO GOOD <5> POOR <8>[commandbutton <DO NOT KNOW>] <9>[commandbutton <REFUSED THIS QUESTION>] @  $>CC4<$  During the [bold]next twelve months[n], do you think the rate of inflation in this country will go up, will go down, or will stay about the same as it was in the

[bold]past 12 months[n]?

 [green]IWER: IF R ASKS FOR CLARIFICATION/DEFINITION OF 'INFLATION' PLEASE RESPOND "WHATEVER IT MEANS TO YOU"[n] <1> GO UP <3> GO DOWN <5> STAY ABOUT THE SAME <8>[commandbutton <DO NOT KNOW>] <9>[commandbutton <REFUSED THIS QUESTION>] @  $>CC5<$  [bold]Twelve months from now[n], do you expect the unemployment situation in this country to be [bold]better than[n], [bold]worse than[n], or [bold]about the same[n] as it was in the last 12 months? <1> BETTER THAN <3> WORSE THAN <5> ABOUT THE SAME <8>[commandbutton <DO NOT KNOW>] <9>[commandbutton <REFUSED THIS QUESTION>] @  $>CC6<$  Now turning to business conditions in your community, do you think that during the [bold]next twelve months[n] your community will have [bold]good times[n] financially, or [bold]bad times[n] financially? <1> GOOD TIMES <3> BAD TIMES <5> NEITHER GOOD NOR BAD; MEDIOCRE STAY THE SAME (R PROVIDED) <8>[commandbutton <DO NOT KNOW>] <9>[commandbutton <REFUSED THIS QUESTION>] @ >PO1< [#settime Tcore1stop][#settime Tcore2start] The next couple of questions are about our elected officials. Overall, how would you rate the way [bold]Barack Obama[n] is performing his job as [bold]President[n]? Would you say excellent, good, fair, or poor? <1> EXCELLENT <2> GOOD <3> FAIR <4> POOR <8> [commandbutton <DO NOT KNOW>] <9> [commandbutton <REFUSED THIS QUESTION>] @ >PO2< How would you rate the way [bold]Rick Snyder[n] is performing his job as Michigan's [bold]Governor[n]? Would you say excellent, good, fair, or poor?

 <1> EXCELLENT <2> GOOD <3> FAIR <4> POOR <8> [commandbutton <DO NOT KNOW>] <9> [commandbutton <REFUSED THIS QUESTION>] @ >vote0< [#settime Tcore2stop][#settime Tvotestart][goto CD1] How likely are you to vote in the election in November? It will include races for Michigan's Governor and one U.S. Senate seat, as well as local contests. Are you very likely, somewhat likely, somewhat unlikely, or very unlikely? <1> VERY LIKELY <2> SOMEWHAT LIKELY <3> NEITHER LIKELY NOR UNLIKELY (R VOLUNTEERED) <4> SOMEWHAT UNLIKELY <5> VERY UNLIKELY <8>[commandbutton <DO NOT KNOW>] <9>[commandbutton <REFUSED THIS QUESTION>] @ >vote1< [if randomvote1 eq <1> goto vote1a][if randomvote1 eq <2> goto vote1b] >vote1a< In the race for Governor, if the election were held today, would you vote for Rick Snyder, the Republican; or Mark Schauer, the Democrat? [green]IWER: 'SCHAUER' IS PRONOUNCED LIKE 'SHOWER'[n] [red]IWER: THERE ARE MULTIPLE VERSIONS OF THIS QUESTION WITH DIFFERENT ANSWER OPTIONS AND ORDER; PLEASE READ CAREFULLY[n] <1> RICK SNYDER (REPUBLICAN) [goto vote2] <2> MARK SCHAUER (DEMOCRAT) [goto vote2] <3> OTHER (R VOLUNTEERED) [goto vote2] <8> UNDECIDED/DO NOT KNOW (R VOLUNTEERED) <9>[commandbutton <REFUSED THIS QUESTION>] [goto vote2] @ >vote1aLean< Well, if the election were held today and you had to decide right now, which candidate would you lean toward, Rick Snyder, the Republican; or Mark Schauer, the Democrat? [green]IWER: 'SCHAUER' IS PRONOUNCED LIKE 'SHOWER'[n] [red]IWER: THERE ARE MULTIPLE VERSIONS OF THIS QUESTION WITH DIFFERENT ANSWER OPTIONS AND ORDER; PLEASE READ CAREFULLY[n] <1> RICK SNYDER (REPUBLICAN) [goto vote2] <2> MARK SCHAUER (DEMOCRAT) [goto vote2] <3> OTHER (R VOLUNTEERED) [goto vote2] <8> UNDECIDED/DO NOT KNOW (R VOLUNTEERED) [goto vote2] <9>[commandbutton <REFUSED THIS QUESTION>] [goto vote2]

 In the race for Governor, if the election were held today, would you vote for Mark Schauer, the Democrat; or Rick Snyder, the Republican? [green]IWER: 'SCHAUER' IS PRONOUNCED LIKE 'SHOWER'[n] [red]IWER: THERE ARE MULTIPLE VERSIONS OF THIS QUESTION WITH DIFFERENT ANSWER OPTIONS AND ORDER; PLEASE READ CAREFULLY[n] <2> MARK SCHAUER (DEMOCRAT) [goto vote2] <1> RICK SNYDER (REPUBLICAN) [goto vote2] <3> OTHER (R VOLUNTEERED) [goto vote2] <8> UNDECIDED/DO NOT KNOW (R VOLUNTEERED) <9>[commandbutton <REFUSED THIS QUESTION>] [goto vote2] @ >vote1bLean< Well, if the election were held today and you had to decide right now, which candidate would you lean toward, Mark Schauer, the Democrat; or Rick Snyder, the Republican? [green]IWER: 'SCHAUER' IS PRONOUNCED LIKE 'SHOWER'[n] [red]IWER: THERE ARE MULTIPLE VERSIONS OF THIS QUESTION WITH DIFFERENT ANSWER OPTIONS AND ORDER; PLEASE READ CAREFULLY[n] <2> MARK SCHAUER (DEMOCRAT) [goto vote2] <1> RICK SNYDER (REPUBLICAN) [goto vote2] <3> OTHER (R VOLUNTEERED) [goto vote2] <8> UNDECIDED/DO NOT KNOW (R VOLUNTEERED) [goto vote2] <9>[commandbutton <REFUSED THIS QUESTION>] [goto vote2] @ >vote2< [if randomvote2 eq <1> goto vote2a][if randomvote2 eq <2> goto vote2b] >vote2a< In the race for U.S. Senate, if the election were held today, would you vote for Terri Lynn Land, the Republican; or Gary Peters, the Democrat? [red]IWER: THERE ARE MULTIPLE VERSIONS OF THIS QUESTION WITH DIFFERENT ANSWER OPTIONS AND ORDER; PLEASE READ CAREFULLY[n] <1> TERRI LYNN LAND (REPUBLICAN) [goto CD1] <2> GARY PETERS (DEMOCRAT) [goto CD1] <3> OTHER (R VOLUNTEERED) [goto CD1] <8> UNDECIDED/DO NOT KNOW (R VOLUNTEERED) <9>[commandbutton <REFUSED THIS QUESTION>] [goto CD1]

#### >vote2aLean<

@

 @ >vote1b<

> Well, if the election were held today and you had to decide right now, which candidate would you lean toward, Terri Lynn Land, the Republican; or Gary Peters, the Democrat?

18

 [red]IWER: THERE ARE MULTIPLE VERSIONS OF THIS QUESTION WITH DIFFERENT ANSWER OPTIONS AND ORDER; PLEASE READ CAREFULLY[n]

 <1> TERRI LYNN LAND (REPUBLICAN) [goto CD1] <2> GARY PETERS (DEMOCRAT) [goto CD1] <3> OTHER (R VOLUNTEERED) [goto CD1] <8> UNDECIDED/DO NOT KNOW (R VOLUNTEERED) [goto CD1] <9>[commandbutton <REFUSED THIS QUESTION>] [goto CD1]

@

#### >vote2b<

 In the race for U.S. Senate, if the election were held today, would you vote for Gary Peters, the Democrat; or Terri Lynn Land, the Republican?

 [red]IWER: THERE ARE MULTIPLE VERSIONS OF THIS QUESTION WITH DIFFERENT ANSWER OPTIONS AND ORDER; PLEASE READ CAREFULLY[n]

 <2> GARY PETERS (DEMOCRAT) [goto CD1] <1> TERRI LYNN LAND (REPUBLICAN) [goto CD1] <3> OTHER (R VOLUNTEERED) [goto CD1] <8> UNDECIDED/DO NOT KNOW (R VOLUNTEERED) <9>[commandbutton <REFUSED THIS QUESTION>] [goto CD1]

@

>vote2bLean<

Well, if the election were held today and you had to decide right now, which candidate would you lean toward, Gary Peters, the Democrat; or Terri Lynn Land, the Republican?

 [red]IWER: THERE ARE MULTIPLE VERSIONS OF THIS QUESTION WITH DIFFERENT ANSWER OPTIONS AND ORDER; PLEASE READ CAREFULLY[n]

 <2> GARY PETERS (DEMOCRAT) [goto CD1] <1> TERRI LYNN LAND (REPUBLICAN) [goto CD1] <3> OTHER (R VOLUNTEERED) [goto CD1] <8> UNDECIDED/DO NOT KNOW (R VOLUNTEERED) [goto CD1]

<9>[commandbutton <REFUSED THIS QUESTION>] [goto CD1]

@

>CD1< [loc 19/1][#settime Tvotestop][#settime Tcore3start]

Now, I have some background questions for you.

 [bold][green]RECORD PERSONS GENDER AT THIS SCREEN: IF UNSURE USE THIS PROBE: "I need to verify that I am speaking with a (male/female) adult? [n]

 <1> MALE <2> FEMALE

@

>CD2<

In what year were you born?

 $19$   $< 10 - 96$ 

 <8>[commandbutton <DO NOT KNOW>] <9>[commandbutton <REFUSED THIS QUESTION>] @

>CD3< What is the highest level of education you have completed? <0> DID NOT GO TO SCHOOL <1> 1st GRADE <2> 2nd GRADE <3> 3rd GRADE <4> 4th GRADE <5> 5th GRADE <6> 6th GRADE <7> 7th GRADE <8> 8th GRADE <9> 9th GRADE <10> 10th GRADE <11> 11th GRADE <12> HIGH SCHOOL GRADUATE OR GED HOLDER <13> 1st YEAR COLLEGE <14> 2nd YEAR COLLEGE <20> TECHNICAL/JUNIOR COLLEGE GRADUATE <15> 3rd YEAR COLLEGE <16> COLLEGE GRADUATE (FOUR YEARS) <17> SOME POST GRADUATE <18> GRADUATE DEGREE <98>[commandbutton <DO NOT KNOW>] <99>[commandbutton <REFUSED THIS QUESTION>] @ >CD5a< Are you of Hispanic, Latino, or Spanish origin? <1> YES-HISPANIC/LATINO/SPANISH ORIGIN <5> NO-NOT HISPANIC/LATINO/SPANISH ORIGIN <8>[commandbutton <DO NOT KNOW>] <9>[commandbutton <REFUSED THIS QUESTION>] @ >CD4< [open @a][open @b][open @c][open @d][open @e][open @f][open @g][open @done] What is your race? (Would you say white or Caucasian, African American or black, Hawaiian or other Pacific Islander, Asian, or American Indian or Alaska Native?) [red]IWER: CHECK ALL THAT APPLY - IF R REFUSES THE QUESTION PLEASE SELECT DONE[n] @a WHITE OR CAUCASIAN

 @b AFRICAN AMERICAN OR BLACK @c HAWAIIAN OR OTHER PACIFIC ISLANDER @d ASIAN @e AMERICAN INDIAN OR ALASKA NATIVE @f OTHER @g REFUSED

[nodata button <DONE>] @done

 [@a][checkbox] <1> YES <5> NO [@b][checkbox] <1> YES <5> NO [@c][checkbox] <1> YES <5> NO [@d][checkbox] <1> YES <5> NO [@e][checkbox] <1> YES <5> NO [@f][checkbox] <1> YES <5> NO [@g][checkbox] <1> YES <5> NO

#### >CD6<

What is the religious group which you feel most closely represents your religious views?

(Is it Catholic, Islamic, Jewish, Protestant, some other religion, or no religion)?

 [green]IWER: IF R SAYS "CHRISTIAN" PLEASE PROBE ONCE WITH "COULD YOU BE MORE SPECIFIC?" IF RESPONSE IS "JUST CHRISTIAN" CODE AS "OTHER CHRISTIAN".[n]

 [green]IWER: IF R SAYS "NON-DENOMINATIONAL" PLEASE PROBE WITH "ARE YOU NON-DENOMINATIONAL CHRISTIAN, OR ANOTHER FAITH?" IF NON-DENOMINATIONAL CHRISTIAN, CODE AS "OTHER CHRISTIAN"[n]

 <0> NONE; NO RELIGIOUS GROUP (include: Atheist, Agnostic) <1> CATHOLIC; ROMAN CATHOLIC, ORTHODOX <2> ISLAMIC/MUSLIM <3> JEWISH <4> PROTESTANT (include: Baptist, Methodist, Lutheran, Episcopalian, etc) <5> OTHER NON-CHRISTIAN (include: Unitarian-Universalist, Hindu, Druid) <6> OTHER CHRISTIAN (include: Jehovah Witness, Mormon, 7th Day Adventist, etc)

90 [#specify][#commandbutton <SPECIFY:OTHER>]

<95> UNABLE TO CLASSIFY/MISC.

 <98>[commandbutton <DO NOT KNOW>] <99>[commandbutton <REFUSED THIS QUESTION>]

@

#### >CD7<

 Generally speaking, do you think of yourself as a Republican, a Democrat, an Independent or something else?

 <1> REPUBLICAN <4> INDEPENDENT <7> DEMOCRAT <0> ANOTHER PARTY, THIRD PARTY, ETC <8>[commandbutton <DO NOT KNOW>] <9>[commandbutton <REFUSED THIS QUESTION>] @a [if CD7@a eq <1>] Would you call yourself a strong Republican or not a very strong Republican? <1> STRONG REPUBLICAN <2> NOT A VERY STRONG REPUBLICAN <8>[commandbutton <DO NOT KNOW>] <9>[commandbutton <REFUSED THIS QUESTION>] @b

```
[endif]
     [if CD7@a eq <7>]
   Would you call yourself a strong Democrat or not a very strong Democrat?
         <7> STRONG DEMOCRAT
         <6> NOT A VERY STRONG DEMOCRAT
         <8>[commandbutton <DO NOT KNOW>]
         <9>[commandbutton <REFUSED THIS QUESTION>]
         @c
     [endif]
     [if CD7@a eq <4> or CD7@a eq <0>]
   Do you generally think of yourself as closer to the Democratic Party or the
   Republican Party?
         <3> REPUBLICAN
         <4> NEITHER (R PROVIDED)
         <5> DEMOCRAT
         <8>[commandbutton <DO NOT KNOW>]
         <9>[commandbutton <REFUSED THIS QUESTION>]
         @d
         [endif]
>partyid< [allow 1]
         [if CD7@b eq <1>][store <1> in partyid][endif] 1 strong republican [if CD7@b eq <2>][store <2> in partyid][endif] 2 not strong rep
          [if CD7@b eq <2>][store <2> in partyid][endif] 2 not strong rep
         [if CD7@a eq <8>][store <8> in partyid][endif] 3 lean republic CD7@a eq <9>][store <9> in partyid][endif] 4 neither
          [if CD7@a eq <9>][store <9> in partyid][endif] 4 neither
          [if CD7@c eq <6>][store <6> in partyid][endif] 5 lean democrat
          [if CD7@c eq <7>][store <7> in partyid][endif] 6 not strong dem
        [if CD7@d eq <3>][store <3> in partyid][endif]
         [if CD7@d eq <4>][store <4> in partyid][endif]
         [if CD7@d eq <5>][store <5> in partyid][endif]
         [#if CD7@a eq <0>][#store <0> in partyid][#endif]
>P17< Generally speaking, do you think of yourself as a conservative, a moderate, or a liberal?
         <1> CONSERVATIVE
         <4> MODERATE
         <7> LIBERAL
         <0> OTHER
         <8>[commandbutton <DO NOT KNOW>]
         <9>[commandbutton <REFUSED THIS QUESTION>]
         @a
         [if P17@a eq <1>]
   Would you consider yourself very conservative or somewhat conservative?
         <1> VERY CONSERVATIVE
         <2> SOMEWHAT CONSERVATIVE
         <8>[commandbutton <DO NOT KNOW>]
         <9>[commandbutton <REFUSED THIS QUESTION>]
         @b
```

```
[endif]
         [if P17@a eq <7>]
   Would you consider yourself very liberal or somewhat liberal?
         <7> VERY LIBERAL
         <6> SOMEWHAT LIBERAL
         <8>[commandbutton <DO NOT KNOW>]
         <9>[commandbutton <REFUSED THIS QUESTION>]
         @c
         [endif]
         [if P17@a eq <4> or P17@a eq <0>]
  Do you generally think of yourself as closer to the conservative side or the liberal side?
         <3> CLOSER TO THE CONSERVATIVE
         <4> IN THE MIDDLE
         <5> CLOSER TO THE LIBERAL SIDE
         <8>[commandbutton <DO NOT KNOW>]
         <9>[commandbutton <REFUSED THIS QUESTION>]
 @d
         [endif]
>ideology< [allow 1]
   [if P17@b eq <1>][store <1> in ideology][endif] 1 very conservative
   [if P17@b eq <2>][store <2> in ideology][endif] 2 somewhat conservative
   [if P17@a eq <8>][store <8> in ideology][endif] 3 lean conservative
   [if P17@a eq <9>][store <9> in ideology][endif] 4 middle
   [if P17@c eq <6>][store <6> in ideology][endif] 5 lean liberal
   [if P17@c eq <7>][store <7> in ideology][endif] 6 somewhat liberal
   [if P17@d eq <3>][store <3> in ideology][endif] 7 very liberal
   [if P17@d eq <4>][store <4> in ideology][endif]
   [if P17@d eq <5>][store <5> in ideology][endif]
>CD8< 
  Are you currently married, divorced, separated, widowed, a member of an unmarried couple, or have
   you never been married?
         <1> MARRIED, REMARRIED
         <2> DIVORCED
         <3> SEPARATED
         <4> WIDOWED
         <5> MEMBER OF AN UNMARRIED COUPLE
         <6> SINGLE, NEVER BEEN MARRIED
         0 [#specify][#commandbutton <SPECIFY:OTHER>]
         <7> MISC/OTHER
         <8>[commandbutton <DO NOT KNOW>]
         <9>[commandbutton <REFUSED THIS QUESTION>]
 @
>married< [allow 1] [store <0> in married]
           [if CD8 eq <1>][store <1> in married][endif]
           [if CD8 eq <5>][store <1> in married][endif]
>CD10< [#store adult in CD10][#goto CD11]
```
23

 Including yourself, how many individuals who are 18 years of age or older live in your household?

 <1-13> NUMBER OF ADULTS <98>[commandbutton <DO NOT KNOW>] <99>[commandbutton <REFUSED THIS QUESTION>]

@

#### $>CD11<$

How many children under the age of 18 currently live in your household?

 <0-20> NUMBER OF CHILDREN <98>[commandbutton <DO NOT KNOW>] <99>[commandbutton <REFUSED THIS QUESTION>]

@

<1> WORK FULL TIME

### $>CD15<$

 We are interested in learning about the different ways people may earn their living. Last week, were you working full-time, part-time, going to school, a homemaker, or something else?

 [bold][green]IWER: IT IS IMPORTANT TO MAKE EVERY EFFORT TO PRE-CODE RESPONDENT RESPONSE. IF R STATES ANYTHING THAT YOU ARE UNSURE HOW TO CODE SUCH AS 'SELF EMPLOYED, FREELANCE, CONTRACT WORKER' - PROBE WITH "Would you say that is more of a full time or part time job".[n]

 <2> WORK PART TIME <3> WORK AND GO TO SCHOOL <4> THE ARMED FORCES <5> HAVE A JOB, BUT NOT AT WORK LAST WEEK (ON VACATION, SICK LEAVE, ETC) <6> UNEMPLOYED, LAID OFF, LOOKING FOR WORK <7> RETIRED <11> SEMI-RETIRED, RETIRED AND WORKING PART-TIME <8> SCHOOL FULL TIME <9> HOMEMAKER <10> DISABLED 0 [#specify] [#commandbutton <SPECIFY:OTHER>] <95> MISC/OTHER <98>[commandbutton <DO NOT KNOW>] <99>[commandbutton <REFUSED THIS QUESTION>] @ >UN1< [if CD15 ge <6> goto UN2] Are you [bold]currently[n] a member of a union or are you represented by a union? <1> [goto UN3]YES <5> NO <8>[commandbutton <DO NOT KNOW>] <9>[commandbutton <REFUSED THIS QUESTION>]

 @ >UN2< Have you [bold]ever[n] been a member of a union or represented by a union? <1> YES <5> NO <8>[commandbutton <DO NOT KNOW>] <9>[commandbutton <REFUSED THIS QUESTION>] @ >UN3< [if CD10 eq <1> goto inca] Is anyone else in your household a member of a union or represented by a union? <1> YES <5> NO <8>[commandbutton <DO NOT KNOW>] <9>[commandbutton <REFUSED THIS QUESTION>] @ >inca< To get a picture of people's financial situations, we'd like to know the general [bold]range of incomes[n] of all households we interview. This is for statistical analysis purposes and your answers will be kept strictly confidential. Now, thinking about your [bold]household's[n] total annual income from all sources (including your job), did your household receive \$40,000 or more in 2013? <1> [goto incd] YES <5> [goto incb] NO <8> [goto income][commandbutton <DO NOT KNOW>] <9> [goto income][commandbutton <REFUSED THIS QUESTION>] @ >incb< Was it less than \$20,000? <1> [goto incc] YES <5> [goto incca] NO <8> [goto income][commandbutton <DO NOT KNOW>] <9> [goto income] [commandbutton <REFUSED THIS QUESTION>] @ >incca< What is less than \$30,000? <1>[goto income] YES <5>[goto income] NO <8> [goto income][commandbutton <DO NOT KNOW>] <9> [goto income] [commandbutton <REFUSED THIS QUESTION>] @

>incc<

Was it less than \$10,000?

```
 <1>[goto income] YES
         <5>[goto income] NO
         <8> [goto income][commandbutton <DO NOT KNOW>]
         <9>[goto income] [commandbutton <REFUSED THIS QUESTION>]
 @
>incd< 
    Was it $60,000 or more?
         <1> [goto incg] YES
         <5> [goto incf] NO
         <8> [goto income][commandbutton <DO NOT KNOW>]
         <9>[goto income] [commandbutton <REFUSED THIS QUESTION>]
 @
>incf< 
    Was it $50,000 or more?
         <1>[goto income] YES
         <5>[goto income] NO
         <8> [goto income][commandbutton <DO NOT KNOW>]
         <9>[goto income] [commandbutton <REFUSED THIS QUESTION>]
 @
>incg< 
    Was it more than $100,000?
         <1>[goto inci] YES
         <5> NO
         <8> [goto income][commandbutton <DO NOT KNOW>]
         <9>[goto income] [commandbutton <REFUSED THIS QUESTION>]
 @
>inch< 
  Was it more than $70,000?
         <1> YES
         <5> [goto income]NO
         <8> [goto income][commandbutton <DO NOT KNOW>]
         <9>[goto income] [commandbutton <REFUSED THIS QUESTION>]
 @
>incha< 
   Was it more than $90,000?
         <1> [goto income]YES
         <5> [goto income]NO
         <8> [goto income][commandbutton <DO NOT KNOW>]
         <9> [goto income] [commandbutton <REFUSED THIS QUESTION>]
 @
>inci< 
   Was it more than $150,000?
```

```
 <1> [goto income]YES
```
 <5> [goto income]NO <8> [goto income][commandbutton <DO NOT KNOW>] <9> [goto income] [commandbutton <REFUSED THIS QUESTION>] @ >income< [allow 2]  $>CD26<$  How many [bold]different[n] phone numbers does your household have, not including cell phones? <1-10> NUMBER OF PHONE NUMBERS <98>[commandbutton <DO NOT KNOW>] <99>[commandbutton <REFUSED THIS QUESTION>] @  $>$  $X1$   $<$  Would you say you live in a rural community, a small city or town, a suburb, or an urban community? <1> RURAL COMMUNITY <2> SMALL CITY OR TOWN, VILLAGE <3> A SUBURB <4> URBAN COMMUNITY <0>[specify][commandbutton <SPECIFY:OTHER>] <8> [commandbutton <DO NOT KNOW>] <9> [commandbutton <REFUSED THIS QUESTION>] @ >zipcode< [allow 5] What is your zip code? [green]IWER: IF R ASKS WHY, PLEASE RESPOND "We want to know the general area in the State where people live so that we can compare information from residents in different areas of the state."[n] ZIP CODE - 48000 - 49999 <8>[commandbutton <DO NOT KNOW>] <9>[commandbutton <REFUSED THIS QUESTION>] @ [@] <48000-49999> ZIP CODE >demo county< [optionbuttons on hide textbox hide codes] What county do you live in? [red](A-E)[n] [red](G-L)[n]<br>R)[n] [red](S- $[red] (M-R) [n]$ W)[n]<br><1> ALCONA <1> ALCONA <49> GENESEE <97> MACKINAC <145> SAGINAW <3> ALGER <51> GLADWIN <99> MACOMB <147> ST. CLAIR<br>
<5> ALLEGAN <5> ALLEGAN <53> GOGEBIC <101> MANISTEE <149> ST. JOSEPH

 <7> ALPENA <55> GRAND TRAVERSE <103> MARQUETTE <151> SANILAC <9> ANTRIM <57> GRATIOT <105> MASON <153> SCHOOLCRAFT<br><11> ARENAC <59> HILLSDALE <107> MECOSTA <155> **SHIAWASSEE**  <13> BARAGA <61> HOUGHTON <109> MENOMINEE <157> TUSCOLA <15> BARRY <63> HURON <111> MIDLAND <159> VAN BUREN<br><17> BAY <65> INGHAM <113> MISSAUKEE <161> WASHTENAW <19> BENZIE <67> IONIA <115> MONROE <163> WAYNE <21> BERRIEN <69> IOSCO <117> MONTCALM <165> WEXFORD <23> BRANCH <71> IRON <119> MONTMORENCY <25> CALHOUN <73> ISABELLA <121> MUSKEGON <27> CASS <75> JACKSON <123> NEWAYGO <777> DO NOT KNOW % <77> KALAMAZOO <125> OAKLAND <999> REFUSED<br><79> KALKASKA <127> OCEANA <0>[specify] <29> CHARLEVOIX <77> KALAMAZOO<br><31> CHEBOYGAN <79> KALKASKA GAVE CITY ONLY <33> CHIPPEWA <81> KENT <129> OGEMAW <35> CLARE <83> KEWEENAW <131> ONTONAGON <37> CLINTON <85> LAKE <133> OSCEOLA <39> CRAWFORD <87> LAPEER <135> OSCODA <41> DELTA <89> LEELANAU <137> OTSEGO <43> DICKINSON <91> LENAWEE <139> OTTAWA <45> EATON <93> LIVINGSTON <141> PRESQUE ISLE <47> EMMET <95> LUCE <143> ROSCOMMON @ [@][allow int 3][input format zero fill] >demo Detroit< [if demo county ne <163> goto cellular2] Do you live in the city of Detroit? <1> YES [goto demo\_cell1] <2> NO <8>[commandbutton <DO NOT KNOW>] <9>[commandbutton <REFUSED THIS QUESTION>] @ [@][allow int 1] >cellular2< In which village, city or township do you reside? [green]IWER: IF R ASKS WHY, PLEASE RESPOND "We want to know the general area in the State where people live so that we can compare information from residents in different areas of the state."[n] <0>[specify][commandbutton <SPECIFY>] <98>[commandbutton <DO NOT KNOW>] <99>[commandbutton <REFUSED THIS QUESTION>] @ >demo cell1< [optionbuttons on hide textbox hide codes] Do you have a cell phone for personal use? Please include cell phones used for both business and personal use. <1> YES <2> NO [goto chrt1]

 <8>[commandbutton <DO NOT KNOW>] <9>[commandbutton <REFUSED THIS QUESTION>]

@

>demo\_cell4< [optionbuttons on hide codes]

 Thinking about all the phone calls that you receive on your landline and cell phone, what percent, between 0 and 100, are received on your cell phone?

 <777> [commandbutton <ZERO, NONE>] <888>[commandbutton <DO NOT KNOW>] <999>[commandbutton <REFUSED THIS QUESTION>] @ PERCENT OF CALLS (1 to 100)

[@][allow int 3][input format zero fill] <1-100>

>demo\_cell\_skip< [optionbuttons on hide textbox hide codes]

>chrt1< [#settime Tcore3stop][#settime Tchrtstart]

Next, I have some questions about health care and health insurance.

 Would you say that in general your health is excellent, very good, good, fair, or poor?

 <1> EXCELLENT <2> VERY GOOD <3> GOOD <4> FAIR <5> POOR

 <8>[commandbutton <DO NOT KNOW>] <9>[commandbutton <REFUSED THIS QUESTION>]

#### @

### >chrt2<

The following questions are about health problems or impairments you may have.

 During the past 30 days, for about how many days did poor physical or mental health keep you from doing your usual activities, such as self-care, work, or recreation?

 <98>[commandbutton <DO NOT KNOW>] <99>[commandbutton <REFUSED THIS QUESTION>]

@ DAYS (0-30)

 $[0]$ <0-30>

#### >chrt3<

 Have you ever been told by a doctor, nurse, or other health professional that you have any of the following health conditions:

Coronary artery disease or heart disease?

 <1> YES <2> NO

 <8>[commandbutton <DO NOT KNOW>] <9>[commandbutton <REFUSED THIS QUESTION>] @

>chrt4<

 (Have you [bold]ever[n] been told by a doctor, nurse, or other health professional that you have any of the following health conditions:)

Hypertension or high blood pressure?

 <1> YES <2> NO

 <8>[commandbutton <DO NOT KNOW>] <9>[commandbutton <REFUSED THIS QUESTION>]

@

>chrt5<

 (Have you [bold]ever[n] been told by a doctor, nurse, or other health professional that you have any of the following health conditions:)

Diabetes?

 <1> YES <2> NO <8>[commandbutton <DO NOT KNOW>] <9>[commandbutton <REFUSED THIS QUESTION>]

@

>chrt6<

 (Have you [bold]ever[n] been told by a doctor, nurse, or other health professional that you have any of the following health conditions:)

COPD, Asthma, emphysema, or any other lung disease?

 [green]IWER: IF R ASKS FOR DEFINITION OF 'COPD' PLEASE RESPOND 'COPD STANDS FOR CHRONIC OBSTRUCTIVE PULMONARY DISEASE[n]

 <1> YES <2> NO <8>[commandbutton <DO NOT KNOW>] <9>[commandbutton <REFUSED THIS QUESTION>]

@

>chrt7<

 Has a doctor or other healthcare provider ever told you that you have a depressive disorder, including depression, major depression, dysthymia, or minor depression?

 <1> YES <2> NO <8>[commandbutton <DO NOT KNOW>] <9>[commandbutton <REFUSED THIS QUESTION>]

@

>chrt8<

Has a doctor or other healthcare provider ever told you that you have an anxiety

 disorder, including acute stress disorder, anxiety, generalized anxiety disorder, obsessive-compulsive disorder, panic attacks, panic disorder, phobia, post-traumatic stress disorder, or social anxiety disorder? <1> YES <2> NO <8>[commandbutton <DO NOT KNOW>] <9>[commandbutton <REFUSED THIS QUESTION>] @ >chrt9< Now I will ask a question about the flu vaccine. There are two ways to get vaccinated against the flu: one is a shot in the arm and the other is a spray, mist, or drop in the nose. During the past 12 months, have you had either a flu vaccine that was sprayed in your nose or a flu shot? <1> YES <2> NO <8>[commandbutton <DO NOT KNOW>] <9>[commandbutton <REFUSED THIS QUESTION>] @ >chrt10< Have you smoked at least 100 cigarettes in your entire life? [green]IWER: IF R ASKS HOW MANY PACKS, RESPOND '100 CIGARETTES IS EQUAL TO 5 PACKS'[n] <1> YES <2> NO [goto chrt13] <8>[commandbutton <DO NOT KNOW>] [goto chrt13] <9>[commandbutton <REFUSED THIS QUESTION>] [goto chrt13] @ >chrt11< Do you now smoke cigarettes every day, some days, or not at all? <1> EVERY DAY <2> SOME DAYS <3> NOT AT ALL [goto chrt13] <8>[commandbutton <DO NOT KNOW>] [goto chrt13] <9>[commandbutton <REFUSED THIS QUESTION>] [goto chrt13] @ >chrt12< During the past 12 months, have you stopped smoking for more than one day because you were trying to quit smoking? <1> YES <2> NO <8>[commandbutton <DO NOT KNOW>] <9>[commandbutton <REFUSED THIS QUESTION>]

 @ >chrt13< During the past month, other than your regular job, did you participate in any physical activities such as running, exercises, golf, gardening, or walking for exercise? <1> YES <2> NO <8>[commandbutton <DO NOT KNOW>] <9>[commandbutton <REFUSED THIS QUESTION>] @ >chrt14<

 Do you have health insurance coverage from any source, including Medicare, Medicaid, private insurance from your employer or union, coverage from another family member, or individually purchased coverage?

 [green]IWER: PREPAID PLANS, SUCH AS HMOS, GOVERNMENT PLANS (MEDICARE, MEDICAID), HEALTHY MICHIGAN, 'OBAMACARE,' AND INDIAN HEALTH SERVICE SHOULD BE CODED AS 'YES'.[n]

 <1> YES <2> NO

 <8>[commandbutton <DO NOT KNOW>] <9>[commandbutton <REFUSED THIS QUESTION>]

@

>chrt15< [if chrt14 ne <1> goto chrt17]

 Does your primary or main health care coverage come from Medicare, Medicaid, Healthy Michigan, another government health insurance program, from a plan provided through your or your spouse's employer or union, or from an individually purchased plan?

 [green]IWER: IF R SAYS 'OBAMACARE' SAY 'DID YOU PURCHASE IT ON THE MARKETPLACE, AT HEALTHCARE.GOV, OR IS IT MEDICAID OR HEALTHY MICHIGAN?'. USE 'OTHER' FOR UNKNOWN AND WRITE 'OBAMACARE - UNKNOWN' AS SPECIFY TEXT[n]

 <1> MEDICARE (Usually insurance for elderly, retirees) <2> MEDICAID (Usually insurance for poor, disabled, etc.) <3> HEALTHY MICHIGAN <4> BOTH MEDICARE AND MEDICAID - DUAL ELIGIBLE <5> ANOTHER GOVERNMENT INSURANCE (CHAMPUS, Military, etc.) <6> EMPLOYER OR UNION (R or family member - include any 'brand' insurance i.e. Blue Cross, Messa, PHP Priority Health; also include 'my parents plan') <7> INDIVIDUALLY PURCHASED PLAN <71> INSURANCE MARKETPLACE/HEALTHCARE.GOV (R VOLUNTEERED) <72> INDIVIDUALLY PURCHASED DIRECTLY FROM HEALTH PLAN (R VOLUNTEERED) <8> UNINSURED 9 OTHER: SPECIFY[#specify] <10> MEDICARE/MEDICAID PLUS SUPPLEMENT/OTHER INSURANCE <95> MISC/OTHER <98>[commandbutton <DO NOT KNOW>] <99>[commandbutton <REFUSED THIS QUESTION>] <98>[commandbutton <DO NOT KNOW>]

```
 <99>[commandbutton <REFUSED THIS QUESTION>]
 @
>chrt16< [if chrt15 ne <7> goto chrt17]
   Did you purchase your plan through the marketplace or directly from a health plan?
         <1> MARKEPLACE
         <2> DIRECTLY FROM HEALTH PLAN
         <8>[commandbutton <DO NOT KNOW>]
         <9>[commandbutton <REFUSED THIS QUESTION>]
 @
>chrt17< [if chrt14 ne <1> goto chrt19]
   During what month and year did your current coverage begin? If you have had to
   re-enroll in your plan over time, but your coverage in that plan has continued without
   a break, please tell me original date that your coverage started.
         <1> SPECIFY[specify]
         <8>[commandbutton <DO NOT KNOW>]
         <9>[commandbutton <REFUSED THIS QUESTION>]
 @
>chrt18<
   In the past 12 months, was there any time when you did not have any health insurance
   or coverage?
         <1> YES
         <2> NO [goto chrt20]
         <8>[commandbutton <DO NOT KNOW>] [goto chrt20]
         <9>[commandbutton <REFUSED THIS QUESTION>] [goto chrt20]
 @
>chrt19< [if chrt14 eq <1> and chrt18 ne <1> goto chrt20]
  For how many months were you uninsured during the last year?
         <1-12> MONTHS
         <8>[commandbutton <DO NOT KNOW>]
         <9>[commandbutton <REFUSED THIS QUESTION>]
 @
>chrt20<
  What source of coverage did you have 12 months ago? Were you uninsured or did your
   coverage come from Medicare, Medicaid, another government health insurance program,
   from a plan provided through your or your spouse's employer or union, or from
   an individually purchased plan?
         <1> MEDICARE (Usually insurance for elderly, retirees)
         <2> MEDICAID (Usually insurance for poor, disabled, etc.)
         <4> BOTH MEDICARE AND MEDICAID - DUAL ELIGIBLE
```
 <sup>&</sup>lt;5> ANOTHER GOVERNMENT INSURANCE (CHAMPUS, Military, etc.)

 <sup>&</sup>lt;6> EMPLOYER OR UNION (R or family member - include any 'brand' insurance i.e. Blue Cross, Messa, PHP Priority Health; also include 'my parents plan') <7> INDIVIDUALLY PURCHASED PLAN <8> UNINSURED

 9 OTHER: SPECIFY[#specify] <10> MEDICARE/MEDICAID PLUS SUPPLEMENT/OTHER INSURANCE <11> RETIREMENT BENEFITS <95> MISC/OTHER <98>[commandbutton <DO NOT KNOW>] <99>[commandbutton <REFUSED THIS QUESTION>] @ >chrt21< [if chrt14 ne <1> goto chrt24] Now thinking about your current health insurance coverage, how would you rate it? Would you say it is excellent, very good, good, fair, or poor? <1> EXCELLENT <2> VERY GOOD <3> GOOD <4> FAIR <5> POOR <8>[commandbutton <DO NOT KNOW>] <9>[commandbutton <REFUSED THIS QUESTION>] @ >chrt22< In regard to your health insurance or health care coverage, how does it compare to 12 months ago? Is it better, worse, or about the same? <1> BETTER <2> WORSE <3> ABOUT THE SAME <8>[commandbutton <DO NOT KNOW>] <9>[commandbutton <REFUSED THIS QUESTION>] @ >chrt23< Compared to 12 months ago, considering all that you pay for your or your family's health care coverage, including things like premiums, co-pays, and deductibles, has what you pay increased, decreased, or stayed the same? <1> INCREASED <2> DECREASTED <3> STAYED THE SAME <8>[commandbutton <DO NOT KNOW>] <9>[commandbutton <REFUSED THIS QUESTION>] @ >chrt24< During the last 12 months, were there times when you had problems paying or were unable to pay for medical bills? <1> YES <2> NO <8>[commandbutton <DO NOT KNOW>] <9>[commandbutton <REFUSED THIS QUESTION>]

>chrt25< Do you have a personal or family doctor, or other health care professional such as a nurse, that you usually rely on if you need medical care? <1> YES <2> NO <8>[commandbutton <DO NOT KNOW>] <9>[commandbutton <REFUSED THIS QUESTION>] @ >chrt25a< [if chrt25 ne <1> goto chrt26] Now, thinking about the times that you visit your primary care provider, how important would you say the following attributes are in his or her ability to provide you with quality care? For each, tell me whether it is very important, somewhat important, or not important. The number and quality of specialists your providers can refer you to <1> VERY IMPORTANT <2> SOMEWHAT IMPORTANT <3> NOT IMPORTANT <8>[commandbutton <DO NOT KNOW>] <9>[commandbutton <REFUSED THIS QUESTION>] @ >chrt25b< (Thinking about the times that you visit your primary care provider, how important would you say the following attributes are in his or her ability to provide you with quality care? For each, tell me whether it is very important, somewhat important, or not important.) The ability to communicate with your provider online through email or patient portals <1> VERY IMPORTANT <2> SOMEWHAT IMPORTANT <3> NOT IMPORTANT <8>[commandbutton <DO NOT KNOW>] <9>[commandbutton <REFUSED THIS QUESTION>] @ >chrt25c< (Thinking about the times that you visit your primary care provider, how important would you say the following attributes are in his or her ability to provide you with quality care? For each, tell me whether it is very important, somewhat important, or not important.) Whether your provider's office has its own electronic health records

 <1> VERY IMPORTANT <2> SOMEWHAT IMPORTANT <3> NOT IMPORTANT

@
<8>[commandbutton <DO NOT KNOW>] <9>[commandbutton <REFUSED THIS QUESTION>]

@

#### >chrt25d<

 (Thinking about the times that you visit your primary care provider, how important would you say the following attributes are in his or her ability to provide you with quality care? For each, tell me whether it is very important, somewhat important, or not important.)

 Whether your provider's electronic health records can exchange information with [bold]other providers'[n] electronic health records

 <1> VERY IMPORTANT <2> SOMEWHAT IMPORTANT <3> NOT IMPORTANT <8>[commandbutton <DO NOT KNOW>] <9>[commandbutton <REFUSED THIS QUESTION>]

@

>chrt25e<

 (Thinking about the times that you visit your primary care provider, how important would you say the following attributes are in his or her ability to provide you with quality care? For each, tell me whether it is very important, somewhat important, or not important.)

 Whether your provider's electronic health records can exchange information with [bold]hospitals'[n] electronic health records

 <1> VERY IMPORTANT <2> SOMEWHAT IMPORTANT <3> NOT IMPORTANT <8>[commandbutton <DO NOT KNOW>]

<9>[commandbutton <REFUSED THIS QUESTION>]

@

>chrt25f<

 (Thinking about the times that you visit your primary care provider, how important would you say the following attributes are in his or her ability to provide you with quality care? For each, tell me whether it is very important, somewhat important, or not important.)

Same-day appointments

 <1> VERY IMPORTANT <2> SOMEWHAT IMPORTANT <3> NOT IMPORTANT <8>[commandbutton <DO NOT KNOW>] <9>[commandbutton <REFUSED THIS QUESTION>] @

>chrt25g<

 (Thinking about the times that you visit your primary care provider, how important would you say the following attributes are in his or her ability to provide you with quality care? For each, tell me whether it is very important, somewhat important, or not important.)

 Your provider's connections to community resources <1> VERY IMPORTANT <2> SOMEWHAT IMPORTANT <3> NOT IMPORTANT <8>[commandbutton <DO NOT KNOW>] <9>[commandbutton <REFUSED THIS QUESTION>]

@

## >chrt25h<

 (Thinking about the times that you visit your primary care provider, how important would you say the following attributes are in his or her ability to provide you with quality care? For each, tell me whether it is very important, somewhat important, or not important.)

 Whether your provider's office has someone who can coordinate all aspects of your care

 <1> VERY IMPORTANT <2> SOMEWHAT IMPORTANT <3> NOT IMPORTANT <8>[commandbutton <DO NOT KNOW>] <9>[commandbutton <REFUSED THIS QUESTION>]

@

## >chrt25i<

 (Thinking about the times that you visit your primary care provider, how important would you say the following attributes are in his or her ability to provide you with quality care? For each, tell me whether it is very important, somewhat important, or not important.)

The ability to communicate with your provider after regular business hours

 <1> VERY IMPORTANT <2> SOMEWHAT IMPORTANT <3> NOT IMPORTANT <8>[commandbutton <DO NOT KNOW>] <9>[commandbutton <REFUSED THIS QUESTION>]

@

>chrt26<

When you are sick or need advice about your health, to which one of the following places do you usually go?

 Would you say a doctor's office, a public health clinic or community health center, a hospital outpatient department, a hospital emergency room, an urgent care center, or some other kind of place?

 <1> DOCTOR'S OFFICE (include: CHIROPRACTOR) <2> A PUBLIC HEALTH CLINIC OR COMMUNITY HEALTH CENTER <3> A HOSPITAL OUTPATIENT DEPARTMENT <4> A HOSPITAL EMERGENCY ROOM <5> AN URGENT CARE CLINIC <6> FAMILY MEMBER/FRIENDS <7> HERBALIST, HOLISTIC MEDICAL PERSON, ETC. <8> INTERNET, PRINTED MATERIAL, ETC.

 9 OTHER SINGLE RESPONSE: SPECIFY [#specify] 10 MULTIPLE RESPONSES: SPECIFY ALL MENTIONED [#specify] <20> DEPENDS <21> MULTIPLE <95> MISC/OTHER <98>[commandbutton <DO NOT KNOW>] <99>[commandbutton <REFUSED THIS QUESTION>] @ >chrt27< Thinking about getting primary care, how easy or difficult is it for you to get appointments for routine primary care such as annual physicals, tests or other routine treatments? Would you say very easy, somewhat easy, somewhat difficult, or very difficult? <1> VERY EASY <2> SOMEWHAT EASY <3> NEITHER EASY NOR DIFFICULT (R VOLUNTEERED) <4> SOMEWHAT DIFFICULT <5> VERY DIFFICULT <7> HAVE NOT HAD TO ARRANGE ROUTINE CARE (R VOLUNTEERED) <8>[commandbutton <DO NOT KNOW>] <9>[commandbutton <REFUSED THIS QUESTION>] @ >chrt28< Thinking about getting primary care, how easy or difficult is it for you to get appointments for an unexpected illness or injury? Would you say very easy, somewhat easy, somewhat difficult, or very difficult? <1> VERY EASY <2> SOMEWHAT EASY <3> NEITHER EASY NOR DIFFICULT (R VOLUNTEERED) <4> SOMEWHAT DIFFICULT <5> VERY DIFFICULT <7> HAVE NOT HAD TO ARRANGE CARE FOR UNEXPECTED ILLNESS OR INJURY (R VOLUNTEERED) <8>[commandbutton <DO NOT KNOW>] <9>[commandbutton <REFUSED THIS QUESTION>] @ >chrt29< Thinking about getting specialty care or seeing a specialist, how easy or difficult is it for you to get appointments with specialists? Would you say very easy, somewhat easy, somewhat difficult, or very difficult? <1> VERY EASY <2> SOMEWHAT EASY <3> NEITHER EASY NOR DIFFICULT (R VOLUNTEERED) <4> SOMEWHAT DIFFICULT <5> VERY DIFFICULT <7> HAVE NOT HAD TO ARRANGE SPECIALTY CARE (R VOLUNTEERED)

 <8>[commandbutton <DO NOT KNOW>] <9>[commandbutton <REFUSED THIS QUESTION>] @ >chrt30< In the past six months, were there any times that you did not seek medical care even when you needed it or thought you should get it? <1> YES <2> NO [goto chrt32a] <8>[commandbutton <DO NOT KNOW>] [goto chrt32a] <9>[commandbutton <REFUSED THIS QUESTION>] [goto chrt32a] @ >chrt31< Why didn't you get medical care? [bold][red]IWER: FIELD CODE RESPONSE - THIS MEANS DO NOT READ THE RESPONSES BUT CHOOSE THE RESPONSE THAT BEST FITS THE RESPONDENTS ANSWER - IF A RESPONSE DOES NOT FIT, USE THE OTHER SPECIFY TO ENTER THE TEXT[n] [green]PROBE FOR R's HEALTH INSURANCE COVERAGE STATUS TO DETERMINE BETWEEN CATEGORIES '1' & '2'[n] 0 OTHER RESPONSE: SPECIFY[#specify] <1> COST/COULD NOT AFFORD CARE/MONEY <2> NO HEALTH INSURANCE/TOO EXPENSIVE TO USE HEALTH INSURANCE: HIGH CO-PAYS, DEDUCTIBLES, ETC. <3> DOCTOR/PROVIDER WOULD NOT ACCEPT MY INSURANCE <4> DON'T LIKE DOCTORS/DON'T TRUST DOCTORS/FEAR <5> THOUGHT WOULD GET BETTER ON OWN/PROBLEM NOT SEVERE <6> DON'T BELIEVE IN DOCTORS/BELIEVE IN SELF HEALING <7> TRANSPORTATION ISSUES <8> DON'T HAVE DOCTOR/CLINIC/ETC. <10> TIME/TOO BUSY <11> DIDN'T FEEL LIKE GOING <95> MISC/OTHER <98>[commandbutton <DO NOT KNOW>] <99>[commandbutton <REFUSED THIS QUESTION>] @ >chrt32a< [if chrt14 ne <1> goto chrt33] How important were the following considerations when making your decision of what insurance plan to purchase? For each, tell me whether it was very important, somewhat important, or not important. How many physicians you have to choose from <1> VERY IMPORTANT <2> SOMEWHAT IMPORTANT <3> NOT IMPORTANT <8>[commandbutton <DO NOT KNOW>] <9>[commandbutton <REFUSED THIS QUESTION>] @

>chrt32b<

 (How important were the following considerations when making your decision of what insurance plan to purchase? For each, tell me whether it was very important, somewhat important, or not important.)

Costs of the premium

[bold][green]IWER: IF R ASKS FOR DEFINITNION OF PREMIUM, RESPOND 'THE AMOUNT THAT MUST BE PAID FOR YOUR HEALTH INSURANCE OR PLAN. YOU AND/OR YOUR EMPLOYER USUALLY PAY IT MONTHLY, QUARTERLY OR YEARLY.'[n]

 <1> VERY IMPORTANT <2> SOMEWHAT IMPORTANT <3> NOT IMPORTANT <8>[commandbutton <DO NOT KNOW>] <9>[commandbutton <REFUSED THIS QUESTION>]

@

>chrt32c<

 (How important were the following considerations when making your decision of what insurance plan to purchase? For each, tell me whether it was very important, somewhat important, or not important.)

Costs of the deductible

 [bold][green]IWER: IF R ASKS FOR DEFINITION OF DEDUCTIBLE, RESPOND 'THE AMOUNT YOU OWE FOR HEALTH CARE SERVICES YOUR HEALTH INSURANCE OR PLAN COVERS BEFORE YOUR HEALTH INSURANCE OR PLAN BEGINS TO PAY.'[n]

 <1> VERY IMPORTANT <2> SOMEWHAT IMPORTANT <3> NOT IMPORTANT <8>[commandbutton <DO NOT KNOW>] <9>[commandbutton <REFUSED THIS QUESTION>]

@

>chrt32d<

 (How important were the following considerations when making your decision of what insurance plan to purchase? For each, tell me whether it was very important, somewhat important, or not important.)

Costs of the co-pays

 [bold][green]IWER: IF R ASKS FOR DEFITION OF CO-PAY, RESPOND 'A FIXED AMOUNT (FOR EXAMPLE, \$15) YOU PAY FOR A COVERED HEALTH CARE SERVICE, USUALLY WHEN YOU GET THE SERVICE.'[N]

 <1> VERY IMPORTANT <2> SOMEWHAT IMPORTANT <3> NOT IMPORTANT <8>[commandbutton <DO NOT KNOW>] <9>[commandbutton <REFUSED THIS QUESTION>]

@

>chrt32e<

 (How important were the following considerations when making your decision of what insurance plan to purchase? For each, tell me whether it was very important, somewhat important, or not important.)

 Costs of the co-insurance [bold][green]IWER: IF R ASKS FOR DEFITION OF CO-INSURANCE, RESPOND 'YOUR SHARE OF THE COSTS OF A COVERED HEALTH CARE SERVICE, CALCULATED AS A PERCENT (FOR EXAMPLE, 20%) OF THE ALLOWED AMOUNT FOR THE SERVICE.'[n] <1> VERY IMPORTANT <2> SOMEWHAT IMPORTANT <3> NOT IMPORTANT <8>[commandbutton <DO NOT KNOW>] <9>[commandbutton <REFUSED THIS QUESTION>] @ >chrt33< In the last 12 months, did you have to change your doctor or health care provider that you go to for regular medical care?  $<1>YES$  <2> NO [goto chrt35] <8>[commandbutton <DO NOT KNOW>] [goto chrt35] <9>[commandbutton <REFUSED THIS QUESTION>] [goto chrt35] @ >chrt34< Was this change related to health insurance? <1> YES <2> NO <8>[commandbutton <DO NOT KNOW>] <9>[commandbutton <REFUSED THIS QUESTION>] @ >chrt35< In the last 12 months, did you have to change a doctor or health care provider that you go to for specialty care? <1> YES <2> NO [goto chrt37] <8>[commandbutton <DO NOT KNOW>] [goto chrt37] <9>[commandbutton <REFUSED THIS QUESTION>] [goto chrt37] @ >chrt36< Was this change related to health insurance? <1> YES <2> NO <8>[commandbutton <DO NOT KNOW>] <9>[commandbutton <REFUSED THIS QUESTION>] @ >chrt37< [if chrt14 eq <1> or chrt19 lt <12>][else][goto nursing1][endif]

 In the past 12 months, have you been told by a primary care doctor or other primary health care provider that they do not accept your current insurance or are not taking new patients covered by your current insurance? <1> YES <2> NO <8>[commandbutton <DO NOT KNOW>] <9>[commandbutton <REFUSED THIS QUESTION>] @ >chrt38< In the past 12 months, have you been told by a specialist's office that they do not accept your current insurance or are not taking new patients covered by your current insurance?  $<1>YES$  <2> NO <8>[commandbutton <DO NOT KNOW>] <9>[commandbutton <REFUSED THIS QUESTION>] @ >nursing1< [#settime Tchrtstop][#settime Tnursingstart][if CD11 eq <0> goto edu1] How many children that are 1 to 12 years old live in your household?  $<0-20$  <98>[commandbutton <DO NOT KNOW>] <99>[commandbutton <REFUSED THIS QUESTION>] @ >nursing1b< [if nursing1 eq <0> goto edu1][if nursing1 ge <98> goto edu1][if nursing1 eq <1> goto nursing2][if nursing1 ge <7> and nursing1 le <20> goto nursing1c] [if nursing1 eq <1>] For the following questions, please answer only about that child. [endif] [if nursing1 eq <2> and randomnurse2 eq <1>] For the following questions, please answer only about the [bold] younger[n] of the two. [endif] [if nursing1 eq <2> and randomnurse2 eq <2>] For the following questions, please answer only about the [bold]older[n] of the two. [endif] [if nursing1 eq <3> and randomnurse3 eq <1>] For the following questions, please answer only about the [bold]youngest[n] of the three. [endif] [if nursing1 eq <3> and randomnurse3 eq <2>] For the following questions, please answer only about the [bold] second oldest[n] of the three. [endif] [if nursing1 eq <3> and randomnurse3 eq <3>] For the following questions, please answer only about the [bold]oldest[n] of the three. [endif] [if nursing1 eq <4> and randomnurse4 eq <1>] For the following questions, please answer only about the [bold]youngest[n] of the four. [endif] [if nursing1 eq <4> and randomnurse4 eq <2>]

For the following questions, please answer only about the [bold] second youngest[n] of the four. [endif] [if nursing1 eq <4> and randomnurse4 eq <3>] For the following questions, please answer only about the [bold]second oldest[n] of the four. [endif] [if nursing1 eq <4> and randomnurse4 eq <4>] For the following questions, please answer only about the [bold]oldest[n] of the four. [endif] [if nursing1 eq <5> and randomnurse5 eq <1>] For the following questions, please answer only about the [bold]youngest[n] of the five. [endif] [if nursing1 eq <5> and randomnurse5 eq <2>] For the following questions, please answer only about the [bold]second youngest[n] of the five. [endif] [if nursing1 eq <5> and randomnurse5 eq <3>] For the following questions, please answer only about the [bold]third oldest[n] of the five. [endif] [if nursing1 eq <5> and randomnurse5 eq <4>] For the following questions, please answer only about the [bold]second oldest[n] of the five. [endif] [if nursing1 eq <5> and randomnurse5 eq <5>] For the following questions, please answer only about the [bold]oldest[n] of the five. [endif] [if nursing1 eq <6> and randomnurse6 eq <1>] For the following questions, please answer only about the [bold]youngest[n] of the six. [endif] [if nursing1 eq <6> and randomnurse6 eq <2>] For the following questions, please answer only about the [bold] second youngest[n] of the six. [endif] [if nursing1 eq <6> and randomnurse6 eq <3>] For the following questions, please answer only about the [bold]third youngest[n] of the six. [endif] [if nursing1 eq <6> and randomnurse6 eq <4>] For the following questions, please answer only about the [bold]third oldest[n] of the six. [endif] [if nursing1 eq <6> and randomnurse6 eq <5>] For the following questions, please answer only about the [bold] second oldest[n] of the six. [endif] [if nursing1 eq <6> and randomnurse6 eq <6>] For the following questions, please answer only about the [bold]oldest[n] of the six. [endif] <1> PROCEED <2> TWINS/TRIPLETS/ETC SELECTED <7> NO CHILDREN <9> REFUSED @ >nursing1c< [if nursing1b eq <1> goto nursing2] [if nursing1b ge <7> goto edu1] Please pick one of those children now, and answer only about that child. <1> [commandbutton <CONTINUE>] @ >nursing2< How old is the child that was selected? <1> 1 YEAR (12-23 MONTHS)

 <2> 2 YEARS (24-35 MONTHS) <3> 3 YEARS (36-47 MONTHS)

 <4> 4 YEARS (48-59 MONTHS) <5> 5 YEARS (60-71 MONTHS) <6> 6 YEARS <7> 7 YEARS <8> 8 YEARS <9> 9 YEARS <10> 10 YEARS <11> 11 YEARS <12> 12 YEARS <98>[commandbutton <DO NOT KNOW>] <99>[commandbutton <REFUSED THIS QUESTION>] @ >nursing101< [optionbuttons on hide codes] How tall is the child? [red]IWER: IF R ONLY PROVIDES INCHES, ENTER '0' FOR FEET[n]  $<0-7$ > FEET <98>[commandbutton <DO NOT KNOW>] <99>[commandbutton <REFUSED THIS QUESTION>] @a [if nursing101@a le <7>] [green]IWER: IF R ONLY PROVIDES FEET, PLEASE RESPOND 'AND HOW MANY INCHES?' ONLY PROBE ONCE (IF R DOESN'T KNOW, CODE AS 'DO NOT KNOW')[n] <0-36> INCHES <98>[commandbutton <DO NOT KNOW>] <99>[commandbutton <REFUSED THIS QUESTION>] @b [endif] >nursing102< How much does the child weigh? [red]IWER: IF R ONLY PROVIDES OUNCES, ENTER '0' FOR POUNDS[n] <0-500> POUNDS <998>[commandbutton <DO NOT KNOW>] <999>[commandbutton <REFUSED THIS QUESTION>] @a [if nursing102@a lt <20>] [green]IWER: IF R RESPONDS WITH LESS THAN 20 POUNDS, BUT DOESN'T PROVIDE OUNCES, PLEASE RESPOND 'AND HOW MANY OUNCES?' ONLY PROBE ONCE (IF R DOESN'T KNOW, CODE AS 'DO NOT KNOW')[n] <0-80> OUNCES <998>[commandbutton <DO NOT KNOW>] <999>[commandbutton <REFUSED THIS QUESTION>]

44

@b

```
 [endif]
```
>nursing2b< [optionbuttons on hide textbox hide codes]

What is your relationship to the child?

```
 <1> FATHER
 <2> MOTHER
 <3> PARENT (GENDER UNKNOWN)
 <4> SIBLING/BROTHER/SISTER
 <5> GRANDPARENT/GREAT-GRANDPARENT
 <6> COUSIN
 <7> AUNT/UNCLE
 <8> OTHER RELATIVE
 <9> NON-RELATIVE
 <98>[commandbutton <DO NOT KNOW>]
 <99>[commandbutton <REFUSED THIS QUESTION>]
```
@

>nursing3<

I am now going to ask you a few questions about what the child eats.

 In a typical week when the child is in school, how often does the child eat any kind of fruit? Never, 1 to 3 times a week, 4 to 6 times a week, or every day.

 <1> NEVER <2> 1-3 TIMES/WEEK <3> 4-6 TIMES/WEEK <4> EVERY DAY <8>[commandbutton <DO NOT KNOW>] <9>[commandbutton <REFUSED THIS QUESTION>]

@

# >nursing4<

 Using the same answer choices, in a typical week when the child is in school, how often does the child eat any kind of vegetable?

(Never, 1 to 3 times a week, 4 to 6 times a week, or every day.)

 <1> NEVER <2> 1-3 TIMES/WEEK <3> 4-6 TIMES/WEEK <4> EVERY DAY <8>[commandbutton <DO NOT KNOW>] <9>[commandbutton <REFUSED THIS QUESTION>]

#### @

# >nursing5<

I am now going to ask you a few questions about what you eat.

 In a typical week when the child is in school, how often do you eat any kind of fruit? Never, 1 to 3 times a week, 4 to 6 times a week, or every day.

 <1> NEVER <2> 1-3 TIMES/WEEK <3> 4-6 TIMES/WEEK <4> EVERY DAY

 <8>[commandbutton <DO NOT KNOW>] <9>[commandbutton <REFUSED THIS QUESTION>]

@

```
>nursing6<
```
 Using the same answer choices, in a typical week when the child is in school, how often do you eat any kind of vegetable? (Never, 1 to 3 times a week, 4 to 6 times a week, or every day.) <1> NEVER <2> 1-3 TIMES/WEEK <3> 4-6 TIMES/WEEK <4> EVERY DAY <8>[commandbutton <DO NOT KNOW>] <9>[commandbutton <REFUSED THIS QUESTION>] @ >nursing7< Now I am going to ask you a few questions about what the child drinks. In a typical week, how often does the child drink sports drinks, punch, or other fruit-flavored drinks like HI-C, lemonade, Kool-aid, or Sunny Delight? Do not include 100 percent pure fruit juices. (Never, 1 to 3 times a week, 4 to 6 times a week, or every day.) <1> NEVER <2> 1-3 TIMES/WEEK <3> 4-6 TIMES/WEEK <4> EVERY DAY <8>[commandbutton <DO NOT KNOW>] <9>[commandbutton <REFUSED THIS QUESTION>] @ >nursing8< In a typical week, how often does the child drink 100% pure fruit juice such as orange, apple, or grape juice? (Never, 1 to 3 times a week, 4 to 6 times a week, or every day.)  $<$ 1> NEVER <2> 1-3 TIMES/WEEK <3> 4-6 TIMES/WEEK <4> EVERY DAY <8>[commandbutton <DO NOT KNOW>] <9>[commandbutton <REFUSED THIS QUESTION>] @ >nursing9< In a typical week, how often does the child drink non-diet soda? (Never, 1 to 3 times a week, 4 to 6 times a week, or every day.) <1> NEVER <2> 1-3 TIMES/WEEK <3> 4-6 TIMES/WEEK

 <4> EVERY DAY <8>[commandbutton <DO NOT KNOW>] <9>[commandbutton <REFUSED THIS QUESTION>] @ >nursing9b< In a typical week, how often does the child drink any type of milk? (Never, 1 to 3 times a week, 4 to 6 times a week, or every day.) [green]IWER: IF R ASKS FOR CLARIFICATION/DEFINITION OF 'MILK' PLEASE RESPOND "ANY TYPE OF MILK, EXCLUDING BREASTMILK AND FORMULA" [n] <1> NEVER <2> 1-3 TIMES/WEEK <3> 4-6 TIMES/WEEK <4> EVERY DAY <8>[commandbutton <DO NOT KNOW>] <9>[commandbutton <REFUSED THIS QUESTION>] @ >nursing10< In a typical week, how often is there a television on and visible to the child when he or she eats? (Never, 1 to 3 times a week, 4 to 6 times a week, or every day.) <1> NEVER <2> 1-3 TIMES/WEEK <3> 4-6 TIMES/WEEK <4> EVERY DAY <8>[commandbutton <DO NOT KNOW>] <9>[commandbutton <REFUSED THIS QUESTION>] @ >nursing106< How would you rate the child's overall eating habits? Poor, not so good, fair, good, or excellent?  $\langle 1 \rangle$  POOR <2> NOT SO GOOD <3> FAIR  $<4>$  GOOD <5> EXCELLENT <8>[commandbutton <DO NOT KNOW>] <9>[commandbutton <REFUSED THIS QUESTION>] @ >nursing11< [optionbuttons on hide codes] In a typical week when the child is in school, how many days a week is the child physically active for at least an hour? [green]IWER: IF R SAYS 'EVERY DAY' PLEASE RESPOND "EVERY SCHOOL DAY OR EVERY DAY?"[n]

 $<0-7>$  <8>[commandbutton <DO NOT KNOW>] <9>[commandbutton <REFUSED THIS QUESTION>] @ >nursing12< [optionbuttons on hide textbox hide codes] In a typical week, how many hours per day does the child sit and watch TV or videos? Less than an hour, one hour, two hours, three hours, four hours, or five or more hours? [green]IWER: IF R GIVES A RANGE (i.e., "2 TO 3 HOURS"), PLEASE RESPOND<br>"WOULD YOU SAY IT IS CLOSER TO OR ?" "WOULD YOU SAY IT IS CLOSER TO \_\_ OR \_\_?" IF R GIVES A FRACTION OF HALF (.5) OR BELOW, ROUND DOWN. IF R GIVES A FRACTION GREATER THAN HALF, ROUND UP.[n] <0> LESS THAN 1 HOUR <1> 1 HOUR <2> 2 HOURS <3> 3 HOURS <4> 4 HOURS <5> 5 OR MORE HOURS <7> CHILD DOES NOT WATCH TV OR VIDEOS <8>[commandbutton <DO NOT KNOW>] <9>[commandbutton <REFUSED THIS QUESTION>] @ >nursing103< In a typical week, how many hours per day does the child spend watching kids' shows or programs on TV or the Internet? Less than an hour, one hour, two hours, three hours, four hours, or five or more hours? <0> LESS THAN 1 HOUR <1> 1 HOUR <2> 2 HOURS <3> 3 HOURS <4> 4 HOURS <5> 5 OR MORE HOURS <7> CHILD DOES NOT KIDS SHOWS/PROGRAMS <8>[commandbutton <DO NOT KNOW>] <9>[commandbutton <REFUSED THIS QUESTION>] @ >nursing13< In a typical week, how many hours per day does the child use a computer or play video games? Less than an hour, one hour, two hours, three hours, four hours, or five or more hours? <0> LESS THAN 1 HOUR <1> 1 HOUR <2> 2 HOURS <3> 3 HOURS <4> 4 HOURS <5> 5 OR MORE HOURS

<7> CHILD DOES NOT PLAY VIDEO GAMES

 <8>[commandbutton <DO NOT KNOW>] <9>[commandbutton <REFUSED THIS QUESTION>]

@

```
>nursing104<
```
 In a typical week, how many times does the child ask you to take them to a fast food restaurant, such as McDonald's, Burger King, or KFC? Never, 1 to 3 times a week, 4 to 6 times a week, or every day. <1> NEVER <2> 1-3 TIMES/WEEK <3> 4-6 TIMES/WEEK <4> EVERY DAY <8>[commandbutton <DO NOT KNOW>] <9>[commandbutton <REFUSED THIS QUESTION>] @ >nursing105< How often does the child ask you to buy them snacks, such as salty snacks, cookies, or candy, that they see in TV or video commercials? Never, 1 to 3 times a week, 4 to 6 times a week, or every day. <1> NEVER <2> 1-3 TIMES/WEEK <3> 4-6 TIMES/WEEK <4> EVERY DAY <8>[commandbutton <DO NOT KNOW>] <9>[commandbutton <REFUSED THIS QUESTION>] @ >nursing14< Did the child do any physical activities during the past 7 days? <1> YES <2> NO <8>[commandbutton <DO NOT KNOW>] <9>[commandbutton <REFUSED THIS QUESTION>] @ >nursing15a< [if nursing14 ne <1> goto nursing16] I will now list several physical activities. For each one, please say "yes" if the child engaged in that activity in the last seven days, and "no" if not. Bike riding <1> YES <2> NO <8>[commandbutton <DO NOT KNOW>] <9>[commandbutton <REFUSED THIS QUESTION>] @ >nursing15b<

Dancing

 (Has the child engaged in this activity in the last seven days?) <1> YES <2> NO <8>[commandbutton <DO NOT KNOW>] <9>[commandbutton <REFUSED THIS QUESTION>] @ >nursing15c< [goto nursing15d] Sledding (Has the child engaged in this activity in the last seven days?) <1> YES <2> NO <8>[commandbutton <DO NOT KNOW>] <9>[commandbutton <REFUSED THIS QUESTION>] @ >nursing15d< Gymnastics or Tumbling (Has the child engaged in this activity in the last seven days?) <1> YES <2> NO <8>[commandbutton <DO NOT KNOW>] <9>[commandbutton <REFUSED THIS QUESTION>] @ >nursing15e< Hiking (Has the child engaged in this activity in the last seven days?) <1> YES <2> NO <8>[commandbutton <DO NOT KNOW>] <9>[commandbutton <REFUSED THIS QUESTION>] @ >nursing15f< Jumping rope (Has the child engaged in this activity in the last seven days?) <1> YES <2> NO <8>[commandbutton <DO NOT KNOW>] <9>[commandbutton <REFUSED THIS QUESTION>] @

```
>nursing15g<
   Backyard or playground games and activities
   (Has the child engaged in this activity in the last seven days?)
         <1> YES
         <2> NO
         <8>[commandbutton <DO NOT KNOW>]
         <9>[commandbutton <REFUSED THIS QUESTION>]
 @
>nursing15h<
   Roller skating
   (Has the child engaged in this activity in the last seven days?)
         <1> YES
         <2> NO
         <8>[commandbutton <DO NOT KNOW>]
         <9>[commandbutton <REFUSED THIS QUESTION>]
 @
>nursing15i<
   Ice skating
   (Has the child engaged in this activity in the last seven days?)
         <1> YES
         <2> NO
         <8>[commandbutton <DO NOT KNOW>]
         <9>[commandbutton <REFUSED THIS QUESTION>]
         @
>nursing15j<
   Running
   (Has the child engaged in this activity in the last seven days?)
        <1>YES <2> NO
         <8>[commandbutton <DO NOT KNOW>]
         <9>[commandbutton <REFUSED THIS QUESTION>]
 @
>nursing15k<
   Soccer
   (Has the child engaged in this activity in the last seven days?)
         <1> YES
         <2> NO
         <8>[commandbutton <DO NOT KNOW>]
         <9>[commandbutton <REFUSED THIS QUESTION>]
```
 @ >nursing15l< Swimming (Has the child engaged in this activity in the last seven days?) <1> YES <2> NO <8>[commandbutton <DO NOT KNOW>] <9>[commandbutton <REFUSED THIS QUESTION>] @ >nursing15m< Trampoline (Has the child engaged in this activity in the last seven days?) <1> YES <2> NO <8>[commandbutton <DO NOT KNOW>] <9>[commandbutton <REFUSED THIS QUESTION>] @ >nursing16< In a typical week, how many days per week does the child play active video games, such as Wii Sports or Xbox Kinect? <0-7> DAYS <8>[commandbutton <DO NOT KNOW>] <9>[commandbutton <REFUSED THIS QUESTION>] @ >nursing17< [if nursing16 eq <0> goto nursing18] In a typical week, for how long does the child play these active video games per day? Less than an hour, one hour, two hours, three hours, four hours, or five or more hours? <0> LESS THAN 1 HOUR <1> 1 HOUR <2> 2 HOURS <3> 3 HOURS <4> 4 HOURS <5> 5 OR MORE HOURS <8>[commandbutton <DO NOT KNOW>] <9>[commandbutton <REFUSED THIS QUESTION>] @ >nursing18< Is the child in daycare or school this year? <1> YES/DAYCARE/SCHOOL <2> NO

 <8>[commandbutton <DO NOT KNOW>] <9>[commandbutton <REFUSED THIS QUESTION>] @ >nursing19< [if nursing18 eq <2> goto edu1] How many days per week does the child normally have recess? [green]IWER: IF R SAYS 'EVERY DAY' PLEASE RESPOND "EVERY SCHOOL DAY OR EVERY DAY?"[n] <0-7> DAYS <8>[commandbutton <DO NOT KNOW>] <9>[commandbutton <REFUSED THIS QUESTION>] @ >nursing20< [if nursing19 eq <0> goto edu1] On average, how long is the recess period? Less than 15 minutes, 15-30 minutes, or more than 30 minutes? <1> LESS THAN 15 MINUTES <2> 15-30 MINUTES <3> MORE THAN 30 MINUTES <8>[commandbutton <DO NOT KNOW>] <9>[commandbutton <REFUSED THIS QUESTION>] @ >edu1< [#settime Tnursingstop][#settime Tedustart] What do you think is the biggest problem that the public schools in Michigan must deal with? [bold][red]IWER: FIELD CODE RESPONSE - THIS MEANS DO NOT READ THE RESPONSES BUT CHOOSE THE RESPONSE THAT BEST FITS THE RESPONDENTS ANSWER - IF A RESPONSE DOES NOT FIT, USE THE OTHER SPECIFY TO ENTER THE TEXT[n] <1> LACK OF FINANCIAL SUPPORT <2> EDUCATION STANDARDS <3> SCHOOL SAFETY/LACK OF DISCIPLINE IN SCHOOLS <4> NEED GOOD/MORE TEACHERS <5> TOO MUCH TESTING <6> LACK OF ACCOUNTABILITY 7 OTHER: SPECIFY [#specify] <10> MISC FINANCIAL/COST <11> FAMILY/FAMILY INVOLVEMENT <12> CLASS SIZE/OVERCROWDING <13> CURRICULUM/COMMON CORE/GOV'T/STANDARDIZED TESTS <95> MISC/OTHER <98>[commandbutton <DO NOT KNOW>] <99>[commandbutton <REFUSED THIS QUESTION>] @ >edu2a< [if randomed eq <2> goto edu2b][if randomed eq <3> goto edu2c][if randomed eq <4> goto edu2d]

Which of the following do you think is most important to ensuring a high quality

public school system in Michigan?

 Increasing school choice, increasing school accountability, improving teacher quality, increasing school funding, or raising academic standards.

 [red]IWER: THERE ARE MULTIPLE VERSIONS OF THIS QUESTION WITH DIFFERENT ANSWER ORDERS; PLEASE READ CAREFULLY[n]

 <1> INCREASING SCHOOL CHOICE [goto edu3] <2> INCREASING SCHOOL ACCOUNTABILITY [goto edu3] <3> IMPROVING TEACHER QUALITY [goto edu3] <4> INCREASING SCHOOL FUNDING [goto edu3] <5> RAISING ACADEMIC STANDARDS [goto edu3] <8>[commandbutton <DO NOT KNOW>] [goto edu3] <9>[commandbutton <REFUSED THIS QUESTION>] [goto edu3]

@

>edu2b<

Which of the following do you think is most important to ensuring a high quality public school system in Michigan?

 Increasing school accountability, increasing school funding, raising academic standards, increasing school choice, or improving teacher quality.

 [red]IWER: THERE ARE MULTIPLE VERSIONS OF THIS QUESTION WITH DIFFERENT ANSWER ORDERS; PLEASE READ CAREFULLY[n]

 <2> INCREASING SCHOOL ACCOUNTABILITY [goto edu3] <4> INCREASING SCHOOL FUNDING [goto edu3] <5> RAISING ACADEMIC STANDARDS [goto edu3] <1> INCREASING SCHOOL CHOICE [goto edu3] <3> IMPROVING TEACHER QUALITY [goto edu3]

 <8>[commandbutton <DO NOT KNOW>] [goto edu3] <9>[commandbutton <REFUSED THIS QUESTION>] [goto edu3]

@

### >edu2c<

Which of the following do you think is most important to ensuring a high quality public school system in Michigan?

 Increasing school funding, raising academic standards, increasing school accountability, improving teacher quality, or increasing school choice.

[red]IWER: THERE ARE MULTIPLE VERSIONS OF THIS QUESTION WITH DIFFERENT ANSWER ORDERS; PLEASE READ CAREFULLY[n]

 <4> INCREASING SCHOOL FUNDING [goto edu3] <5> RAISING ACADEMIC STANDARDS [goto edu3] <2> INCREASING SCHOOL ACCOUNTABILITY [goto edu3] <3> IMPROVING TEACHER QUALITY [goto edu3] <1> INCREASING SCHOOL CHOICE [goto edu3] <8>[commandbutton <DO NOT KNOW>] [goto edu3]

<9>[commandbutton <REFUSED THIS QUESTION>] [goto edu3]

@

>edu2d<

Which of the following do you think is most important to ensuring a high quality public school system in Michigan? Improving teacher quality, increasing school choice, increasing school funding, raising academic standards, or increasing school accountability [red]IWER: THERE ARE MULTIPLE VERSIONS OF THIS QUESTION WITH DIFFERENT ANSWER ORDERS; PLEASE READ CAREFULLY[n] <3> IMPROVING TEACHER QUALITY [goto edu3] <1> INCREASING SCHOOL CHOICE [goto edu3] <4> INCREASING SCHOOL FUNDING [goto edu3] <5> RAISING ACADEMIC STANDARDS [goto edu3] <2> INCREASING SCHOOL ACCOUNTABILITY [goto edu3] <8>[commandbutton <DO NOT KNOW>] [goto edu3] <9>[commandbutton <REFUSED THIS QUESTION>] [goto edu3] @ >edu2x< [allow 1] [if edu2a eq <1>][store <1> in edu2x][endif] [if edu2a eq <2>][store <2> in edu2x][endif] [if edu2a eq <3>][store <3> in edu2x][endif] [if edu2a eq <4>][store <4> in edu2x][endif] [if edu2a eq <5>][store <5> in edu2x][endif] [if edu2a eq <8>][store <8> in edu2x][endif] [if edu2a eq <9>][store <9> in edu2x][endif] [if edu2b eq <1>][store <1> in edu2x][endif] [if edu2b eq <2>][store <2> in edu2x][endif] [if edu2b eq <3>][store <3> in edu2x][endif] [if edu2b eq <4>][store <4> in edu2x][endif] [if edu2b eq <5>][store <5> in edu2x][endif] [if edu2b eq <8>][store <8> in edu2x][endif] [if edu2b eq <9>][store <9> in edu2x][endif] [if edu2c eq <1>][store <1> in edu2x][endif] [if edu2c eq <2>][store <2> in edu2x][endif] [if edu2c eq <3>][store <3> in edu2x][endif] [if edu2c eq <4>][store <4> in edu2x][endif] [if edu2c eq <5>][store <5> in edu2x][endif] [if edu2c eq <8>][store <8> in edu2x][endif]

 [if edu2d eq <1>][store <1> in edu2x][endif] [if edu2d eq <2>][store <2> in edu2x][endif] [if edu2d eq <3>][store <3> in edu2x][endif] [if edu2d eq <4>][store <4> in edu2x][endif] [if edu2d eq <5>][store <5> in edu2x][endif] [if edu2d eq <8>][store <8> in edu2x][endif] [if edu2d eq <9>][store <9> in edu2x][endif]

[if edu2c eq <9>][store <9> in edu2x][endif]

## >edu3<

 Students are often given the grades A, B, C, D, and FAIL to denote the quality of their work. Suppose the public schools themselves in Michigan were graded in the same way. What grade would you give the public schools in Michigan: A, B, C, D, or FAIL?

 <1> A <2> B <3> C <4> D <6> FAIL  <8>[commandbutton <DO NOT KNOW>] <9>[commandbutton <REFUSED THIS QUESTION>]

@

 <3> C  $<4>$  D <6> FAIL

#### >edu4<

Using the same scale, what grade would you give the [bold]teachers[n] in Michigan? <1> A <2> B

 <8>[commandbutton <DO NOT KNOW>] <9>[commandbutton <REFUSED THIS QUESTION>]

@

## >edu5<

 How much, if anything, have you heard about the new national standards for teaching reading, writing, and math in grades K through 12, known as the Common Core State Standards? A great deal, a fair amount, only a little, or nothing at all?

 <1> A GREAT DEAL <2> A FAIR AMOUNT <3> ONLY A LITTLE <4> NOTHING AT ALL [goto edu8] <8>[commandbutton <DO NOT KNOW>] <9>[commandbutton <REFUSED THIS QUESTION>]

@

>edu6<

 Do you favor or oppose having teachers in Michigan use the Common Core State Standards to guide what they teach?

 <1> FAVOR [goto edu7a] <2> OPPOSE [goto edu7b] <8>[commandbutton <DO NOT KNOW>] [goto edu8]

<9>[commandbutton <REFUSED THIS QUESTION>] [goto edu8]

@

>edu7a<

Why do you favor the Common Core State Standards for Michigan?

 [bold][red]IWER: FIELD CODE RESPONSE - THIS MEANS DO NOT READ THE RESPONSES BUT CHOOSE THE RESPONSE THAT BEST FITS THE RESPONDENTS ANSWER - IF A RESPONSE DOES NOT FIT, USE THE OTHER SPECIFY TO ENTER THE TEXT[n]

 <1> WILL IMPROVE THE QUALITY OF EDUCATION [goto edu8] <2> WILL MAKE OUR SCHOOLS MORE COMPETITIVE WITH OTHER COUNTRIES [goto edu8] <3> WILL MAKE OUR SCHOOLS MORE CONSISTENT WITH OTHER STATES [goto edu8] <4> WILL RAISE STANDARDS [goto edu8] <5> WILL YIELD BETTER STUDENT TESTS [goto edu8] <6> WILL PREPARE STUDENTS FOR COLLEGE/CAREERS [goto edu8] 0 OTHER: SPECIFY[#specify] [#goto edu8]

<a> GREATER CONSISTENCY/COMMON STANDARDS [goto edu8]

 <7> MISC/OTHER [goto edu8] <8>[commandbutton <DO NOT KNOW>] [goto edu8] <9>[commandbutton <REFUSED THIS QUESTION>] [goto edu8]

@

#### >edu7b<

Why do you oppose the Common Core State Standards for Michigan?

 [bold][red]IWER: FIELD CODE RESPONSE - THIS MEANS DO NOT READ THE RESPONSES BUT CHOOSE THE RESPONSE THAT BEST FITS THE RESPONDENTS ANSWER - IF A RESPONSE DOES NOT FIT, USE THE OTHER SPECIFY TO ENTER THE TEXT[n]

 <1> WILL RESULT IN A NATIONAL CURRICULUM/NATIONAL TESTS <2> WILL LIMIT THE FLEXIBILITY OF TEACHERS <3> WILL BE TOO CHALLENGING FOR STUDENTS <4> WILL NOT BE CHALLENGING ENOUGH FOR STUDENTS <5> THE FEDERAL GOVERNMENT INITIATED THE STANDARDS <6> TAKING AWAY STATE CONTROL 0 OTHER: SPECIFY[#specify]

<a> TAKING AWAY LOCAL CONTROL

<7> MISC/OTHER

 <8>[commandbutton <DO NOT KNOW>] <9>[commandbutton <REFUSED THIS QUESTION>]

@

## >edu8<

 If you could choose your child's teacher, what would be the most important factor for you in choosing the best possible teacher?

 [bold][red]IWER: FIELD CODE RESPONSE - THIS MEANS DO NOT READ THE RESPONSES BUT CHOOSE THE RESPONSE THAT BEST FITS THE RESPONDENTS ANSWER - IF A RESPONSE DOES NOT FIT, USE THE OTHER SPECIFY TO ENTER THE TEXT[n]

 <1> THEY KNOW THE SUBJECTS THEY TEACH <2> THEY CARE ABOUT THEIR STUDENTS <3> THEY USE A RANGE OF EFFECTIVE TEACHING STRATEGIES <4> THEY ARE PASSIONATE ABOUT TEACHING <5> THEY ARE SUCCESSFUL AT INCREASING TEST SCORES/PROVIDE EVIDENCE OF LEARNING <6> THEY HAVE A LOT OF EXPERIENCE <7> THEY HAVE AN ADVANCED DEGREE (LIKE AN MA)

0 OTHER: SPECIFY[#specify]

 <a> PATIENCE/KINDNESS/COMPASSION <b> COMMUNICATION/INTERACTION SKILLS <c> QUALIFICATIONS/CREDENTIALS/EDUCATION/TEACHING ABILITY <d> CHARACTER/INTEGRITY/HONESTY/MORALS <e> DISCIPLINE/ABILITY TO HANDLE CLASSROOM <z> MISC/OTHER <8>[commandbutton <DO NOT KNOW>]

<9>[commandbutton <REFUSED THIS QUESTION>]

@

## >edu9<

 Charter schools are public schools that operate under a charter that frees them from many of the state regulations imposed on public schools. Do you

 favor or oppose the idea of charter schools in Michigan? <1> FAVOR [goto edu10a] <2> OPPOSE [goto edu10b] <8>[commandbutton <DO NOT KNOW>] [goto edu11] <9>[commandbutton <REFUSED THIS QUESTION>] [goto edu11] @ >edu10a< Why do you favor charter schools in Michigan? [bold][red]IWER: FIELD CODE RESPONSE - THIS MEANS DO NOT READ THE RESPONSES BUT CHOOSE THE RESPONSE THAT BEST FITS THE RESPONDENTS ANSWER - IF A RESPONSE DOES NOT FIT, USE THE OTHER SPECIFY TO ENTER THE TEXT[n] <1> PROVIDE OPPORTUNITY FOR FAMILIES TO LEAVE LOW PERFORMING SCHOOLS [goto edu11] <2> FOSTER NEW IDEAS FOR TEACHING AND LEARNING [goto edu11] <3> PROVIDE MORE RIGOROUS ACADEMICS [goto edu11] <4> PROVIDE A SAFER SCHOOL ENVIRONMENT [goto edu11] 0 OTHER: SPECIFY[#specify] [#goto edu11] <a> CLASS SIZES/SMALLER/ONE-ON-ONE TEACHING [goto edu11] <b> OPTIONS/CHOICE/COMPETITION [goto edu11] <c> MORE FLEXIBLE, LESS RULES/BUREAUCRACY/GOV'T CONTROL [goto edu11] <7> MISC/OTHER [goto edu11] <8>[commandbutton <DO NOT KNOW>] [goto edu11] <9>[commandbutton <REFUSED THIS QUESTION>] [goto edu11] @ >edu10b< [if edu9 eq <1> goto edu11] Why do you oppose charter schools in Michigan? [bold][red]IWER: FIELD CODE RESPONSE - THIS MEANS DO NOT READ THE RESPONSES BUT CHOOSE THE RESPONSE THAT BEST FITS THE RESPONDENTS ANSWER - IF A RESPONSE DOES NOT FIT, USE THE OTHER SPECIFY TO ENTER THE TEXT[n] <1> STATE OVERSIGHT IS INADEQUATE <2> DIVERT RESOURCES AWAY FROM PUBLIC SCHOOLS <3> DO NOT EDUCATE ALL TYPES OF STUDENTS <4> PROVIDE INFERIOR ACADEMICS 0 OTHER: SPECIFY[#specify] <a> LACK OF CONSISTENCY/STANDARDS/ACCOUNTABILITY <b> PREFER PUBLIC SCHOOLS <7> MISC/OTHER <8>[commandbutton <DO NOT KNOW>] <9>[commandbutton <REFUSED THIS QUESTION>] @ >edu11< How do you feel about the current level of oversight and accountability for charter schools? There is too much, there is not enough, or it's about right? <1> NOT ENOUGH

 <2> IT'S ABOUT RIGHT <3> TOO MUCH

 <8>[commandbutton <DO NOT KNOW>] <9>[commandbutton <REFUSED THIS QUESTION>]

@

>edu12<

 When compared with other states, a higher percentage of Michigan charter schools are run by for-profit management companies. Do you favor or oppose this feature of Michigan's system of charter schools?

 <1> FAVOR <2> OPPOSE <3> NO OPINION/NEITHER FAVOR NOR OPPOSE

 <8>[commandbutton <DO NOT KNOW>] <9>[commandbutton <REFUSED THIS QUESTION>]

@

>edu13< [if CD11 ge <98> goto RI][if CD11 eq <0> goto RI]

Why type of school does your youngest school aged child attend?

[green]IWER: IF R ASKS WHAT 'TYPE' MEANS, RESPOND 'IS IT A PRIVATE OR PUBLIC OR HOMESCHOOL?'[n]

 <1> PUBLIC SCHOOL (INCLUDE MAGNET, CHARTER, AND SCHOOL OF CHOICE) <2> PRIVATE SCHOOL <3> HOME SCHOOL <4> CHILDREN NOT SCHOOL AGED YET <8>[commandbutton <DO NOT KNOW>] <9>[commandbutton <REFUSED THIS QUESTION>]

@

>edu14< [if edu13 ne <1> goto RI]

 Is the public school your neighborhood school, another school in the district, a school outside your district or a charter school?

 <1> NEIGHBORHOOD PUBLIC SCHOOL <2> ANOTHER PUBLIC SCHOOL IN DISTRICT <3> PUBLIC SCHOOL OUTSIDE DISTRICT <4> CHARTER SCHOOL

 <8>[commandbutton <DO NOT KNOW>] <9>[commandbutton <REFUSED THIS QUESTION>]

@

>RI< [loc 23/1][optionbuttons on hide textbox hide codes][#settime Tedustop][#settime Tcore4start]

Thank you for answering our questions.

 In a couple of months, we'd like to re-contact some of the people we've spoken with for another interview either over the phone or on the web. Would you be willing to participate again in a couple of months?

 <1> YES <5> NO[goto out] <8>[commandbutton <DO NOT KNOW>][goto out] <9>[commandbutton <REFUSED THIS QUESTION>][goto out] >RIa< Do you have an email address so that we may contact you to do the survey online instead of by phone? Your email address will be kept confidential and will only be used for research purposes. <1> YES <3> NO, DO NOT WANT TO GIVE EMAIL ADDRESS OUT[goto rname] <5> NO, HAVE NO EMAIL[goto rname] <8>[commandbutton <DO NOT KNOW>][goto rname] <9>[commandbutton <REFUSED THIS QUESTION>][goto rname] @ >email< [optionbuttons on hide codes] What is your email address? EMAIL ADDRESS: @ [@][allow 40] >rname< Can I get your first name so we know who to ask for when we re-contact you? FIRST NAME: @ [@][allow 20] >out< [#settime Tcore4stop] [#subtime Tcore1start from Tcore1stop into Tcore1] [#subtime Tcore2start from Tcore2stop into Tcore2] [#subtime Tcore3start from Tcore3stop into Tcore3] [#subtime Tcore4start from Tcore4stop into Tcore4] [#subtime Tvotestart from Tvotestop into Tvote] [#subtime Tchrtstart from Tchrtstop into Tchrt] [#subtime Tnursingstart from Tnursingstop into Tnursing] [#subtime Tedustart from Tedustop into Tedu] >contacts< [loc 24/1][allow 2][store TCNT in contacts] >length<[allow 4][store TTIM in length] >idate< [allow 8][store IDAT in idate] >iwer< [allow 3][store INVW in iwer] >males< [allow 2][store male in males] >females< [allow 2][store female in females] [goto MOD7] >sexp< [allow 6] [if isex eq <1>][store <MALE> in sexp][endif] [if isex eq <2>][store <FEMALE> in sexp][endif] [goto T120] >end<

@

**12. SPSS Commands**

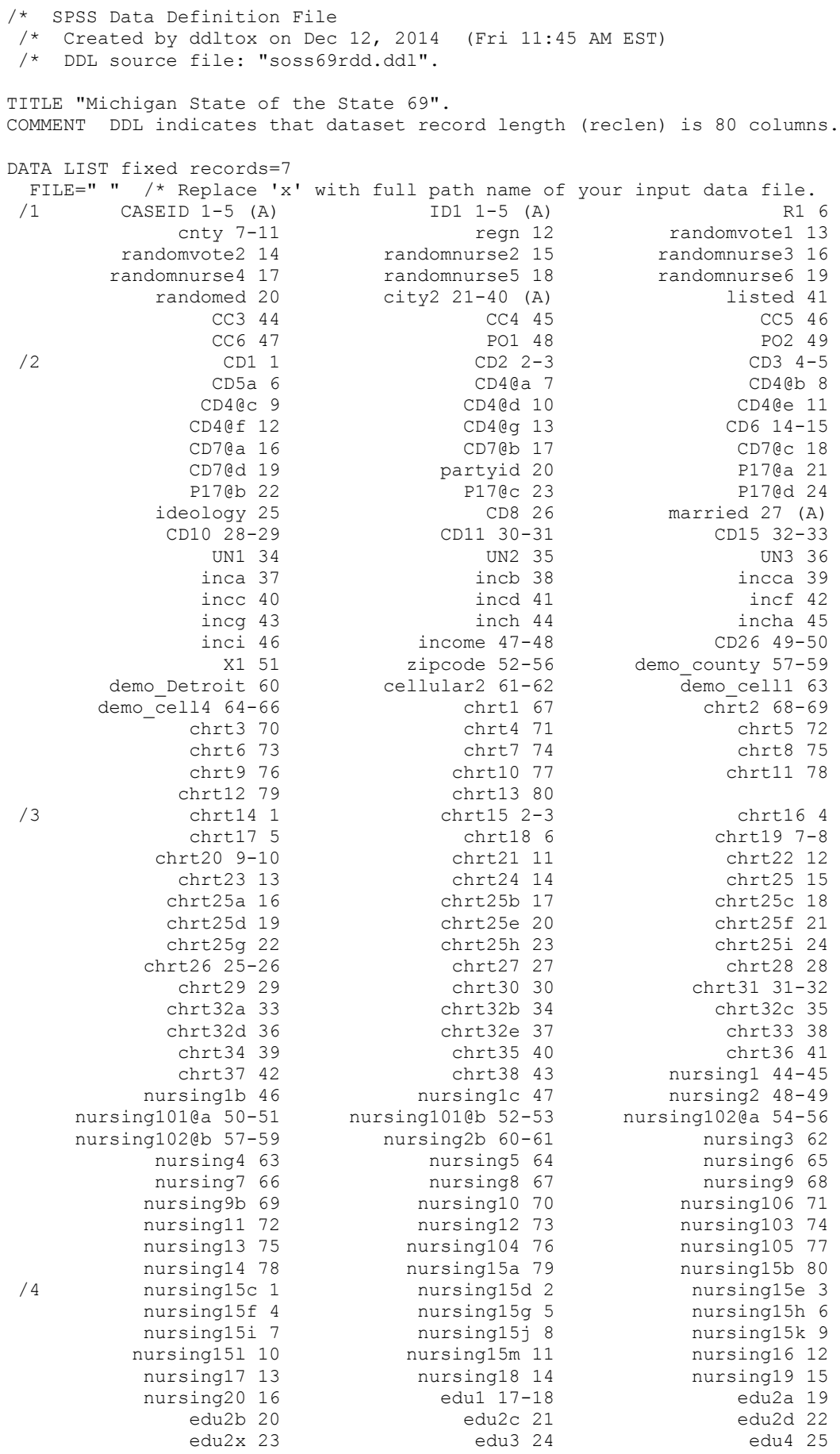

62

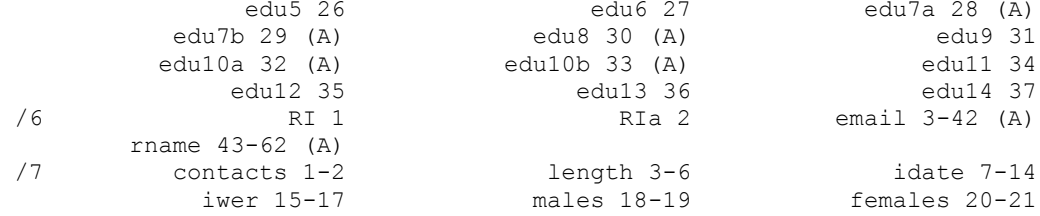

.

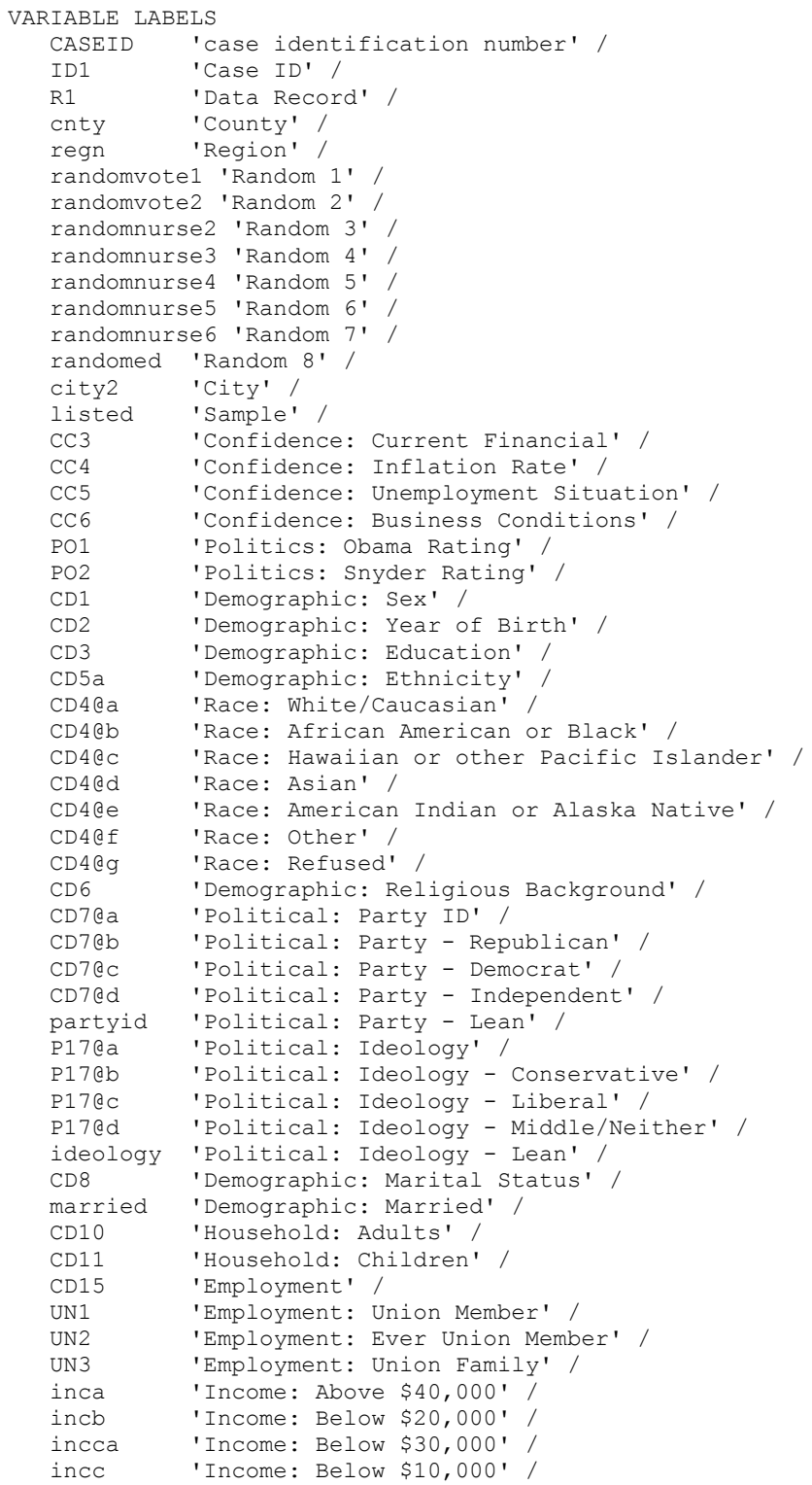

```
incd  'Income: Above $60,000' /<br>incf  'Income: Above $50,000' /
 incf 'Income: Above $50,000' /
 incg 'Income: Above $100,000' /
inch \frac{1}{2} 'Income: Above $70,000' /<br>incha 'Income: Above $90.000' /
incha 'Income: Above $90,000' /<br>inci 'Income: Above $150.000'
inci 'Income: Above $150,000' /<br>income 'Income' /
income 'Income' /<br>CD26 'Household:
CD26 'Household: Phone Lines' /<br>X1 'Location: Community Type'
          'Location: Community Type' /
 zipcode 'Location: ZIP Code' /
 demo_county 'Location: County' /
 demo_Detroit 'Location: Detroit' /
 cellular2 'Location: City' /
 demo_cell1 'Cell Phone' /
demo_cell4 'Cell Phone: Calls' /<br>chrtl   'Health: General' /
 chrt1 'Health: General' /
 chrt2 'Health: Poor Health Days' /
 chrt3 'Health: Heart' /
 chrt4 'Health: Hypertension' /
chrt5 'Health: Diabetes' /<br>chrt6 'Health: Lung' /
chrt6 'Health: Lung' /<br>chrt7 'Health: Denress
 chrt7 'Health: Depression' /
 chrt8 'Health: Anxiety' /
         'Health: Flu Vaccine' /
 chrt10 'Health: Smoke' /
 chrt11 'Health: Smoke Every Day' /
 chrt12 'Health: Stopped Smoking' /
          'Health: Activity' /
 chrt14 'Health Insurance: Coverage' /
 chrt15 'Health Insurance:Primary' /
 chrt16 'Health Insurance: Marketplace' /
 chrt17 'Health Insurance: Start' /
 chrt18 'Health Insurance: Uninsured' /
 chrt19 'Health Insurance: Uninsured Length' /
 chrt20 'Health Insurance: Last Year' /
         'Health Insurance: Rate Current' /
 chrt22 'Health Insurance: Compare Quality' /
 chrt23 'Health Insurance: Compare Cost' /
 chrt24 'Health Insurance: Problems Paying' /
 chrt25 'Health Insurance: Doctor' /
 chrt25a 'Health Insurance Importance: Specialists' /
 chrt25b 'Health Insurance Importance: Online' /
 chrt25c 'Health Insurance Importance: EHR' /
 chrt25d 'Health Insurance Importance: EHR Exchange' /
 chrt25e 'Health Insurance Importance: EHR Hospital' /
 chrt25f 'Health Insurance Importance: Appointments' /
 chrt25g 'Health Insurance Importance: Community' /
 chrt25h 'Health Insurance Importance: Coordinator' /
 chrt25i 'Health Insurance Importance: After Hours' /
 chrt26 'Health: Advice' /
         'Health: Routine Appointment' /
 chrt28 'Health: Urgent Appointment' /
 chrt29 'Health: Specialist Appointment' /
 chrt30 'Health: Did Not Seek' /
          'Health: Did Not Seek Reason' /
 chrt32a 'Health Insurance Choice: Physicians' /
 chrt32b 'Health Insurance Choice: Premium' /
chrt32c 'Health Insurance Choice: Deductible' /<br>chrt32d 'Health Insurance Choice: Co-Pays' /
 chrt32d 'Health Insurance Choice: Co-Pays' /
 chrt32e 'Health Insurance Choice: Co-Insurance' /
 chrt33 'Health Provider Change: Regular' /
 chrt34 'Health Provider Change: Regular Reason' /
 chrt35 'Health Provider Change: Specialist' /
 chrt36 'Health Provider Change: Specialist Reason' /
         'Health Insurance: Primary Denied' /
 chrt38 'Health Insurance: Specialist Denied' /
 nursing1 'Nursing: Children 1 to 12' /
```

```
 nursing1b 'Nursing: Selection' /
 nursing1c 'Nursing: Selection' /
 nursing2 'Nursing: Age' /
    nursing101@a 'Nursing: Height (Feet)' /
    nursing101@b 'Nursing: Height (Inches)' /
    nursing102@a 'Nursing: Weight (Pounds)' /
    nursing102@b 'Nursing: Weight (Ounces)' /
   nursing2b 'Nursing: Relationship' /
   nursing3 'Nursing: Fruit' /
    nursing4 'Nursing: Vegetable' /
    nursing5 'Nursing: Self Fruit' /
    nursing6 'Nursing: Self Vegetable' /
    nursing7 'Nursing: Sugar Drink' /
    nursing8 'Nursing: Fruit Juice' /
    nursing9 'Nursing: Soda' /
    nursing9b 'Nursing: Milk' /
    nursing10 'Nursing: Eat with TV' /
    nursing106 'Nursing: Eating Habits' /
    nursing11 'Nursing: Physical Activity Days (Typical)' /
    nursing12 'Nursing: TV' /
    nursing103 'Nursing: Kids Shows' /
    nursing13 'Nursing: Video Games' /
    nursing104 'Nursing: Fast Food' /
    nursing105 'Nursing: Snacks' /
    nursing14 'Nursing: Physical Activities (Last 7 Days)' /
    nursing15a 'Nursing: Activity - Bike' /
    nursing15b 'Nursing: Activity - Dancing' /
    nursing15c 'Nursing: Activity - Sledding' /
    nursing15d 'Nursing: Activity - Gymnastics' /
    nursing15e 'Nursing: Activity - Hiking' /
    nursing15f 'Nursing: Activity - Jumping Rope' /
    nursing15g 'Nursing: Activity - Backyard games' /
    nursing15h 'Nursing: Activity - Roller skating' /
    nursing15i 'Nursing: Activity - Ice skating' /
    nursing15j 'Nursing: Activity - Running' /
    nursing15k 'Nursing: Activity - Soccer' /
   nursing15l 'Nursing: Activity - Swimming' /
    nursing15m 'Nursing: Activity - Trampoline' /
    nursing16 'Nursing: Active Video Games' /
    nursing17 'Nursing: Active Video Game Time' /
    nursing18 'Nursing: School' /
    nursing19 'Nursing: Recess' /
   nursing20 'Nursing: Recess Time' /<br>edul 'Education: Biggest Prob
    edu1 'Education: Biggest Problem' /
   edu2a 'Education: Quality 1' /<br>edu2b 'Education: Quality 2' /
   edu2b 'Education: Quality 2' /<br>edu2c 'Education: Quality 3' /
   edu2c 'Education: Quality 3' /<br>edu2d 'Education: Quality 4' /
    edu2d 'Education: Quality 4' /
    edu2x 'Education: Quality (Combined)' /
   edu3 <sup>'Education: Grade Public Schools' /<br>edu4 'Education: Grade Teachers' /</sup>
   edu4 'Education: Grade Teachers' /<br>edu5 'Common Core: Aware' /
    edu5 'Common Core: Aware' /
    edu6 'Common Core: Opinion' /
   edu7a 'Common Core: Why Favor' /<br>edu7b 'Common Core: Why Oppose'
   edu7b 'Common Core: Why Oppose' /<br>edu8 'Education: Teacher' /
    edu8 'Education: Teacher' /
   edu9      'Charter Schools: Opinion' /<br>edu10a    'Charter Schools: Why Favor'
   edu10a  'Charter Schools: Why Favor' /<br>edu10b  'Charter Schools: Why Oppose'
   edu10b 'Charter Schools: Why Oppose' /<br>edu11 'Charter Schools: Oversight' /
    edu11 'Charter Schools: Oversight' /
    edu12 'Charter Schools: Profit' /
    edu13 'Education: Attend' /
    edu14 'Education: Public Type' /
   RI 'Recall' /<br>RIA 'Recall: E
   RIa (Recall: Email' /<br>email (Recall: Email Ad
   email  'Recall: Email Address' /<br>rname  'Recall: Respondent Name'
              'Recall: Respondent Name' /
```

```
 contacts 'Contacts' /
 length 'Interview Length' /
 idate 'Interview Date' /
 iwer 'Interviewer' /
 males 'Males' /
 females 'Females' /
```
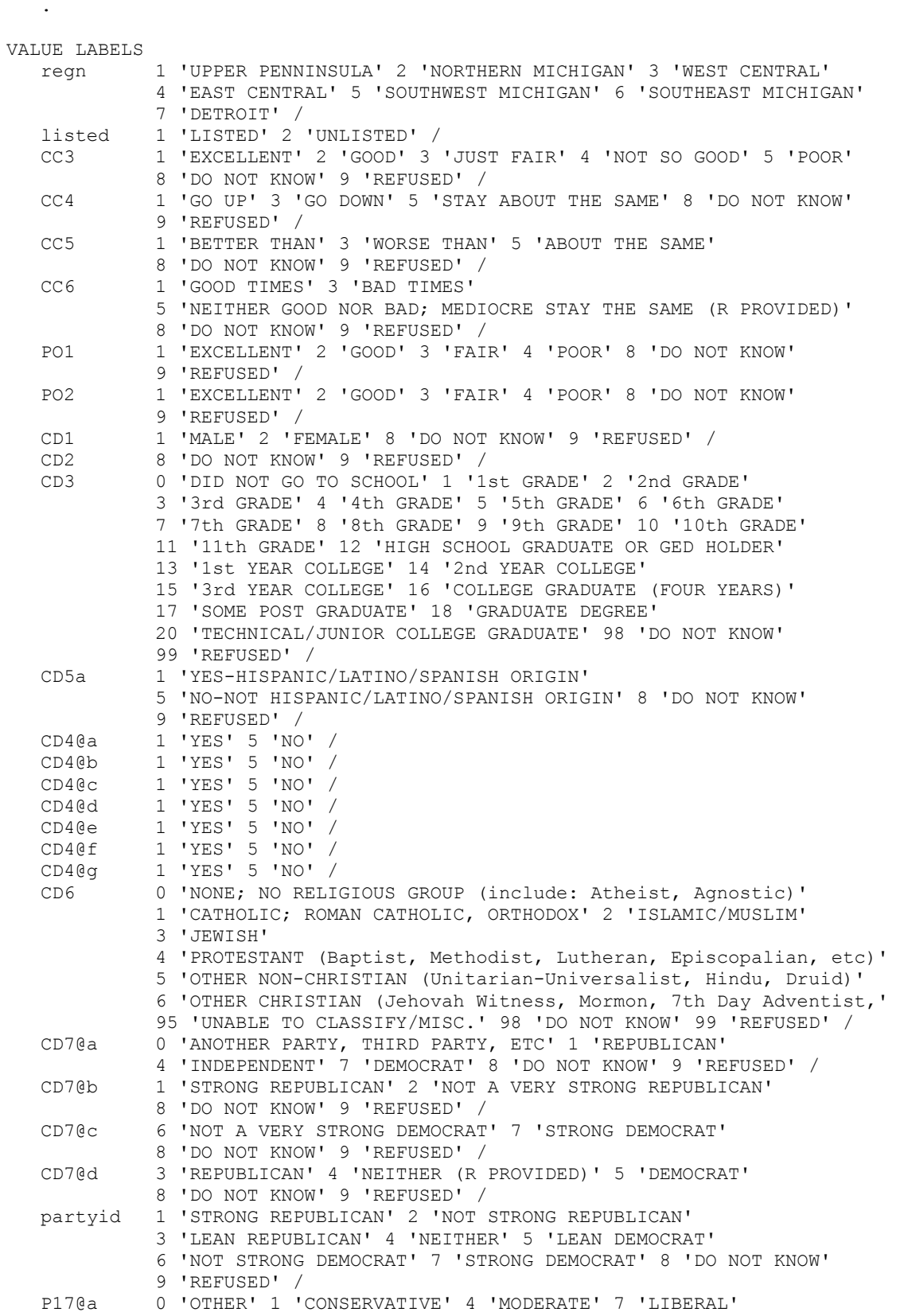

8 'DO NOT KNOW' 9 'REFUSED' /<br>P17@b 1 'VERY CONSERVATIVE' 2 'SOME P17@b 1 'VERY CONSERVATIVE' 2 'SOMEWHAT CONSERVATIVE' 8 'DO NOT KNOW' 9 'REFUSED' /<br>P17@c 6 'SOMEWHAT L P17@c 6 'SOMEWHAT LIBERAL' 7 'VERY LIBERAL' 8 'DO NOT KNOW' 9 'REFUSED' /<br>P170d 3 'CLOSER TO ' 3 'CLOSER TO THE CONSERVATIVE' 4 'IN THE MIDDLE' 5 'CLOSER TO THE LIBERAL SIDE' 8 'DO NOT KNOW' 9 'REFUSED' / ideology 1 'VERY CONSERVATIVE' 2 'SOMEWHAT CONSERVATIVE' 3 'LEAN CONSERVATIVE' 4 'MIDDLE' 5 'LEAN LIBERAL' 6 'SOMEWHAT LIBERAL' 7 'VERY LIBERAL' 8 'DO NOT KNOW' 9 'REFUSED' /<br>CD8 1 'MARRIED, RI CD8 1 'MARRIED, REMARRIED' 2 'DIVORCED' 3 'SEPARATED' 4 'WIDOWED' 5 'MEMBER OF AN UNMARRIED COUPLE' 6 'SINGLE, NEVER BEEN MARRIED' 7 'MISC/OTHER' 8 'DO NOT KNOW' 9 'REFUSED' / CD15 1 'WORK FULL TIME' 2 'WORK PART TIME' 3 'WORK AND GO TO SCHOOL' 4 'THE ARMED FORCES' 5 'HAVE A JOB, BUT NOT AT WORK LAST WEEK (ON VAC, SICK LEAVE, E' 6 'UNEMPLOYED, LAID OFF, LOOKING FOR WORK' 7 'RETIRED' 8 'SCHOOL FULL TIME' 9 'HOMEMAKER' 10 'DISABLED' 11 'SEMI-RETIRED, RETIRED AND WORKING PART-TIME' 95 'MISC/OTHER' 98 'DO NOT KNOW' 99 'REFUSED' / UN1 1 'YES' 5 'NO' 8 'DO NOT KNOW' 9 'REFUSED' / UN2 1 'YES' 5 'NO' 8 'DO NOT KNOW' 9 'REFUSED' / UN3 1 'YES' 5 'NO' 8 'DO NOT KNOW' 9 'REFUSED' / inca 1 'YES' 5 'NO' 8 'DO NOT KNOW' 9 'REFUSED' / incb 1 'YES' 5 'NO' 8 'DO NOT KNOW' 9 'REFUSED' / incca 1 'YES' 5 'NO' 8 'DO NOT KNOW' 9 'REFUSED' / incc 1 'YES' 5 'NO' 8 'DO NOT KNOW' 9 'REFUSED' / incd 1 'YES' 5 'NO' 8 'DO NOT KNOW' 9 'REFUSED' / incf 1 'YES' 5 'NO' 8 'DO NOT KNOW' 9 'REFUSED' / incg 1 'YES' 5 'NO' 8 'DO NOT KNOW' 9 'REFUSED' / inch 1 'YES' 5 'NO' 8 'DO NOT KNOW' 9 'REFUSED' / incha 1 'YES' 5 'NO' 8 'DO NOT KNOW' 9 'REFUSED' / inci 1 'YES' 5 'NO' 8 'DO NOT KNOW' 9 'REFUSED' / CD26 98 'DO NOT KNOW' 99 'REFUSED' / X1 0 'MISC/OTHER' 1 'RURAL COMMUNITY' 2 'SMALL CITY OR TOWN, VILLAGE' 3 'A SUBURB' 4 'URBAN COMMUNITY' 8 'DO NOT KNOW' 9 'REFUSED' / zipcode 8 'DO NOT KNOW' 9 'REFUSED' / demo\_county 0 'GAVE CITY ONLY' 1 'ALCONA' 3 'ALGER' 5 'ALLEGAN' 7 'ALPENA' 9 'ANTRIM' 11 'ARENAC' 13 'BARAGA' 15 'BARRY' 17 'BAY' 19 'BENZIE' 21 'BERRIEN' 23 'BRANCH' 25 'CALHOUN' 27 'CASS' 29 'CHARLEVOIX' 31 'CHEBOYGAN' 33 'CHIPPEWA' 35 'CLARE' 37 'CLINTON' 39 'CRAWFORD' 41 'DELTA' 43 'DICKINSON' 45 'EATON' 47 'EMMET' 49 'GENESEE' 51 'GLADWIN' 53 'GOGEBIC' 55 'GRAND TRAVERSE' 57 'GRATIOT' 59 'HILLSDALE' 61 'HOUGHTON' 63 'HURON' 65 'INGHAM' 67 'IONIA' 69 'IOSCO' 71 'IRON' 73 'ISABELLA' 75 'JACKSON' 77 'KALAMAZOO' 79 'KALKASKA' 81 'KENT' 83 'KEWEENAW' 85 'LAKE' 87 'LAPEER' 89 'LEELANAU' 91 'LENAWEE' 93 'LIVINGSTON' 95 'LUCE' 97 'MACKINAC' 99 'MACOMB' 101 'MANISTEE' 103 'MARQUETTE' 105 'MASON' 107 'MECOSTA' 109 'MENOMINEE' 111 'MIDLAND' 113 'MISSAUKEE' 115 'MONROE' 117 'MONTCALM' 119 'MONTMORENCY' 121 'MUSKEGON' 123 'NEWAYGO' 125 'OAKLAND' 127 'OCEANA' 129 'OGEMAW' 131 'ONTONAGON' 133 'OSCEOLA' 135 'OSCODA' 137 'OTSEGO' 139 'OTTAWA' 141 'PRESQUE ISLE' 143 'ROSCOMMON' 145 'SAGINAW' 147 'ST. CLAIR' 149 'ST. JOSEPH' 151 'SANILAC' 153 'SCHOOLCRAFT' 155 'SHIAWASSEE' 157 'TUSCOLA' 159 'VAN BUREN' 161 'WASHTENAW' 163 'WAYNE' 165 'WEXFORD' 777 'DO NOT KNOW' 990 'GAVE CITY ONLY' 995 'DID NOT PROVIDE COUNTY/CITY' 999 'REFUSED' / demo\_Detroit 1 'YES' 2 'NO' 8 'DO NOT KNOW' 9 'REFUSED' / cellular2 0 'SPECIFY' 98 'DO NOT KNOW' 99 'REFUSED' / demo\_cell1 1 'YES' 2 'NO' 8 'DO NOT KNOW' 9 'REFUSED' / demo\_cell4 777 'ZERO, NONE' 888 'DO NOT KNOW' 999 'REFUSED' / chrt1 1 'EXCELLENT' 2 'VERY GOOD' 3 'GOOD' 4 'FAIR' 5 'POOR' 8 'DO NOT KNOW' 9 'REFUSED' /<br>chrt3 1 'YES' 2 'NO' 8 'DO NOT KNOW chrt3 1 'YES' 2 'NO' 8 'DO NOT KNOW' 9 'REFUSED' /

```
 chrt4 1 'YES' 2 'NO' 8 'DO NOT KNOW' 9 'REFUSED' /
 chrt5 1 'YES' 2 'NO' 8 'DO NOT KNOW' 9 'REFUSED' /
 chrt6 1 'YES' 2 'NO' 8 'DO NOT KNOW' 9 'REFUSED' /
 chrt7 1 'YES' 2 'NO' 8 'DO NOT KNOW' 9 'REFUSED' /
chrt8 1 'YES' 2 'NO' 8 'DO NOT KNOW' 9 'REFUSED' /<br>chrt9 1 'YES' 2 'NO' 8 'DO NOT KNOW' 9 'REFUSED' /
 chrt9 1 'YES' 2 'NO' 8 'DO NOT KNOW' 9 'REFUSED' /
 chrt10 1 'YES' 2 'NO' 8 'DO NOT KNOW' 9 'REFUSED' /
           chrt11 1 'EVERY DAY' 2 'SOME DAYS' 3 'NOT AT ALL' 8 'DO NOT KNOW' 
9 'REFUSED' /<br>chrt12 1 'YES' 2 'NO
          chrt12 1 'YES' 2 'NO' 8 'DO NOT KNOW' 9 'REFUSED' /
 chrt13 1 'YES' 2 'NO' 8 'DO NOT KNOW' 9 'REFUSED' /
 chrt14 1 'YES' 2 'NO' 8 'DO NOT KNOW' 9 'REFUSED' /
           1 'MEDICARE (Usually insurance for elderly, retirees)'
            2 'MEDICAID (Usually insurance for poor, disabled, etc.)' 
            3 'HEALTHY MICHIGAN' 
            4 'BOTH MEDICARE AND MEDICAID - DUAL ELIGIBLE' 
            5 'ANOTHER GOVERNMENT INSURANCE (CHAMPUS, Military, etc.)' 
            6 'EMPLOYER OR UNION (R or family member, include any "brand" i' 
            7 'INDIVIDUALLY PURCHASED PLAN' 8 'UNINSURED' 
            10 'MEDICARE/MEDICAID PLUS SUPPLEMENT/OTHER INSURANCE' 
            71 'INSURANCE MARKETPLACE/HEALTHCARE.GOV (R VOLUNTEERED)' 
           72 'INDIVIDUALLY PURCHASED DIRECTLY FROM HEALTH PLAN (R VOLUNTEE' 
 95 'MISC/OTHER' 98 'DO NOT KNOW' 99 'REFUSED' /
            chrt16 1 'MARKEPLACE' 2 'DIRECTLY FROM HEALTH PLAN' 8 'DO NOT KNOW' 
9 'REFUSED' /<br>chrt17 1 'SPECIFY' 8
 chrt17 1 'SPECIFY' 8 'DO NOT KNOW' 9 'REFUSED' /
 chrt18 1 'YES' 2 'NO' 8 'DO NOT KNOW' 9 'REFUSED' /
 chrt19 1 'MONTHS' 8 'DO NOT KNOW' 9 'REFUSED' 12 'MONTHS' /
           1 'MEDICARE (Usually insurance for elderly, retirees)'
            2 'MEDICAID (Usually insurance for poor, disabled, etc.)' 
            4 'BOTH MEDICARE AND MEDICAID - DUAL ELIGIBLE' 
            5 'ANOTHER GOVERNMENT INSURANCE (CHAMPUS, Military, etc.)' 
          6 'EMPLOYER OR UNION (R or family member, include any ''brand'' i' 
             7 'INDIVIDUALLY PURCHASED PLAN' 8 'UNINSURED' 
            10 'MEDICARE/MEDICAID PLUS SUPPLEMENT/OTHER INSURANCE' 
            11 'RETIREMENT BENEFITS' 95 'MISC/OTHER' 98 'DO NOT KNOW' 
99 'REFUSED' /<br>chrt21 1 'EXCELLENT'
            chrt21 1 'EXCELLENT' 2 'VERY GOOD' 3 'GOOD' 4 'FAIR' 5 'POOR' 
8 'DO NOT KNOW' 9 'REFUSED' /<br>chrt22 1 'BETTER' 2 'WORSE' 3 'ABOUT
            chrt22 1 'BETTER' 2 'WORSE' 3 'ABOUT THE SAME' 8 'DO NOT KNOW' 
9 'REFUSED' /<br>chrt23 1 'INCREASED'
            chrt23 1 'INCREASED' 2 'DECREASTED' 3 'STAYED THE SAME' 8 'DO NOT KNOW' 
9 'REFUSED' /<br>chrt24 1 'YES' 2 'NO
 chrt24 1 'YES' 2 'NO' 8 'DO NOT KNOW' 9 'REFUSED' /
 chrt25 1 'YES' 2 'NO' 8 'DO NOT KNOW' 9 'REFUSED' /
            chrt25a 1 'VERY IMPORTANT' 2 'SOMEWHAT IMPORTANT' 3 'NOT IMPORTANT' 
8 'DO NOT KNOW' 9 'REFUSED' /<br>chrt25b 1 'VERY IMPORTANT' 2 'SOMEWHA
            chrt25b 1 'VERY IMPORTANT' 2 'SOMEWHAT IMPORTANT' 3 'NOT IMPORTANT' 
8 'DO NOT KNOW' 9 'REFUSED' /<br>chrt25c 1 'VERY IMPORTANT' 2 'SOMEWHA'
           chrt25c 1 'VERY IMPORTANT' 2 'SOMEWHAT IMPORTANT' 3 'NOT IMPORTANT' 
8 'DO NOT KNOW' 9 'REFUSED' /<br>chrt25d 1 'VERY IMPORTANT' 2 'SOMEWHA'
           chrt25d 1 'VERY IMPORTANT' 2 'SOMEWHAT IMPORTANT' 3 'NOT IMPORTANT' 
8 'DO NOT KNOW' 9 'REFUSED' /<br>chrt25e 1 'VERY IMPORTANT' 2 'SOMEWHA'
           chrt25e 1 'VERY IMPORTANT' 2 'SOMEWHAT IMPORTANT' 3 'NOT IMPORTANT' 
8 'DO NOT KNOW' 9 'REFUSED' /<br>chrt25f 1 'VERY IMPORTANT' 2 'SOMEWHA
           chrt25f 1 'VERY IMPORTANT' 2 'SOMEWHAT IMPORTANT' 3 'NOT IMPORTANT' 
8 'DO NOT KNOW' 9 'REFUSED' /<br>chrt25g 1 'VERY IMPORTANT' 2 'SOMEWHA
           chrt25g 1 'VERY IMPORTANT' 2 'SOMEWHAT IMPORTANT' 3 'NOT IMPORTANT' 
8 'DO NOT KNOW' 9 'REFUSED' /<br>chrt25h 1 'VERY IMPORTANT' 2 'SOMEWHA
            chrt25h 1 'VERY IMPORTANT' 2 'SOMEWHAT IMPORTANT' 3 'NOT IMPORTANT' 
8 'DO NOT KNOW' 9 'REFUSED' /<br>chrt25i 1 'VERY IMPORTANT' 2 'SOMEWHA
            chrt25i 1 'VERY IMPORTANT' 2 'SOMEWHAT IMPORTANT' 3 'NOT IMPORTANT' 
8 'DO NOT KNOW' 9 'REFUSED' /<br>chrt26 1 'DOCTOR''S OFFICE (include:
           1 'DOCTOR''S OFFICE (include: CHIROPRACTOR)'
            2 'A PUBLIC HEALTH CLINIC OR COMMUNITY HEALTH CENTER' 
            3 'A HOSPITAL OUTPATIENT DEPARTMENT' 
            4 'A HOSPITAL EMERGENCY ROOM' 5 'AN URGENT CARE CLINIC'
```

```
 6 'FAMILY MEMBER/FRIENDS' 
              7 'HERBALIST, HOLISTIC MEDICAL PERSON, ETC.' 
              8 'INTERNET, PRINTED MATERIAL, ETC.' 20 'DEPENDS' 21 'MULTIPLE' 
  95 'MISC/OTHER' 98 'DO NOT KNOW' 99 'REFUSED' /<br>chrt27 1 'VERY EASY' 2 'SOMEWHAT EASY'
             1 'VERY EASY' 2 'SOMEWHAT EASY'
              3 'NEITHER EASY NOR DIFFICULT (R VOLUNTEERED)' 
              4 'SOMEWHAT DIFFICULT' 5 'VERY DIFFICULT' 
              7 'HAVE NOT HAD TO ARRANGE ROUTINE CARE (R VOLUNTEERED)' 
  8 'DO NOT KNOW' 9 'REFUSED' /<br>chrt28 1 'VERY EASY' 2 'SOMEWHAT EASY
             1 'VERY EASY' 2 'SOMEWHAT EASY'
              3 'NEITHER EASY NOR DIFFICULT (R VOLUNTEERED)' 
              4 'SOMEWHAT DIFFICULT' 5 'VERY DIFFICULT' 
              7 'HAVE NOT HAD TO ARRANGE CARE FOR UNEXPECTED ILLNESS OR INJUR' 
  8 'DO NOT KNOW' 9 'REFUSED' /<br>chrt29 1 'VERY EASY' 2 'SOMEWHAT EAS
             1 'VERY EASY' 2 'SOMEWHAT EASY'
              3 'NEITHER EASY NOR DIFFICULT (R VOLUNTEERED)'
              4 'SOMEWHAT DIFFICULT' 5 'VERY DIFFICULT' 
              7 'HAVE NOT HAD TO ARRANGE SPECIALTY CARE (R VOLUNTEERED)' 
   8 'DO NOT KNOW' 9 'REFUSED' /
   chrt30 1 'YES' 2 'NO' 8 'DO NOT KNOW' 9 'REFUSED' /
             1 'COST/COULD NOT AFFORD CARE/MONEY'
              2 'NO HEALTH INSURANCE/TOO EXPENSIVE TO USE HEALTH INSURANCE: H' 
              3 'DOCTOR/PROVIDER WOULD NOT ACCEPT MY INSURANCE' 
              4 'DON''T LIKE DOCTORS/DON''T TRUST DOCTORS/FEAR' 
              5 'THOUGHT WOULD GET BETTER ON OWN/PROBLEM NOT SEVERE' 
              6 'DON''T BELIEVE IN DOCTORS/BELIEVE IN SELF HEALING' 
              7 'TRANSPORTATION ISSUES' 8 'DON''T HAVE DOCTOR/CLINIC/ETC.' 
              10 'TIME/TOO BUSY' 11 'DIDN''T FEEL LIKE GOING' 95 'MISC/OTHER' 
   98 'DO NOT KNOW' 99 'REFUSED' /
              chrt32a 1 'VERY IMPORTANT' 2 'SOMEWHAT IMPORTANT' 3 'NOT IMPORTANT' 
  8 'DO NOT KNOW' 9 'REFUSED' /<br>chrt32b 1 'VERY IMPORTANT' 2 'SOMEWHA
              chrt32b 1 'VERY IMPORTANT' 2 'SOMEWHAT IMPORTANT' 3 'NOT IMPORTANT' 
  8 'DO NOT KNOW' 9 'REFUSED' /<br>chrt32c 1 'VERY IMPORTANT' 2 'SOMEWHA'
             chrt32c 1 'VERY IMPORTANT' 2 'SOMEWHAT IMPORTANT' 3 'NOT IMPORTANT' 
              8 'DO NOT KNOW' 9 'REFUSED' /
   chrt32d 1 'VERY IMPORTANT' 2 'SOMEWHAT IMPORTANT' 3 'NOT IMPORTANT' 
              8 'DO NOT KNOW' 9 'REFUSED' /
   chrt32e 1 'VERY IMPORTANT' 2 'SOMEWHAT IMPORTANT' 3 'NOT IMPORTANT' 
             8 'DO NOT KNOW' 9 'REFUSED' /
   chrt33 1 'YES' 2 'NO' 8 'DO NOT KNOW' 9 'REFUSED' /
   chrt34 1 'YES' 2 'NO' 8 'DO NOT KNOW' 9 'REFUSED' /
            chrt35 1 'YES' 2 'NO' 8 'DO NOT KNOW' 9 'REFUSED' /
   chrt36 1 'YES' 2 'NO' 8 'DO NOT KNOW' 9 'REFUSED' /
   chrt37 1 'YES' 2 'NO' 8 'DO NOT KNOW' 9 'REFUSED' /
 chrt38 1 'YES' 2 'NO' 8 'DO NOT KNOW' 9 'REFUSED' /
 nursing1 98 'DO NOT KNOW' 99 'REFUSED' /
   nursing1b 1 'PROCEED' 2 'TWINS/TRIPLETS/ETC SELECTED' 7 'NO CHILDREN' 
              9 'REFUSED' /
   nursing2 1 '1 YEAR (12-23 MONTHS)' 2 '2 YEARS (24-35 MONTHS)' 
              3 '3 YEARS (36-47 MONTHS)' 4 '4 YEARS (48-59 MONTHS)' 
              5 '5 YEARS (60-71 MONTHS)' 6 '6 YEARS' 7 '7 YEARS' 8 '8 YEARS' 
              9 '9 YEARS' 10 '10 YEARS' 11 '11 YEARS' 12 '12 YEARS' 
              98 'DO NOT KNOW' 99 'REFUSED' /
   nursing101@a 0 'FEET' 7 'FEET' 98 'DO NOT KNOW' 99 'REFUSED' /
   nursing101@b 0 'INCHES' 36 'INCHES' 98 'DO NOT KNOW' 99 'REFUSED' /
   nursing102@a 0 'POUNDS' 500 'POUNDS' 998 'DO NOT KNOW' 999 'REFUSED' /
   nursing102@b 0 'OUNCES' 80 'OUNCES' 998 'DO NOT KNOW' 999 'REFUSED' /
   nursing2b 1 'FATHER' 2 'MOTHER' 3 'PARENT (GENDER UNKNOWN)' 
              4 'SIBLING/BROTHER/SISTER' 5 'GRANDPARENT/GREAT-GRANDPARENT' 
              6 'COUSIN' 7 'AUNT/UNCLE' 8 'OTHER RELATIVE' 9 'NON-RELATIVE' 
              98 'DO NOT KNOW' 99 'REFUSED' /
   nursing3 1 'NEVER' 2 '1-3 TIMES/WEEK' 3 '4-6 TIMES/WEEK' 4 'EVERY DAY' 
              8 'DO NOT KNOW' 9 'REFUSED' /
   nursing4 1 'NEVER' 2 '1-3 TIMES/WEEK' 3 '4-6 TIMES/WEEK' 4 'EVERY DAY' 
              8 'DO NOT KNOW' 9 'REFUSED' /
   nursing5 1 'NEVER' 2 '1-3 TIMES/WEEK' 3 '4-6 TIMES/WEEK' 4 'EVERY DAY' 
              8 'DO NOT KNOW' 9 'REFUSED' /
```

```
 nursing6 1 'NEVER' 2 '1-3 TIMES/WEEK' 3 '4-6 TIMES/WEEK' 4 'EVERY DAY' 
             8 'DO NOT KNOW' 9 'REFUSED' /
   nursing7 1 'NEVER' 2 '1-3 TIMES/WEEK' 3 '4-6 TIMES/WEEK' 4 'EVERY DAY' 
              8 'DO NOT KNOW' 9 'REFUSED' /
   nursing8 1 'NEVER' 2 '1-3 TIMES/WEEK' 3 '4-6 TIMES/WEEK' 4 'EVERY DAY' 
              8 'DO NOT KNOW' 9 'REFUSED' /
   nursing9 1 'NEVER' 2 '1-3 TIMES/WEEK' 3 '4-6 TIMES/WEEK' 4 'EVERY DAY' 
              8 'DO NOT KNOW' 9 'REFUSED' /
   nursing9b 1 'NEVER' 2 '1-3 TIMES/WEEK' 3 '4-6 TIMES/WEEK' 4 'EVERY DAY' /
   nursing10 1 'NEVER' 2 '1-3 TIMES/WEEK' 3 '4-6 TIMES/WEEK' 4 'EVERY DAY' 
              8 'DO NOT KNOW' 9 'REFUSED' /
   nursing106 1 'POOR' 2 'NOT SO GOOD' 3 'FAIR' 4 'GOOD' 5 'EXCELLENT' 
              8 'DO NOT KNOW' 9 'REFUSED' /
   nursing11 8 'DO NOT KNOW' 9 'REFUSED' /
   nursing12 0 'LESS THAN 1 HOUR' 1 '1 HOUR' 2 '2 HOURS' 3 '3 HOURS' 
              4 '4 HOURS' 5 '5 OR MORE HOURS' 
              7 'CHILD DOES NOT WATCH TV OR VIDEOS' 8 'DO NOT KNOW' 
              9 'REFUSED' /
   nursing103 0 'LESS THAN 1 HOUR' 1 '1 HOUR' 2 '2 HOURS' 3 '3 HOURS' 
              4 '4 HOURS' 5 '5 OR MORE HOURS' 
              7 'CHILD DOES NOT WATCH KIDS SHOWS/PROGRAMS' 8 'DO NOT KNOW' 
              9 'REFUSED' /
   nursing13 0 'LESS THAN 1 HOUR' 1 '1 HOUR' 2 '2 HOURS' 3 '3 HOURS' 
              4 '4 HOURS' 5 '5 OR MORE HOURS' 
              7 'CHILD DOES NOT PLAY VIDEO GAMES' 8 'DO NOT KNOW' 9 'REFUSED' 
 /
 nursing104 1 'NEVER' 2 '1-3 TIMES/WEEK' 3 '4-6 TIMES/WEEK' 4 'EVERY DAY' 
              8 'DO NOT KNOW' 9 'REFUSED' /
   nursing105 1 'NEVER' 2 '1-3 TIMES/WEEK' 3 '4-6 TIMES/WEEK' 4 'EVERY DAY' 
             8 'DO NOT KNOW' 9 'REFUSED' /
   nursing14 1 'YES' 2 'NO' 8 'DO NOT KNOW' 9 'REFUSED' /
   nursing15a 1 'YES' 2 'NO' 8 'DO NOT KNOW' 9 'REFUSED' /
   nursing15b 1 'YES' 2 'NO' 8 'DO NOT KNOW' 9 'REFUSED' /
   nursing15c 1 'YES' 2 'NO' 8 'DO NOT KNOW' 9 'REFUSED' /
   nursing15d 1 'YES' 2 'NO' 8 'DO NOT KNOW' 9 'REFUSED' /
   nursing15e 1 'YES' 2 'NO' 8 'DO NOT KNOW' 9 'REFUSED' /
   nursing15f 1 'YES' 2 'NO' 8 'DO NOT KNOW' 9 'REFUSED' /
   nursing15g 1 'YES' 2 'NO' 8 'DO NOT KNOW' 9 'REFUSED' /
   nursing15h 1 'YES' 2 'NO' 8 'DO NOT KNOW' 9 'REFUSED' /
   nursing15i 1 'YES' 2 'NO' 8 'DO NOT KNOW' 9 'REFUSED' /
   nursing15j 1 'YES' 2 'NO' 8 'DO NOT KNOW' 9 'REFUSED' /
   nursing15k 1 'YES' 2 'NO' 8 'DO NOT KNOW' 9 'REFUSED' /
   nursing15l 1 'YES' 2 'NO' 8 'DO NOT KNOW' 9 'REFUSED' /
   nursing15m 1 'YES' 2 'NO' 8 'DO NOT KNOW' 9 'REFUSED' /
   nursing16 8 'DO NOT KNOW' 9 'REFUSED' /
   nursing17 0 'LESS THAN 1 HOUR' 1 '1 HOUR' 2 '2 HOURS' 3 '3 HOURS' 
              4 '4 HOURS' 5 '5 OR MORE HOURS' 8 'DO NOT KNOW' 9 'REFUSED' /
   nursing18 1 'YES/DAYCARE/SCHOOL' 2 'NO' 8 'DO NOT KNOW' 9 'REFUSED' /
   nursing19 8 'DO NOT KNOW' 9 'REFUSED' /
   nursing20 1 'LESS THAN 15 MINUTES' 2 '16-30 MINUTES' 
   3 'MORE THAN 30 MINUTES' 8 'DO NOT KNOW' 9 'REFUSED' /
              edu1 1 'LACK OF FINANCIAL SUPPORT' 2 'EDUCATION STANDARDS' 
              3 'SCHOOL SAFETY/LACK OF DISCIPLINE IN SCHOOLS' 
              4 'NEED GOOD/MORE TEACHERS' 5 'TOO MUCH TESTING' 
              6 'LACK OF ACCOUNTABILITY' 10 'MISC FINANCIAL/COST' 
              11 'FAMILY/FAMILY INVOLVEMENT' 12 'CLASS SIZE/OVERCROWDING' 
              13 'CURRICULUM/COMMON CORE/GOV''T/STANDARDIZED TESTS' 
  95 'MISC/OTHER' 98 'DO NOT KNOW' 99 'REFUSED' /<br>edu2a 1 'INCREASING SCHOOL CHOICE'
             1 'INCREASING SCHOOL CHOICE'
              2 'INCREASING SCHOOL ACCOUNTABILITY' 
              3 'IMPROVING TEACHER QUALITY' 4 'INCREASING SCHOOL FUNDING' 
   5 'RAISING ACADEMIC STANDARDS' 8 'DO NOT KNOW' 9 'REFUSED' /
             1 'INCREASING SCHOOL CHOICE'
              2 'INCREASING SCHOOL ACCOUNTABILITY' 
              3 'IMPROVING TEACHER QUALITY' 4 'INCREASING SCHOOL FUNDING' 
   5 'RAISING ACADEMIC STANDARDS' 8 'DO NOT KNOW' 9 'REFUSED' /
            1 'INCREASING SCHOOL CHOICE'
```

```
70
```
 2 'INCREASING SCHOOL ACCOUNTABILITY' 3 'IMPROVING TEACHER QUALITY' 4 'INCREASING SCHOOL FUNDING' 5 'RAISING ACADEMIC STANDARDS' 8 'DO NOT KNOW' 9 'REFUSED' / 1 'INCREASING SCHOOL CHOICE' 2 'INCREASING SCHOOL ACCOUNTABILITY' 3 'IMPROVING TEACHER QUALITY' 4 'INCREASING SCHOOL FUNDING' 5 'RAISING ACADEMIC STANDARDS' 8 'DO NOT KNOW' 9 'REFUSED' /<br>edu2x 1 'INCREASING SCHOOL CHOICE' 1 'INCREASING SCHOOL CHOICE' 2 'INCREASING SCHOOL ACCOUNTABILITY' 3 'IMPROVING TEACHER QUALITY' 4 'INCREASING SCHOOL FUNDING' 5 'RAISING ACADEMIC STANDARDS' 8 'DO NOT KNOW' 9 'REFUSED' / edu3 1 'A' 2 'B' 3 'C' 4 'D' 6 'FAIL' 8 'DO NOT KNOW' 9 'REFUSED' / edu4 1 'A' 2 'B' 3 'C' 4 'D' 6 'FAIL' 8 'DO NOT KNOW' 9 'REFUSED' /<br>edu5 1 'A GREAT DEAL' 2 'A FAIR AMOUNT' 3 'ONLY A LITTLE' edu5 1 'A GREAT DEAL' 2 'A FAIR AMOUNT' 3 'ONLY A LITTLE' 4 'NOTHING AT ALL' 8 'DO NOT KNOW' 9 'REFUSED' /<br>edu6 1 'FAVOR' 2 'OPPOSE' 8 'DO NOT KNOW' 9 'REFUSED' edu6 1 'FAVOR' 2 'OPPOSE' 8 'DO NOT KNOW' 9 'REFUSED' /<br>edu7a 11' 'WILL IMPROVE THE OUALITY OF EDUCATION' '1' 'WILL IMPROVE THE QUALITY OF EDUCATION' '2' 'WILL MAKE OUR SCHOOLS MORE COMPETITIVE WITH OTHER COUNTRIES' '3' 'WILL MAKE OUR SCHOOLS MORE CONSISTENT WITH OTHER STATES' '4' 'WILL RAISE STANDARDS' '5' 'WILL YIELD BETTER STUDENT TESTS' '6' 'WILL PREPARE STUDENTS FOR COLLEGE/CAREERS' '7' 'MISC/OTHER' '8' 'DO NOT KNOW' '9' 'REFUSED' 'a' 'GREATER CONSISTENCY/COMMON STANDARDS' /<br>edu7b '1' 'WILL RESULT IN A NATIONAL CURRICULUM/NA '1' 'WILL RESULT IN A NATIONAL CURRICULUM/NATIONAL TESTS' '2' 'WILL LIMIT THE FLEXIBILITY OF TEACHERS' '3' 'WILL BE TOO CHALLENGING FOR STUDENTS' '4' 'WILL NOT BE CHALLENGING ENOUGH FOR STUDENTS' '5' 'THE FEDERAL GOVERNMENT INITIATED THE STANDARDS' '6' 'TAKING AWAY STATE CONTROL' '7' 'MISC/OTHER' '8' 'DO NOT KNOW' '9' 'REFUSED' 'a' 'TAKING AWAY LOCAL CONTROL' / edu8 '1' 'THEY KNOW THE SUBJECTS THEY TEACH' '2' 'THEY CARE ABOUT THEIR STUDENTS' '3' 'THEY USE A RANGE OF EFFECTIVE TEACHING STRATEGIES' '4' 'THEY ARE PASSIONATE ABOUT TEACHING' '5' 'THEY ARE SUCCESSFUL AT INCREASING TEST SCORES/PROVIDE EVIDEN' '6' 'THEY HAVE A LOT OF EXPERIENCE' '7' 'THEY HAVE AN ADVANCED DEGREE (LIKE AN MA)' '8' 'DO NOT KNOW' '9' 'REFUSED' 'a' 'PATIENCE/KINDNESS/COMPASSION' 'b' 'COMMUNICATION/INTERACTION SKILLS' 'c' 'QUALIFICATIONS/CREDENTIALS/EDUCATION/TEACHING ABILITY' 'd' 'CHARACTER/INTEGRITY/HONESTY/MORALS' 'e' 'DISCIPLINE/ABILITY TO HANDLE CLASSROOM' 'z' 'MISC/OTHER' /<br>edu9 1 'FAVOR' 2 'OPPOSE' 8 'DO NOT KNOW' 9 'REFUSED' / edu9 1 'FAVOR' 2 'OPPOSE' 8 'DO NOT KNOW' 9 'REFUSED' / edu10a '1' 'PROVIDE OPPORTUNITY FOR FAMILIES TO LEAVE LOW PERFORMING SCH' '2' 'FOSTER NEW IDEAS FOR TEACHING AND LEARNING' '3' 'PROVIDE MORE RIGOROUS ACADEMICS' '4' 'PROVIDE A SAFER SCHOOL ENVIRONMENT' '7' 'MISC/OTHER' '8' 'DO NOT KNOW' '9' 'REFUSED' 'a' 'CLASS SIZES/SMALLER/ONE-ON-ONE TEACHING' 'b' 'OPTIONS/CHOICE/COMPETITION' 'c' 'MORE FLEXIBLE, LESS RULES/BUREAUCRACY/GOV''T CONTROL' /<br>edu10b '1' 'STATE OVERSIGHT IS INADEQUATE' '1' 'STATE OVERSIGHT IS INADEQUATE' '2' 'DIVERT RESOURCES AWAY FROM PUBLIC SCHOOLS' '3' 'DO NOT EDUCATE ALL TYPES OF STUDENTS' '4' 'PROVIDE INFERIOR ACADEMICS' '7' 'MISC/OTHER' '8' 'DO NOT KNOW' '9' 'REFUSED' 'a' 'LACK OF CONSISTENCY/STANDARDS/ACCOUNTABILITY' 'b' 'PREFER PUBLIC SCHOOLS' /<br>edu11 1 'NOT ENOUGH' 2 'IT''S ABOUT edu11 1 'NOT ENOUGH' 2 'IT''S ABOUT RIGHT' 3 'TOO MUCH' 8 'DO NOT KNOW' 9 'REFUSED' /<br>edu12 1 'FAVOR' 2 'OPPOSE' 3 'NO OP' edu12 1 'FAVOR' 2 'OPPOSE' 3 'NO OPINION/NEITHER FAVOR NOR OPPOSE' 8 'DO NOT KNOW' 9 'REFUSED' /<br>edu13 1 'PUBLIC SCHOOL (INCLUDE MAG) edu13 1 'PUBLIC SCHOOL (INCLUDE MAGNET, CHARTER, AND SCHOOL OF CHOICE' 2 'PRIVATE SCHOOL' 3 'HOME SCHOOL'
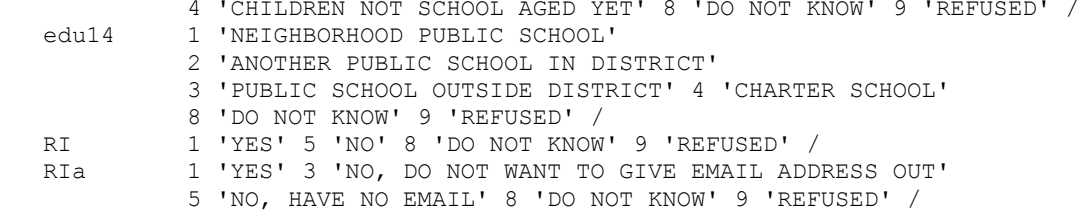

COMMENT md, min and max specifications were translated into the COMMENT following "MISSING VALUES" commands and "IF" statements:.

MISSING VALUES CC3 (9,8). MISSING VALUES CC4 (9,8). MISSING VALUES CC5 (9,8).<br>MISSING VALUES CC6 (9,8). MISSING VALUES MISSING VALUES PO1 (9,8).<br>MISSING VALUES PO2 (9,8). MISSING VALUES MISSING VALUES CD2 (9,8). MISSING VALUES CD3 (99,98). MISSING VALUES CD5a (9,8). MISSING VALUES CD6 (99,98). MISSING VALUES CD7@a (9,8). MISSING VALUES CD7@b (9,8). MISSING VALUES CD7@c (9,8). MISSING VALUES CD7@d (9,8). MISSING VALUES partyid (9,8). MISSING VALUES P17@a (9,8). MISSING VALUES P17@b (9,8). MISSING VALUES P17@c (9,8). MISSING VALUES P17@d (9,8). MISSING VALUES ideology (9,8). MISSING VALUES CD8 (9,8). MISSING VALUES CD10 (99,98). MISSING VALUES CD11 (99,98). MISSING VALUES CD15 (99,98). MISSING VALUES UN1 (9,8). MISSING VALUES UN2 (9,8). MISSING VALUES UN3 (9,8). MISSING VALUES inca (9,8). MISSING VALUES incb (9,8). MISSING VALUES incca (9,8). MISSING VALUES incc (9,8). MISSING VALUES incd (9,8).<br>MISSING VALUES incf (9,8). MISSING VALUES incf (9,8).<br>MISSING VALUES incg (9,8). MISSING VALUES MISSING VALUES inch (9,8). MISSING VALUES incha (9,8). MISSING VALUES inci (9,8). MISSING VALUES CD26 (99,98). MISSING VALUES X1 (9,8). MISSING VALUES zipcode (9,8). MISSING VALUES demo county (999). MISSING VALUES demo<sup>D</sup>etroit (9,8). MISSING VALUES cellular2 (99,98). MISSING VALUES demo\_cell1 (9,8). MISSING VALUES demo\_cell4 (999,888). MISSING VALUES  $chr1 (9,8)$ . MISSING VALUES chrt2 (99,98).<br>MISSING VALUES chrt3 (9,8). MISSING VALUES MISSING VALUES chrt4 (9,8). MISSING VALUES chrt5 (9,8). MISSING VALUES chrt6 (9,8). MISSING VALUES chrt7 (9,8). MISSING VALUES chrt8 (9,8). MISSING VALUES chrt9 (9,8).

.

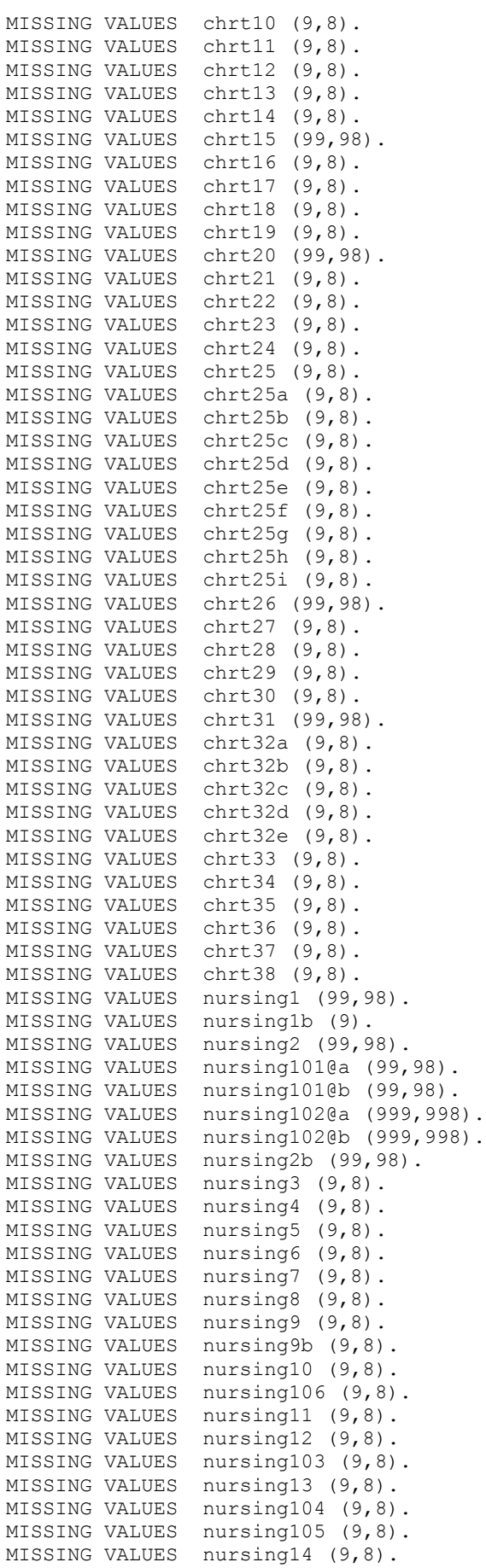

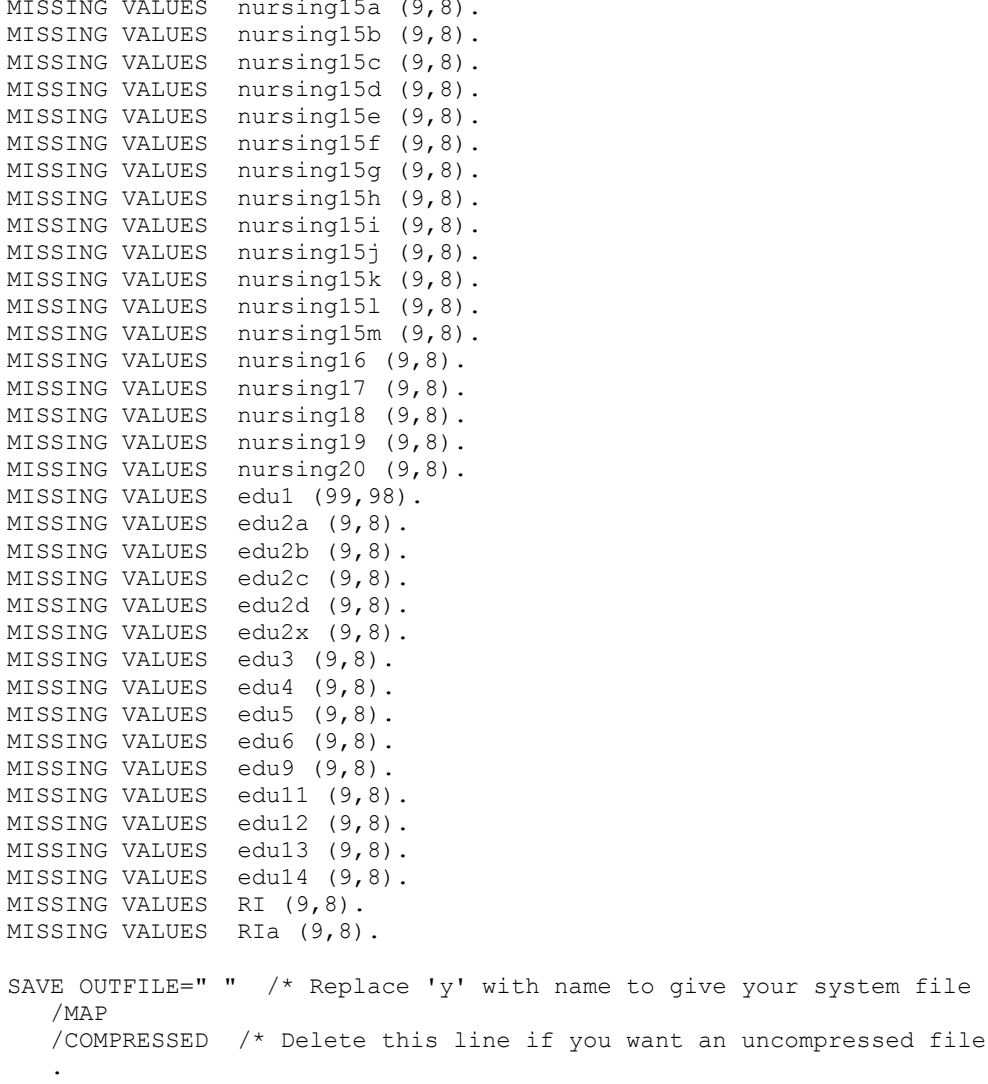

**13. Weighting Commands**

DELETE VARIABLES CD5a, CD4@a CD4@b CD4@c CD4@d CD4@e CD4@f CD4@g, CD6, CD7@a CD7@b CD7@c CD7@d. DELETE VARIABLES partyid, P17@a P17@b P17@c P17@d, ideology, income, males, females, listed. DELETE VARIABLES LANDLINE CELLUSE. freq var=cnty regn. ACTION: If cnty and regn are broken, run following line. Otherwise skip. DELETE VARIABLES cnty, regn. ACTION: Run soss## types.sps. SORT CASES by CASEID (A). \* ACTION: Save as ##recall###a-sorted.sav ACTION: Open unweighted original RDD dataset from SOSS n-2 (source of Recall; e.g. [##-2]rdd###a.sav). ACTION: Close Recall dataset. SORT CASES by CASEID (A). \* ACTION: Save as ##rddrecallsource-sorted.sav (## = SOSS n-2) in current FinalData directory. ACTION: Open unweighted original Cell dataset from SOSS n-2 (source of Recall; e.g. [##-2]cell###a.sav). ACTION: Close RDD Recall source dataset. SORT CASES by CASEID (A). \* ACTION: Save as ##cellrecallsource-sorted.sav (## = SOSS n-2) in current FinalData directory. \* ACTION: Merge rddrecallsource into cellrecallsource (Merge>Add cases), use all variables. SORT CASES by CASEID (A). ACTION: Run soss##\_types.sps. ACTION: Save as soss##recallsource-sorted. RENAME VARIABLES D10=xD10 D11=xD11 D12=xD12. ACTION: Save as soss##recallsource-ready. ACTION: Open ##recall###a-sorted.sav \* ACTION: Close recallsource dataset. ACTION: Merge Files > Add Variables (soss##recallsource-ready), Non-active is Keyed on CASEID, include all vars in active (\*), inlcude only following variables from (+): \* listed.<br>\* CD5a C CD5a, CD4@a-@x, CD6, CD7@a-@d, partyid, P17@a-@d, ideology, income, males, females, LANDLINE, CELLUSE. (cnty, regn if broken in Recall). FREQUENCIES VARIABLES=CASEID /ORDER=ANALYSIS. ACTION: Confirm total number of cases matches filename. RENAME VARIABLES xD10=D10 xD11=D11 xD12=D12. ACTION: Save as soss##recall###a-merged (## = current SOSS). ACTION: Change character at end of COMPUTE line to first char in RDD Recall CaseIDs (should be next letter in alphabet). USE ALL. COMPUTE filter\_\$=(CHAR.SUBSTR(CASEID,1,1)='j'). VARIABLE LABELS filter\_\$ "CHAR.SUBSTR(CASEID,1,1)='a' (FILTER)". VALUE LABELS filter  $\frac{1}{9}$  'Not Selected' 1 'Selected'. FORMATS filter \$ (f1.0). FILTER BY filter \$. EXECUTE. USE ALL. if(filter\_\$=1)source=2.

ACTION: Open Recall dataset.

ACTION: Change character in at end of COMPUTE line to first char in Cell Recall CaseIDs (should be next letter in alphabet).

USE ALL. COMPUTE filter\_\$=(CHAR.SUBSTR(CASEID,1,1)='w'). VARIABLE LABELS filter\_\$ "CHAR.SUBSTR(CASEID,1,1)='a' (FILTER)". VALUE LABELS filter\_\$ 0 'Not Selected' 1 'Selected'. FORMATS filter  $$ (f1.0)$ . FILTER BY filter \$. EXECUTE. USE ALL. if(filter\_\$=1)source=4. value labels source 1 'Fresh Landline' 2 'Recall Landline' 3 'Fresh Cell' 4 'Recall Cell'. freq var=source. DATASET COPY rdd. DATASET ACTIVATE rdd. FILTER OFF. USE ALL. SELECT IF (source=2). EXECUTE. FREQUENCIES VARIABLES=CASEID /ORDER=ANALYSIS. \* ACTION: Save new dataset as soss##recallrdd###a.sav  $($ ### = # cases). \* ACTION: Close RDD Recall dataset. USE ALL. DATASET COPY cell. DATASET ACTIVATE cell. FILTER OFF. USE ALL. SELECT IF (source=4). EXECUTE. FREQUENCIES VARIABLES=CASEID /ORDER=ANALYSIS. \* ACTION: Save new dataset as ##recallcell###a.sav \* ACTION: Close Cell Recall dataset. ACTION: Open Fresh RDD data (soss##rdd###a.sav). \* ACTION: Close Merged Recall dataset (don't save). ACTION: Run soss## types.sps. SORT CASES by CASEID (A). compute source=1. value labels source 1 'Fresh Landline' 2 'Recall Landline' 3 'Fresh Cell' 4 'Recall Cell'. freq var=source. ACTION: Merge (Add Cases) RDD Recall data (soss##recallrdd###a.sav) with current dataset, keep all variables from active dataset. SORT CASES by CASEID (A). freq var=source. ACTION: Confirm Frequencies. \* ACTION: Save Combined data as soss##fullrdd###a.sav. compute newregn2=0. if (cnty=26049 or cnty=26087 or cnty=26091 or cnty=26093 or cnty=26099 or cnty=26115)newregn2=6. if (cnty=26125 or cnty=26147 or cnty=26161 or cnty=26163)newregn2=6. if (cnty=26021 or cnty=26023 or cnty=26025 or cnty=26027 or cnty=26045)newregn2=5. if (cnty=26059 or cnty=26065 or cnty=26075 or cnty=26077 or cnty=26149)newregn2=5. if (cnty=26159)newregn2=5. if (cnty=26005 or cnty=26015 or cnty=26067 or cnty=26081 or cnty=26085)newregn2=3.

if (cnty=26101 or cnty=26105 or cnty=26107 or cnty=26117 or cnty=26121)newregn2=3. if (cnty=26123 or cnty=26127 or cnty=26133 or cnty=26139)newregn2=3. if (cnty=26011 or cnty=26017 or cnty=26035 or cnty=26037 or cnty=26051)newregn2=4. if (cnty=26057 or cnty=26063 or cnty=26073 or cnty=26111 or cnty=26145)newregn2=4. if (cnty=26151 or cnty=26155 or cnty=26157)newregn2=4. if (cnty=26001 or cnty=26007 or cnty=26009 or cnty=26019 or cnty=26029)newregn2=2. if (cnty=26031 or cnty=26039 or cnty=26047 or cnty=26055 or cnty=26069)newregn2=2. if (cnty=26079 or cnty=26089 or cnty=26113 or cnty=26119 or cnty=26129)newregn2=2. if (cnty=26137 or cnty=26135 or cnty=26141 or cnty=26143 or cnty=26165)newregn2=2. if (cnty=26003 or cnty=26013 or cnty=26033 or cnty=26041 or cnty=26043)newregn2=1. if (cnty=26053 or cnty=26061 or cnty=26071 or cnty=26083 or cnty=26095)newregn2=1. if (cnty=26097 or cnty=26103 or cnty=26109 or cnty=26131 or cnty=26153)newregn2=1. if (regn=7)newregn2=7. value labels regn newregn2 1 'UP' 2 'N.LP' 3 'W.Central' 4 'E.Central' 5 'Southwest' 6 'Southeast' 7 'Detroit'. freq var=newregn2. crosstab table=regn by newregn2. ACTION: Confirm that regions don't overlap in data. ACTION: Confirm total sample size. recode regn (sysmis=9). if (regn ne newregn2)regn=newregn2. freq var=regn listed. recode listed (0=2). weight off. frequencies variables=listed. ACTION: Open SOSSwt## 01a.xlsx. ACTION: Enter freq into Excel. ACTION: Copy weights into section below. compute listwt=1. if (listed=1 or listed=3)listwt=0.77664. if (listed=2)listwt=2.14639. weight by listwt. freq var=listed regn. compute tempwt=listwt\*10. weight by tempwt. \*weight off. missing values cd26 (). freq var=cd26. frequencies variables=cd26. recode cd26 (0,sysmis=99). frequencies variables=cd26. \* ACTION: Confirm recoding of incorrect 0s and blanks as 9 (Missing) - Artifact of allowing 0 response in Recall Cell. frequencies variables=demo\_cell1. missing values demo cell1  $($ ). recode demo cell1 (sysmis=99). if (demo  $ce\overline{1}11=2$  and cd26 lt 98)numphone=cd26. if (demo\_cell1=1 and cd26 lt 98)numphone=cd26+1. if (demo<sup>\_</sup>cell1 ge 98)numphone=cd26+1. if (cd26=99 and demo cell1=2)numphone=1. if (cd26=99 and demo\_cell1=1)numphone=2. if (cd26=99 and demo $\overline{c}$  cell1 gt 2)numphone=2. \*if (demo cell1 ge 7)numphone=cd26. recode numphone (sysmis=1).

```
78
```
frequencies variables=numphone.

ACTION: Enter freq into Exce (be mindful of skipped cells). ACTION: Copy weights into section below. This weights households by number of phone lines. compute phwt=listwt. if (numphone eq 1 or numphone ge 98)phwt=1.70579\*listwt. if (numphone eq 2)phwt=0.8529\*listwt. if (numphone eq 3)phwt=0.5686\*listwt. if (numphone eq 4)phwt=0.42645\*listwt. if (numphone eq 5)phwt=0.34116\*listwt. if (numphone eq 6)phwt=0.2843\*listwt. if (numphone eq 7)phwt=1\*listwt. weight by phwt. FREQUENCIES VARIABLES= cd10 cd26 numphone. ACTION: Confirm total against Excel. compute roundwt=10\*phwt. weight by roundwt. freq var=cd10. missing values cd10 (). recode cd10 (sysmis,98=1). recode cd10 (sysmis,99=1). \*missing recoded as 1 due to assumption that those living alone are less likely to want it known. compute adults=cd10. freq var=adults cd10. ACTION: Enter freq into Excel (be mindful of skipped cells). ACTION: Copy weights into section below. This adjusts weight by number of adults in the household. compute adltwt=phwt. if (cd10=1 or cd10=99)adltwt=phwt\*0.57519. if (cd10=2)adltwt=phwt\*1.15038. if (cd10=3)adltwt=phwt\*1.72557. if (cd10=4)adltwt=phwt\*2.30076. if (cd10=5)adltwt=phwt\*2.87595. if (cd10=6)adltwt=phwt\*1. if (cd10=7)adltwt=phwt\*1. if (cd10=8)adltwt=phwt\*1. if (cd10=9)adltwt=phwt\*1. if (cd10=10)adltwt=phwt\*1. if (cd10=11)adltwt=phwt\*1. if (cd10=12)adltwt=phwt\*1. if (cd10=13)adltwt=phwt\*1. weight by adltwt. freq var=cd10. ACTION: Confirm total against Excel (if no match, re-check for skipped cells in freqs). \*compute phstatus=9. \*if (demo\_cell1=9)phstatus=2. \* The statement above should be unnecessary if demo cell1 was NOT skipped incorrectly in the q instrument. if (demo\_cell1=2)phstatus=1. if (demo\_cell1 =1)phstatus=2. if (demo<sup>c</sup>ell1=9)phstatus=2. missing values phstatus (9). value labels phstatus 1 'Landline only' 2 'Both Land and Cell' 3 'Cell only'. frequencies variables=phstatus.

\* ACTION: Confirm total number of cases. \* ACTION: Save RDD data (e.g., ...b.sav). ACTION: Open Fresh Cell data (e.g., soss##cell###a.sav. ACTION: Close RDD data. \* ACTION: Run soss##\_types.sps on Cell. SORT CASES by CASEID (A). compute source=3. value labels source 1 'Fresh Landline' 2 'Recall Landline' 3 'Fresh Cell' 4 'Recall Cell'. freq var=source. ACTION: Merge (Add Cases) Cell Recall data (soss##recallcell###a.sav) with current dataset, keep all variabless from active dataset. SORT CASES by CASEID (A). freq var=source. \* ACTION: Save Combined Cell data as ##fullcell###a.sav. compute newregn2=0. if (cnty=26049 or cnty=26087 or cnty=26091 or cnty=26093 or cnty=26099 or cnty=26115)newregn2=6. if (cnty=26125 or cnty=26147 or cnty=26161 or cnty=26163)newregn2=6. if (cnty=26021 or cnty=26023 or cnty=26025 or cnty=26027 or cnty=26045)newregn2=5. if  $(\text{entry}=26059 \text{ or} \text{entry}=26065 \text{ or} \text{entry}=26075 \text{ or} \text{entry}=26077 \text{ or} \text{entry}=26149)\text{newregn2}=5.$ if (cnty=26159)newregn2=5. if (cnty=26005 or cnty=26015 or cnty=26067 or cnty=26081 or cnty=26085)newregn2=3. if (cnty=26101 or cnty=26105 or cnty=26107 or cnty=26117 or cnty=26121)newregn2=3. if (cnty=26123 or cnty=26127 or cnty=26133 or cnty=26139)newregn2=3. if (cnty=26011 or cnty=26017 or cnty=26035 or cnty=26037 or cnty=26051)newregn2=4. if (cnty=26057 or cnty=26063 or cnty=26073 or cnty=26111 or cnty=26145)newregn2=4. if (cnty=26151 or cnty=26155 or cnty=26157)newregn2=4. if (cnty=26001 or cnty=26007 or cnty=26009 or cnty=26019 or cnty=26029)newregn2=2. if (cnty=26031 or cnty=26039 or cnty=26047 or cnty=26055 or cnty=26069)newregn2=2. if (cnty=26079 or cnty=26089 or cnty=26113 or cnty=26119 or cnty=26129)newregn2=2. if (cnty=26137 or cnty=26135 or cnty=26141 or cnty=26143 or cnty=26165)newregn2=2. if (cnty=26003 or cnty=26013 or cnty=26033 or cnty=26041 or cnty=26043)newregn2=1. if (cnty=26053 or cnty=26061 or cnty=26071 or cnty=26083 or cnty=26095)newregn2=1. if (cnty=26097 or cnty=26103 or cnty=26109 or cnty=26131 or cnty=26153)newregn2=1. if (regn=7)newregn2=7. value labels regn newregn2 1 'UP' 2 'N.LP' 3 'W.Central' 4 'E.Central' 5 'Southwest' 6 'Southeast' 7 'Detroit'. freq var=newregn2. crosstab table=regn by newregn2. ACTION: Confirm that regions don't overlap. if (regn ne newregn2) regn=newregn2. freq var=regn listed. \*compute listed=listed59. frequencies variables=listed. ACTION: Confirm total sample size. weight off. compute listwt=1. recode listed (1=3). value labels listed 1 'listed Landlline' 2 'not listed Landline' 3 'cell phone'. weight by listwt. freq var=listed regn.

compute tempwt=listwt\*10. weight by tempwt. \*weight off. missing values cd26 (). frequencies variables=landline cd26. if (landline=2)numphone=1. if (landline=1 and cd26 lt 98)numphone=cd26+1. \*Assigns value of 2 for anyone who has landline but refused to say how many (one home phone, one cell phone). if (landline=1 and cd26=99)numphone=2. \*SOSS64 didn't ask recall cell about landlines. Next two lines should be removed once fixed+2 (SOSS67). if (cd26 lt 98 and sysmis(landline))numphone=cd26+1. if (cd26=99 and sysmis(landline))numphone=2. frequencies variables=numphone. ACTION: Enter freq into Excel (be mindful of skipped cells). ACTION: Copy weights into section below. This weights households by number of phone lines. compute phwt=listwt. if (numphone eq 1 or numphone ge 98)phwt=1.25672\*listwt. if (numphone eq 2)phwt=0.62836\*listwt. if (numphone eq 3)phwt=0.41891\*listwt. if (numphone eq 4)phwt=0.31418\*listwt. if (numphone eq 5)phwt=1\*listwt. if (numphone eq 6)phwt=1\*listwt. if (numphone eq 7)phwt=1\*listwt. if (numphone eq 8)phwt=0.15709\*listwt. weight by phwt. FREQUENCIES VARIABLES= CD10 numphone . compute roundwt=10\*phwt. weight by roundwt. freq var=cd10. ACTION: Confirm sample size. missing values cd10 (). recode cd10 (sysmis,99=1). compute adults=cd10. freq var=adults cd10. This adjusts weight by number of adults in the household. compute adltwt=phwt. weight by adltwt. freq var=cd10. compute phstatus=9. if (numphone=1)phstatus=3. if (numphone gt 1)phstatus=2. missing values phstatus (9). frequencies variables=phstatus. missing values phstatus (). \* ACTION: Confirm sample size. \* ACTION: Save Cell data (e.g., ...b.sav).<br>\* ACTION: Merge (Add Cases) Landline data ACTION: Merge (Add Cases) Landline data (soss##fullrdd###b.sav) with Cell data, keep all variables. SORT CASES by CASEID (A). freq var=source. missing values CD1 (-9,9). \* ACTION: Confirm source breakdown. \* ACTION: Save merged file as soss##all###a.sav. \* ACTION: Save syntax as new version.

```
* ACTION: Save Excel as new version.
compute tempwt=adltwt*10.
weight by tempwt.
frequencies variables = phstatus.
      ACTION: Enter freq into Excel.
      ACTION: Copy weights into section below.
missing values phstatus ().
compute landcellwt=1.
if (phstatus eq 1 or phstatus=9)landcellwt=0.42171*adltwt.
if (phstatus eq 2)landcellwt=1.13026*adltwt.
if (phstatus eq 3)landcellwt=1.08051*adltwt.
weight by landcellwt.
frequencies variables= phstatus.
      ACTION: Confirm total against Excel.
      ACTION: Enter total into Excel as Wted N.
weight off.
frequencies variables=phstatus.
* ACTION: Enter total into Excel as Actual N.
      ACTION: Copy weight into section below.
compute totalwt=1*landcellwt.
weight by totalwt.
frequencies variables=phstatus source.
*compute roundwt=adltwt*.5341.
compute tempwt=totalwt*10.
weight by tempwt.
recode x1 (98=8)(99=9).
frequencies variables=x1.
recode cd1 cd2 (sysmis=-9).
recode cd1 (2=5).
value labels cd1 1 'Male' 5 'Female'.
FREQUENCIES
  VARIABLES=cd1 cd2.
*missing values cd2 ().
*temporary.
*select if (cd2=99 and sample=1).
*freq var=caseid.
compute age=0.
if (cd2 gt 9 and cd2 le 93)age=111-cd2.
*if (cd2 gt 88 and cd2 lt 900)age=100+(100-cd2).
if (cd2 ge 98)age=0.
if (age=17)age=18.
if (age le 0)age=0.
if (age ge 18 and age lt 25)agecat=1.
if (age ge 25 and age lt 30)agecat=2.
if (age ge 30 and age lt 40) agecat=3.
if (age ge 40 and age lt 50) agecat=4.
if (age ge 50 and age lt 60) agecat=5.
if (age ge 60 and age lt 65) agecat=6.
if (age ge 65)agecat=7.
if (age le 17)agecat=9.
if (age eq 107)agecat=9.
missing values age (0)/agecat (9).
value labels agecat 1 '18 - 24 Yrs' 2 '25 - 29 Yrs' 3 '30 - 39 Yrs'
     4 '40 - 49 Yrs' 5 '50 - 59 Yrs' 6 '60 - 64 Yrs' 7 '65 or older' 9 'missing'.
recode age (18 thru 29=1)(30 thru 39=2)(40 thru 49=3)(50 thru 59=4)(60 thru 69=5)(70 thru 79=6)(80 
thru 99=7) into agecat7.
value labels agecat7 1 '18-29' 2 '30-39' 3 '40-49' 4 '50-59' 5 '60-69' 6 '70-79' 7 '80+'.
```

```
frequencies variables= agecat7.
freq var=age.
freq var=agecat.
freq var=regn.
compute rac3=0.
compute multrace=0.
count mult2=cd4@a to cd4@e (1).
if (mult2=0 and cd5a=1)races=1.
if (cd4@a=1 and mult2=1)races=1.
if (cd4@b=1 and mult2=1)races=2.
if (cd4@c=1 and mult2=1)races=3.
if (cd4@d=1 and mult2=1)races=4.
if (cd4@e=1 and mult2=1)races=5.
if (mult2 gt 1 and cd4@e=1)races=5.
if (mult2 gt 1 and cd4@d=1)races=4.
if (mult2 gt 1 and cd4@c=1)races=3.
if (mult2 gt 1 and cd4@b=1)races=2.
recode races (1=1)(2=2)(3,4,5=3) into rac3.
value labels races 1 'white' 2 'black' 3 'hawaiian, PI'
    4 'asian' 5 'indian'/rac3 1 'white' 2 'black' 3 'other'.
missing values rac3 ().
compute imprace=rac3.
if (imprace=0 and regn=7)imprace=2.
if (imprace=0 and regn lt 7)imprace=1.
value labels imprace 1 'white' 2 'black' 3 'other'.
freq var=imprace.
weight off.
freq var=listed.
*compute adj1=adltwt.
compute adj1=totalwt.
compute ovrsamwt=adj1.
compute roundwt=ovrsamwt*10.
weight by tempwt.
frequencies variables=cd1.
*recode cd1 (1=1)(2=5).
frequencies variables=cd1.
CROSSTABS
   /TABLES= regn BY imprace
  /FORMAT= AVALUE NOINDEX BOX LABELS TABLES
   /CELLS= COUNT.
compute REGNRACEwt=ovrsamwt.
      ACTION: Enter Total freqs (last row) into Excel.
      ACTION: Copy weights into section below.
if (imprace eq 1)REGNRACEwt=ovrsamwt*0.92411.
if (imprace eq 2)REGNRACEwt=ovrsamwt*1.24118.
if (imprace eq 3)REGNRACEwt=ovrsamwt*2.31419.
weight by REGNRACEwt.
CROSSTABS
  /TABLES=imprace BY regn
  /FORMAT= AVALUE NOINDEX BOX LABELS TABLES
  /CELLS= COUNT tot.
  This weights cases by gender, imprace and region.
compute roundwt=REGNRACEwt*10.
weight by roundwt.
crosstabs tables=agecat7 by cd1/cells count.
      ACTION: Enter freq into Converter.xslx sheet 1, copy highlighed content to spreadsheet (Paste
Special > Values).
      ACTION: Copy weights into section below.
recode cd1 (5=2).
compute sexagewt=REGNRACEwt.
if (cd1=1 and agecat7 eq 1)sexagewt=REGNRACEwt*1.38668.
if (cd1=1 and agecat7 eq 2) sexagewt=REGNRACEwt*1.54424.
```

```
if (cd1=1 and agecat7 eq 3)sexagewt=REGNRACEwt*1.29436.
if (cd1=1 and agecat7 eq 4) sexagewt=REGNRACEwt*0.78393.
if (cd1=1 and agecat7 eq 5) sexagewt=REGNRACEwt*0.74309.
if (cd1=1 and agecat7 eq 6)sexagewt=REGNRACEwt*0.98661.
if (cd1=1 and agecat7 eq 7)sexagewt=REGNRACEwt*0.47249.
if (cd1=2 and agecat7 eq 1)sexagewt=REGNRACEwt*1.7186.
if (cd1=2 and agecat7 eq 2) sexagewt=REGNRACEwt*1.15354.
if (cd1=2 and agecat7 eq 3)sexagewt=REGNRACEwt*0.99679.
if (cd1=2 and agecat7 eq 4)sexagewt=REGNRACEwt*0.90008.
if (cd1=2 and agecat7 eq 5)sexagewt=REGNRACEwt*0.67157.
if (cd1=2 and agecat7 eq 6)sexagewt=REGNRACEwt*1.07555.
if (cd1=2 and agecat7 eq 7)sexagewt=REGNRACEwt*0.65949.
weight by sexagewt.
compute roundwt=sexagewt*10.
weight by roundwt.
freq var=regn
      ACTION: Enter freq into Excel as Wtd (left column).
weight off.
freq var=regn.
* ACTION: Enter freq into Excel as Actual N (right column).
      ACTION: Copy weights into section below.
*The following command adjusts the number of cases in each region back to the actual number 
interviewed.
compute adjwt=sexagewt.
if (regn=1)adjwt=sexagewt*1.04575.
if (regn=2)adjwt=sexagewt*1.18044.
if (regn=3)adjwt=sexagewt*1.01313.
if (regn=4)adjwt=sexagewt*1.06736.
if (regn=5)adjwt=sexagewt*0.99241.
if (regn=6)adjwt=sexagewt*1.001.
if (regn=7)adjwt=sexagewt*0.75243.
weight by adjwt.
freq var=regn.
weight off.
freq var=regn.
recode regn (1=1)(2=2)(3=3)(4=4)(5=5)(6=6)(7=6) into msueregn.
value labels msueregn 1 'UP' 2 'North LP' 3 'W.Central' 4 'E.Central'
     5 'Southwest' 6 'Southeast Urban'.
compute tempwt=10*adjwt.
weight by tempwt.
freq var=msueregn newregn2.
      ACTION: Copy weights into section below (Excel calculates based on prior input).
compute msuewt=adjwt.
if (regn=7)msuewt=adjwt*0.95882.
if (regn=6)msuewt=adjwt*1.00638.
weight by msuewt.
freq var=msueregn regn cd1.
compute roundwt=msuewt*10.
weight by roundwt.
freq var=msueregn.
      ACTION: Enter freq into Excel.
      ACTION: Copy weights into section below.
compute statewt=msuewt.
if (msueregn eq 1)statewt=msuewt*0.69197.
if (msueregn eq 2)statewt=msuewt*0.72364.
```

```
if (msueregn eq 3)statewt=msuewt*0.94981.
if (msueregn eq 4)statewt=msuewt*0.85052.
if (msueregn eq 5)statewt=msuewt*0.89338.
if (msueregn eq 6)statewt=msuewt*1.16103.
freq var=regn msueregn.
frequencies variables=cd1 cd3 cd5a rac3 cd8 cd10 cd15 agecat imprace .
recode cd6 (7=6).
freq var=imprace.
Compute laborforce=-9.
If (CD15 lt 7 or cd15=11)laborforce=1.
If (cd15 ge 7 and cd15 lt 11)laborforce=2.
Missing values laborforce (-9).
Value labels laborforce 1 'In the labor force' 2 'Not in labor force'.
Variable labels laborforce 'Is respondent in the labor force or not'.
frequencies variables=laborforce.
crosstabs tables=cd15 by laborforce /cells count column.
*compute statewtsx=statewt.
*if (cd1 =1)statewtsx=statewt*0.955063.
*if (cd1 = 5) statewtsx=statewt*1.045662.
*weight by statewtsx.
*frequencies variables=cd1 cd3 cd5a rac3 cd8 cd10 cd15 agecat.
*compute statewt=statewtsx.
*weight by statewt.
*recode cd11 (sysmis=-9).
*if (cd10 =1 and (age ge 65 and age lt 99))cd11=1.
*if (cd10=1 and age lt 65) cd11=0.
*recode cd11 (-9=99).
* This calculates household income categories a different way assigning the case
   to the category represented by the last valid (i.e., non-DONT KNOW or REFUSAL)
   response obtained; It corrects an error in the storing of the separate income question
  responses in the INCOME question in the cati instrument (including an incorrect skip
   pattern and also minimizes the number of cases for which missing data values are 
   stored by utilizing their last valid response.
freq var=income.
recode income (sysmis=-9).
missing values inca ().
compute newinc=0.
if (inca=8)newinc=98.
if (inca=9)newinc=99.
if (inca=1)newinc=5.
if (inca=5)newinc=4.
if (incb=1)newinc=2.
if (incb=5)newinc=3.
if (incca=5)newinc=4.
if (incca=1)newinc=3.
if (incc=5)newinc=2.
if (incc=1)newinc=1.
if (incd=1)newinc=7.
if (incd=5)newinc=5.
if (incf=5)newinc=5.
if (incf=1)newinc=6.
if (incg=5)newinc=6.
if (incg=1)newinc=10.
if (incg=5)newinc=7.
if (inch=5)newinc=7.
if (inch=1)newinc=8.
if (incha=5)newinc=8.
if (incha=1)newinc=9.
if (inci=5)newinc=10.
if (inci=1)newinc=11.
missing values newinc (0,98,99).
value labels newinc 1 '< $10k' 2 '$10k < $20k' 3 '$20k <$30k' 4 '$30 < $40k' 5 '$40k < $50k' 6 
'$50k < $60k'
       7 '$60k < $70k' 8 '$70k < $90k' 9 '$90k < $100k' 10 '$100k < $150k' 11 '$150k+' 98 'DK' 
99 'REF'.
frequencies variables=newinc.
```
recode cd3 (0 thru 11=1)(12=2)(13 thru 15, 20=3)(16 thru 18=4) into educat4. value labels educat4 1 'LT HS' 2 'HS' 3 'Some College' 4 'College+'. frequencies variables=educat4. recode age (18 thru 24=1)(25 thru 99=2) into ed25. value labels ed25 1 '< 25' 2 '25+'. frequencies variables=ed25. crosstabs tables=educat4 by ed25 /cells count column. freq var=length. temporary. if (length lt 9)length=0. if (length gt 41)length=0. missing values length (0). frequencies variables=length /statistics ALL. value labels cd1 1 'Male' 2 'Female'. compute roundwt=statewt\*10. weight by roundwt. freq var=cd1. var labels newregn2 'Alternate coding of cases into regions based on FIPS'/ listwt 'Weight adjustment for listed vs nonlisted numbers'/ phwt 'Weight adjustment for number of phone lines to HHLD'/ adltwt 'Weight adjustment for number adults in HHLD'/ age 'Rs age calculated from year born (CD2)'/ agecat 'Rs age in categories'/ rac3 'Rs race in 3 categories and missing'/ mult2 'Number racial groups R claims'/ races 'Rs race in 6 categories'/ imprace 'Rs race in 3 categories with imputation if missing'/ adj1 'interim weight adjustment'/ ovrsamwt 'interim weight adjustment'/ REGNRACEwt 'Sex x Race x Region weight adjustment'/ sexagewt 'Age x Region weight adjustment'/ adjwt 'Adjustment to correct rounding errors within region'/ msueregn 'MSU Extension Regions (Detroit in Reg.6)'/ msuewt 'Weight to fold Detroit into Region 6'/ statewt 'Final weight for statewide analysis'/ newinc 'New Version of income responses (11 categories)' source 'Sample Source'/ agecat7 'R Age in 7 Census Categories'/ educat4 'Respondent Education in 4 categories'/. weight by statewt. frequencies variables = cd1 imprace agecat7 msueregn. ACTION: Enter Valid Percents into Excel. ACTION: Save sav, xlsx, and sps as new versions. \* ACTION: If Demographics don't match Actual within ~1%, do 2nd Iteration. \* ACTION: If Demographics are close enough, jump to Resume below (search for "ACTION: Resume"). \*\*\*\*\*\*\*\* 2nd Iteration. weight by roundwt. frequencies variables = phstatus. \* ACTION: Switch to "2nd Iter" worksheet in Excel. ACTION: Enter freq into Excel. ACTION: Copy weights into section below. missing values phstatus (). compute landcellwt2=1. if (phstatus eq 1 or phstatus=9)landcellwt2=1.34291\*statewt. if (phstatus eq 2)landcellwt2=1.09991\*statewt. if (phstatus eq 3)landcellwt2=0.86122\*statewt.

```
weight by landcellwt2.
frequencies variables= phstatus.
      ACTION: Enter total into Excel (Wtd N).
frequencies variables= phstatus source.
weight off.
frequencies variables=phstatus.
      ACTION: Enter total into Excel (Actual N).
      ACTION: Copy weight into section below.
compute tempwt=landcellwt2*10.
weight by tempwt.
frequencies variables=source.
compute totalwt2=1*landcellwt2.
weight by totalwt2.
frequencies variables=phstatus source.
compute tempwt=totalwt2*10.
weight by tempwt.
frequencies variables=source.
compute adj2=totalwt2.
compute ovrsamwt2=adj2.
compute roundwt=ovrsamwt2*10.
weight by roundwt.
frequencies variables=cd1.
CROSSTABS
   /TABLES= regn BY imprace
   /FORMAT= AVALUE NOINDEX BOX LABELS TABLES
   /CELLS= COUNT.
      ACTION: Enter freq into Excel.
      ACTION: Copy weights into section below.
    This weights cases by gender, imprace and region.
compute REGNRACEwt2=ovrsamwt2.
if (imprace eq 1)REGNRACEwt2=ovrsamwt2*1.00489.
if (imprace eq 2)REGNRACEwt2=ovrsamwt2*1.00179.
if (imprace eq 3)REGNRACEwt2=ovrsamwt2*0.94137.
weight by REGNRACEwt2.
CROSSTABS
   /TABLES=imprace BY regn
   /FORMAT= AVALUE NOINDEX BOX LABELS TABLES
   /CELLS= COUNT tot.
compute roundwt=REGNRACEwt2*10.
weight by roundwt.
crosstabs tables=agecat7 by cd1 by regn/cells count.
crosstabs tables=agecat7 by cd1/cells count.
* ACTION: Enter freq into Excel Converter.
      ACTION: Copy weights into section below.
compute sexagewt2=regnracewt2.
if (cd1=1 and agecat7 eq 1)sexagewt2=REGNRACEwt2*1.07965.
if (cd1=1 and agecat7 eq 2)sexagewt2=REGNRACEwt2*1.04549.
if (cd1=1 and agecat7 eq 3)sexagewt2=REGNRACEwt2*1.04835.
if (cd1=1 and agecat7 eq 4)sexagewt2=REGNRACEwt2*0.97046.
if (cd1=1 and agecat7 eq 5) sexagewt2=REGNRACEwt2*0.88987.
if (cd1=1 and agecat7 eq 6)sexagewt2=REGNRACEwt2*0.85302.
if (cd1=1 and agecat7 eq 7)sexagewt2=REGNRACEwt2*0.9157.
if (cd1=2 and agecat7 eq 1)sexagewt2=REGNRACEwt2*1.12664.
if (cd1=2 and agecat7 eq 2)sexagewt2=REGNRACEwt2*1.04718.
if (cd1=2 and agecat7 eq 3)sexagewt2=REGNRACEwt2*1.04473.
```

```
if (cd1=2 and agecat7 eq 4)sexagewt2=REGNRACEwt2*0.97099.
if (cd1=2 and agecat7 eq 5)sexagewt2=REGNRACEwt2*0.93508.
if (cd1=2 and agecat7 eq 6)sexagewt2=REGNRACEwt2*0.87647.
if (cd1=2 and agecat7 eq 7)sexagewt2=REGNRACEwt2*0.91492.
weight by sexagewt2.
compute roundwt=sexagewt2*10.
weight by roundwt.
freq var=regn
      ACTION: Enter totals into Excel as Wted N (Left).
weight off.
freq var=regn.
      ACTION: Confirm total against Excel.
       ACTION: Confirm Actual Ns (Right).
      ACTION: Copy weights into section below.
*The following command adjusts the number of cases in each region back to the actual number 
interviewed.
compute adjwt2=sexagewt2.
if (regn=1)adjwt2=sexagewt2*1.37931.
if (regn=2)adjwt2=sexagewt2*1.39165.
if (regn=3)adjwt2=sexagewt2*1.01823.
if (regn=4)adjwt2=sexagewt2*1.14955.
if (regn=5)adjwt2=sexagewt2*1.14265.
if (regn=6)adjwt2=sexagewt2*0.86114.
if (regn=7)adjwt2=sexagewt2*0.93514.
weight by adjwt2.
freq var=regn.
      ACTION: Copy weights into section below (Excel already calculated it out based on prior
data).
weight off.
freq var=regn.
compute tempwt=10*adjwt2.
weight by tempwt.
freq var=msueregn newregn2.
compute msuewt2=adjwt2.
if (regn=7)msuewt2=adjwt2*0.95882.
if (regn=6)msuewt2=adjwt2*1.00638.
weight by msuewt2.
freq var=msueregn regn cd1.
compute roundwt=msuewt2*10.
weight by roundwt.
freq var=msueregn.
* ACTION: Enter freqs into Excel.<br>* ACTION: Convivoints into socti
      ACTION: Copy weights into section below.
compute statewt2=msuewt2.
if (msueregn eq 1)statewt2=msuewt2*0.69335.
if (msueregn eq 2)statewt2=msuewt2*0.72357.
if (msueregn eq 3)statewt2=msuewt2*0.94971.
if (msueregn eq 4)statewt2=msuewt2*0.85043.
if (msueregn eq 5)statewt2=msuewt2*0.8933.
if (msueregn eq 6)statewt2=msuewt2*1.16092.
weight by statewt2.
freq var=regn msueregn.
frequencies variables=cd1 cd3 cd5a rac3 cd8 cd10 cd15 agecat imprace .
recode cd6 (7=6).
freq var=imprace.
```
compute adjwt210=adjwt2\*10000. compute msuewt210=msuewt2\*10000. compute statewt210=statewt2\*10000. \*compute racewt=racewt\*10000. execute. weight by statewt2. frequencies variables = cd1 imprace agecat7 msueregn. ACTION: Enter Valid Percents into Excel. ACTION: Save sav, xlsx, and sps as new versions. \* ACTION: If Demographics don't match Actual within ~1%, do 3rd Iteration. weight by statewt2. SORT CASES BY regn. SPLIT FILE LAYERED BY regn. DESCRIPTIVES VARIABLES=statewt2 /STATISTICS=MEAN. SPLIT FILE OFF. weight by statewt2. DESCRIPTIVES VARIABLES=statewt2 /STATISTICS=MEAN. \* ACTION: If Demographics are close enough, jump to Resume2 below (search for "ACTION: Resume2"). \* ACTION: Copy means to Excel to calculate Margin of Error with Design Effects compute adjwt210=adjwt2\*10000. compute msuewt10=msuewt2\*10000. compute statewt210=statewt2\*10000. \*compute racewt=racewt\*10000. execute. weight by statewt2. var labels adj1 'Initial interim weight adjustment'/ ovrsamwt 'Initial interim weight adjustment'/ REGNRACEwt 'Initial sex x Race x Region weight adjustment'/ sexagewt 'Initial age x Region weight adjustment'/ adjwt 'Initial ajustment to correct rounding errors within region'/ msuewt 'Initial weight to fold Detroit into Region 6'/ statewt 'Initial weight for statewide analysis'/ adj1 'interim weight adjustment'/ ovrsamwt2 'interim weight adjustment'/ REGNRACEwt2 'Sex x Race x Region weight adjustment'/ sexagewt2 'Age x Region weight adjustment'/ adjwt2 'Adjustment to correct rounding errors within region'/ msuewt2 'Weight to fold Detroit into Region 6'/ statewt2 'Final weight for statewide analysis'/ \* ACTION: Resume. \* ACTION: Skip if 2nd round of Weighting (must use statewt2). weight by statewt. SORT CASES BY regn. SPLIT FILE LAYERED BY regn. DESCRIPTIVES VARIABLES=statewt /STATISTICS=MEAN. SPLIT FILE OFF. weight by statewt. DESCRIPTIVES VARIABLES=statewt /STATISTICS=MEAN. \* ACTION: Copy means to Excel to calculate Margin of Error with Design Effects

compute adjwt10=adjwt\*10000. compute msuewt10=msuewt\*10000. compute statewt10=statewt\*10000. \*compute racewt=racewt\*10000. execute. weight by statewt. \* ACTION: Resume2 if 2nd round of Weighting \* ACTION: Save dataset as soss##wtFULL.sav. \* ACTION: Copy DATA LIST contents from soss##rdd.sps (from "/1" to to "females ##-##"), delete rname and email, fix (A)s if needed. \* ACTION: If 1 iteration: Use STATEWT10, ADJWT10, and MSUEWT10 below. \* ACTION: If 2 iterations: Use STATEWT210, ADJWT210, and MSUEWT210 below. write Outfile=' '<br>
/1 CASEID CASEID 1-5 (A)  $\begin{array}{cccc} 1 & -5 & 4 & -11 \\ 2 & -1 & -1 & -11 \end{array}$  TD1 1-5 (A) R1 6 randomvotel 13 cnty 7-11 regn 12 randomvote1 13<br>randomvote2 14 randomnurse2 15 randomnurse3 16 randomvote2 14 randomnurse2 15 randomnurse3 16 randomnurse4 17 randomnurse5 18 randomnurse6 19 omed 20 city2 21-40 (A) listed 41<br>
CC3 44 CC4 45 CC5 46  $CC3$  44  $CC4$  45  $CC5$  46 CC6 47 PO1 48 PO2 49<br>votel 50 votela 51 votelaLean 52 vote0 50 vote1a 51 vote1aLean 52<br>vote1b 53 vote1bLean 54 vote2a 55 vote1bLean 54 vote2a 55<br>vote2b 57 vote2bLean 58 vote2aLean 56  $\text{vote2b}$  57<br>  $\text{CD1}$  1  $\text{CD2}$  2-3 CD2 2−3 CD3 4−5<br>CD4@a 7 CD4@b 8 CD5a 6 CD4@a 7 CD4@b 8  $CD4@c 9$   $CD4@d 10$   $CD4@d 11$  CD4@f 12 CD4@g 13 CD6 14-15 CD7@a 16 CD7@b 17 CD7@c 18 CD7@d 19 partyid 20 P17@a 21 P17@b 22 P17@c 23 P17@d 24 ideology 25 CD8 26 married 27 (A) CD10 28-29 CD11 30-31 CD15 32-33 UN1 34 UN2 35 UN3 36 inca 37 inch 38 incca 39<br>incc 40 incd 41 incf 42 incc 40 incd 41 incf 42<br>incy 43 inch 44 incha 45 inc<br/>g $43$  inch  $44$  inch  $45$  inch  $46$  <br/>income  $47-48$  CD26 $49-50$ inci 46 income 47-48 CD26 49-50 X1 51 zipcode 52-56 demo\_county 57-59 demo\_Detroit 60 cellular2 61-62 demo\_cell1 63 demo\_cell4 64-66 chrt1 67 chrt2 68-69<br>chrt3 70 chrt4 71 chrt5 72 chrt3 70 chrt4 71 chrt5 72<br>
chrt6 73 chrt7 74 chrt8 75 chrt6 73 chrt7 74 chrt8 75 chrt9 76 chrt10 77 chrt11 78<br>
chrt12 79 chrt13 80 chrt12 79<br>
dhrt14 1 /3 chrt14 1 chrt15 2-3 chrt16 4 chrt17 5 chrt18 6 chrt19 7-8 chrt20 9-10 chrt21 11 chrt22 12 chrt23 13 chrt24 14 chrt25 15 chrt25a 16 chrt25b 17 chrt25c 18<br>
chrt25d 19 chrt25e 20 chrt25f 21 chrt25d 19 chrt25e 20<br>
chrt25g 22 chrt25h 23 chrt25g 22 chrt25h 23 chrt25i 24<br>chrt26 25-26 chrt27 27 chrt28 28 chrt26 25-26 chrt27 27 chrt28 28 chrt29 29 chrt30 30 chrt31 31-32<br>chrt32a 33 chrt32b 34 chrt32c 35 chrt32a 33 chrt32b 34 chrt32c 35 chrt32d 36 chrt32e 37 chrt33 38 chrt34 39 chrt35 40 chrt36 41<br>chrt37 42 chrt38 43 nursing1 44-45 chrt37 42 chrt38 43 nursing1 44-45<br>nursing1b 46 nursing1c 47 nursing2 48-49 nursing1c 47 nursing2 48-49<br>nursing3 62 nursing4 63 nursing2b 50-51 nursing3 62 nursing4 63<br>nursing5 64 nursing6 65 nursing7 66 nursing3 62 nursing4 63<br>
nursing6 65 nursing7 66<br>
nursing9 68 nursing9b 69 nursing8 67 nursing9 68 nursing9b 69<br>nursing10 70 nursing101 71 nursing11 72 nursing101 71 nursing11 72<br>nursing103 74 nursing13 75 nursing12 73

 nursing104 76 nursing105 77 nursing14 78 nursing15a 79 nursing15b 80 /4 nursing15c 1 nursing15d 2 nursing15e 3 nursing15f 4 nursing15g 5 nursing15h 6 nursing15i 7 nursing15j 8 nursing15k 9 nursing15l 10 nursing15m 11 nursing16 12 nursing17 13 nursing18 14 nursing19 15 nursing20 16 edu1 17-18 edu2a 19 edu2b 20 edu2c 21 edu2d 22 edu2x 23 edu3 24 edu4 25 edu5 26 edu6 27 edu7a 28 (A) edu7b 29 (A) edu8 30 (A) edu9 31 edu10a 32 (A) edu10b 33 (A) edu11 34 edu7b 29 (A) edu3 30 (A) edu3 30 (A) edu3 31<br>
edu10a 32 (A) edu10b 33 (A) edu11 34<br>
edu12 35 edu13 36 edu14 37  $/7$  contacts  $1-2$ <br>iwer  $15-17$ /7 contacts 1-2 length 3-6 idate 7-14 iwer 15-17 males 18-19 females 20-21 races 43 AGECAT 44 ADJWT210 46-52 MSUEREGN 54 MSUEWT210 56-62 STATEWT210 64-70 rac3 71 AGE 72-73 imprace 74 newinc 75-76 source 77 educat4 78 . execute . DELETE VARIABLES rname email income. DELETE VARIABLES adjwt10 msuewt10 statewt10. DELETE VARIABLES adjwt210 msuewt210 statewt210. \* ACTION: Save dataset as soss#wt.sav. SAVE TRANSLATE OUTFILE='soss69wt.dta' /TYPE=STATA /VERSION=8 /EDITION=SE /MAP /REPLACE. SAVE TRANSLATE OUTFILE='soss69wt.xlsx' /TYPE=XLS /VERSION=12 /MAP /REPLACE /FIELDNAMES /CELLS=VALUES. \* ACTION: Save sps files as new version. \* ACTION: Open soss##.xlsx, replace "#NULL!" with nothing, change number type to "General" for all cells, save file, close file.

\* ACTION: Close all files.

## **14. Codebook**

The codebook is provided in a separate document, and reports frequencies based on the weighted data with the weight variable STATEWT2 being applied.